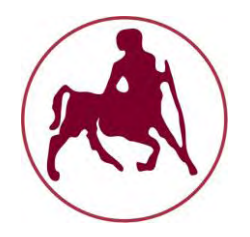

# ΠΑΝΕΠΙΣΤΗΜΙΟ ΘΕΣΣΑΛΙΑΣ

#### ΠΡΟΓΡΑΜΜΑ ΜΕΤΑΠΤΥΧΙΑΚΩΝ ΣΠΟΥΔΩΝ ΤΜΗΜΑΤΟΣ ΓΕΩΠΟΝΙΑΣ ΦΥΤΙΚΗΣ ΠΑΡΑΓΩΓΗΣ & ΑΓΡΟΤΙΚΟΥ ΠΕΡΙΒΑΛΛΟΝΤΟΣ ΠΑΝΕΠΙΣΤΗΜΙΟΥ ΘΕΣΣΑΛΙΑΣ

## **ΑΥΤΟΜΑΤΙΣΜΟΙ ΣΤΙΣ ΑΡΔΕΥΣΕΙΣ, ΤΙΣ ΓΕΩΡΓΙΚΕΣ ΚΑΤΑΣΚΕΥΕΣ ΚΑΙ ΣΤΗΝ ΕΚΜΗΧΑΝΙΣΗ ΤΗΣ ΓΕΩΡΓΙΑΣ**

ΜΕΤΑΠΤΥΧΙΑΚΗ ΔΙΑΤΡΙΒΗ ΜΕ ΤΙΤΛΟ:

## ΑΝΑΛΥΣΗ ΚΑΙ ΕΛΕΓΧΟΣ ΥΔΡΑΥΛΙΚΟΥ ΕΝΕΡΓΟΠΟΙΗΤΗ ΜΕ ΕΦΑΡΜΟΓΕΣ ΣΕ ΣΥΣΤΗΜΑΤΑ ΦΥΤΙΚΗΣ ΠΑΡΑΓΩΓΗΣ

## **ΣΠΟΥΔΑΣΤΡΙΑ: ΔΡΟΣΟΥ ΤΑΤΙΑΝΑ – ΧΡΥΣΟΥΛΑ ΕΠΙΒΛΕΠΟΥΣΑ ΚΑΘΗΓΗΤΡΙΑ: ΔΡ. ΣΑΚΕΛΛΑΡΙΟΥ– ΜΑΚΡΑΝΤΩΝΑΚΗ ΜΑΡΙΑ**

**ΒΟΛΟΣ 2013**

## *ΠΙΝΑΚΑΣ ΠΕΡΙΕΧΟΜΕΝΩΝ*

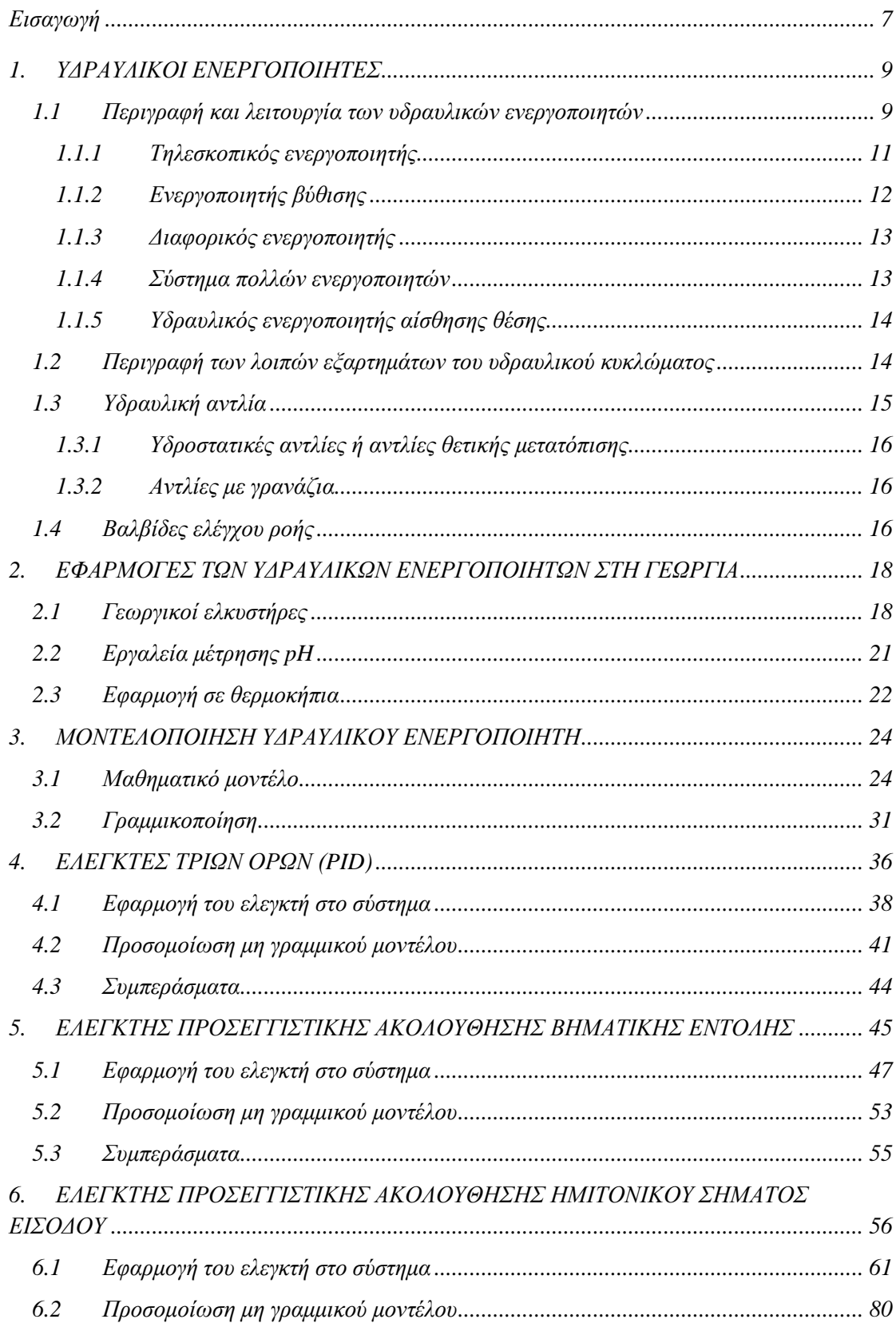

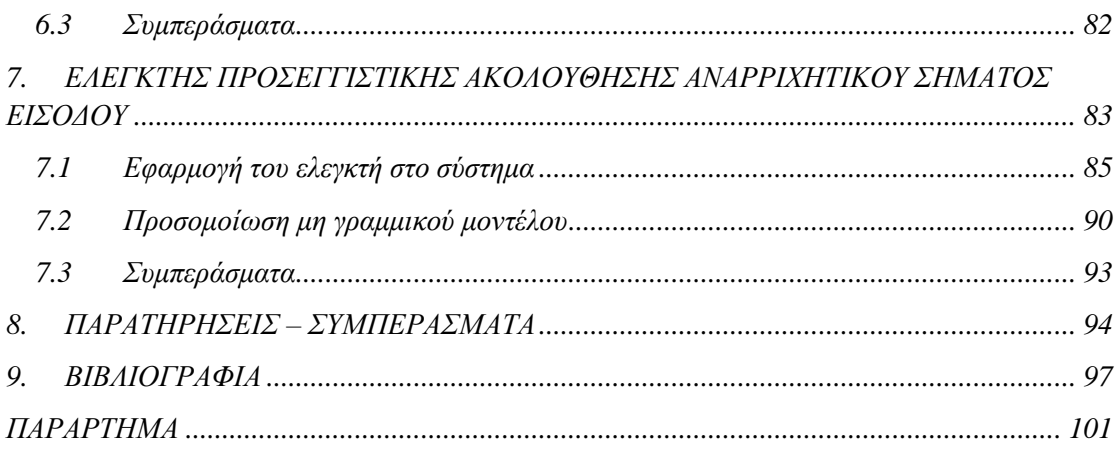

## *ΕΥΡΕΤΗΡΙΟ ΕΙΚΟΝΩΝ*

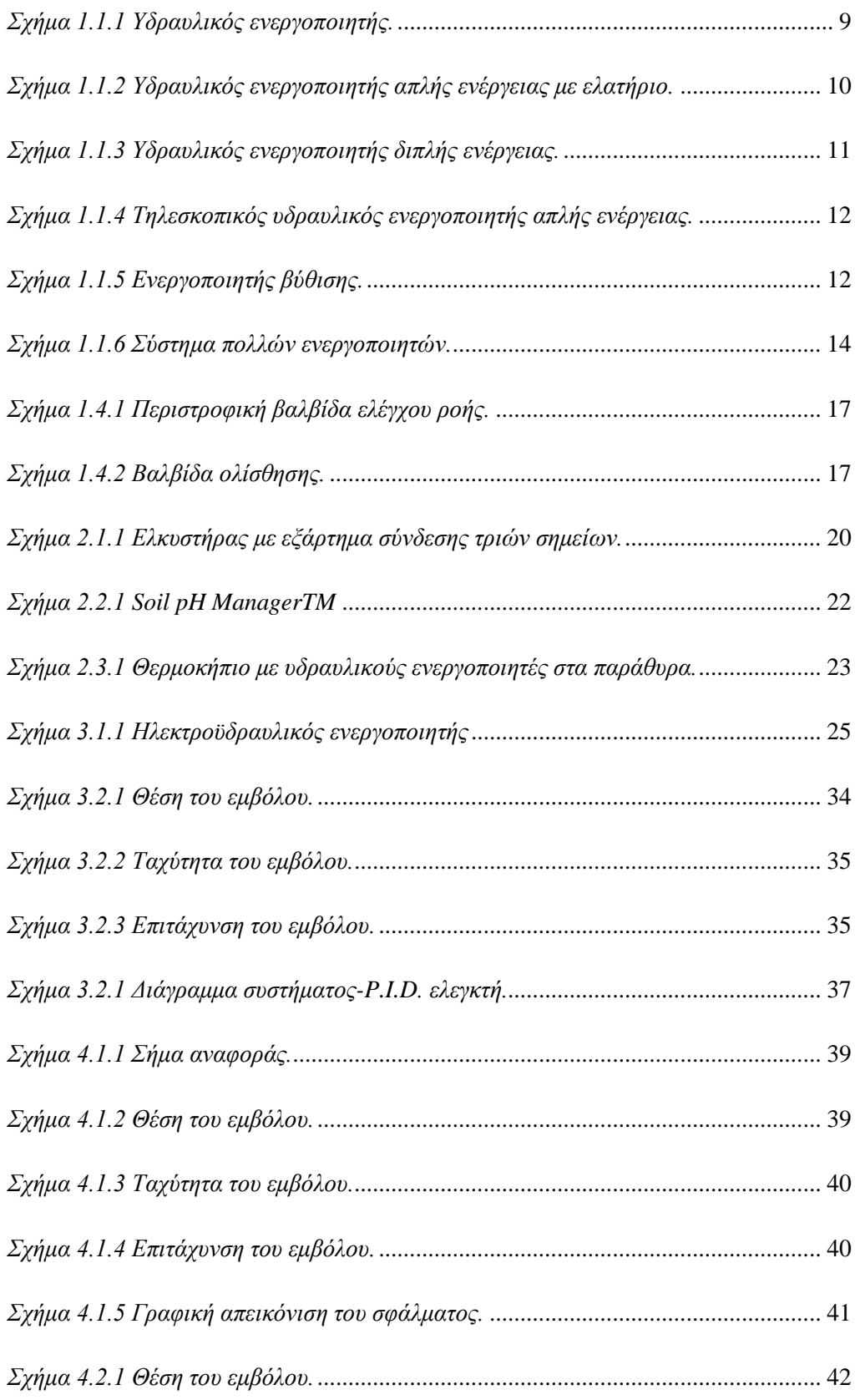

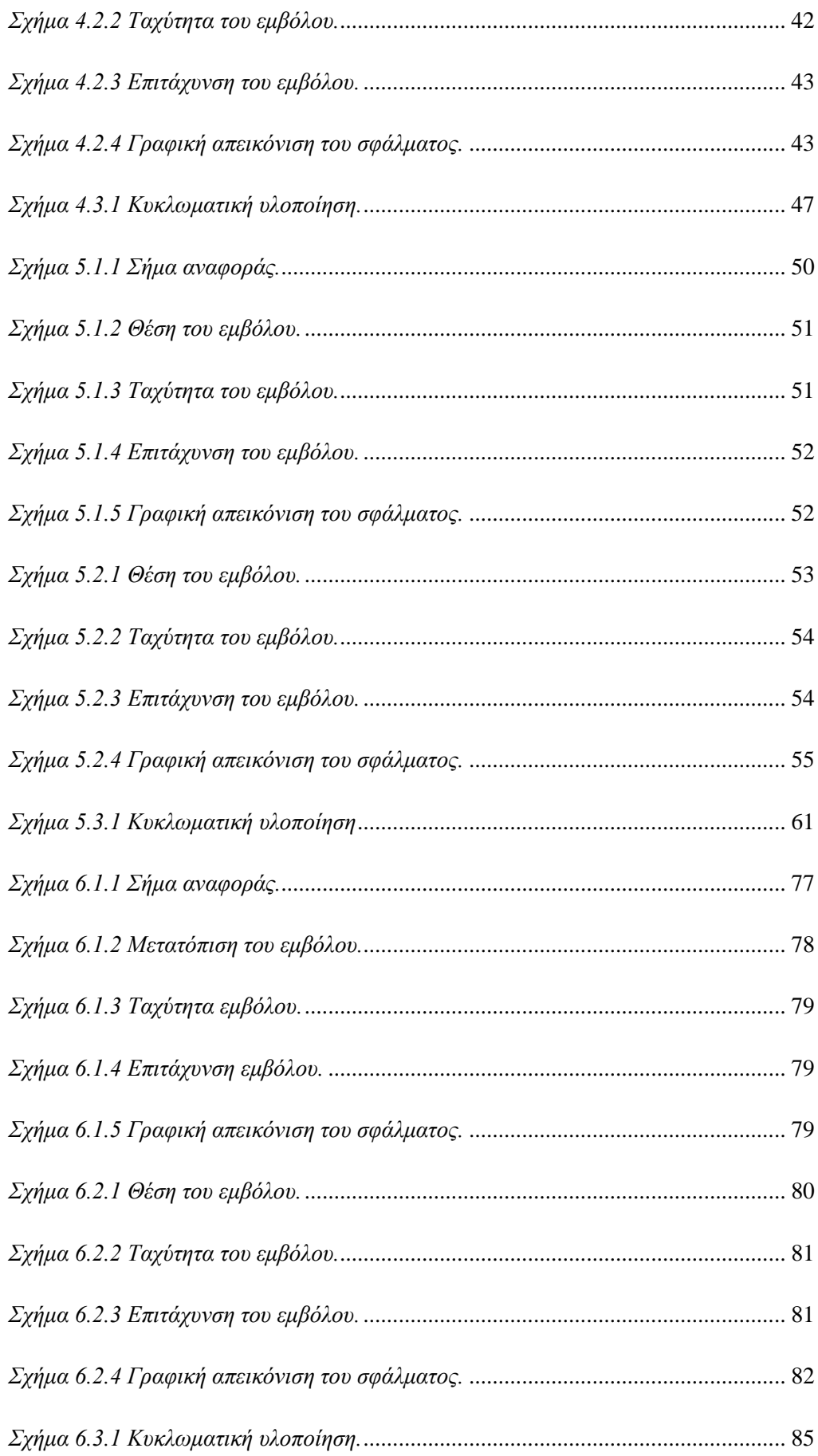

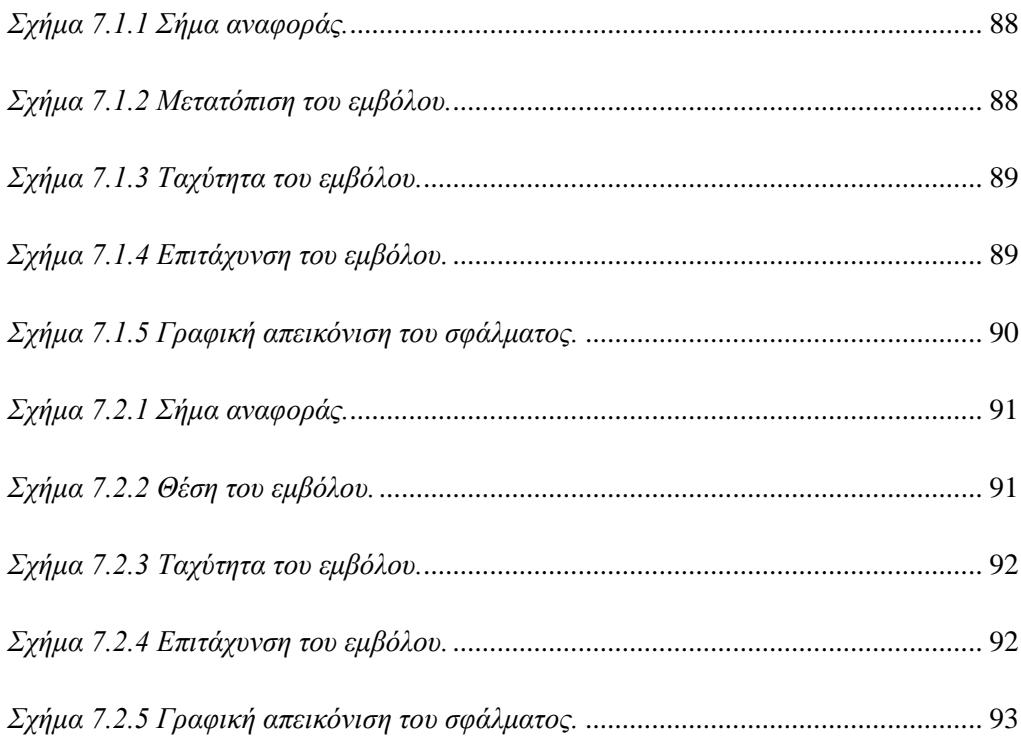

## <span id="page-6-0"></span>**Εισαγωγή**

Οι υδραυλικοί ενεργοποιητές, όπως χρησιμοποιούνται στη βιομηχανική διαδικασία ελέγχου, χρησιμοποιούν υδραυλική πίεση για να οδηγούν ένα στέλεχος εξόδου. Τα συστήματα αυτά χρησιμοποιούνται όπου απαιτούνται μεγάλες δυνάμεις και υψηλή ταχύτητα. Το υγρό που χρησιμοποιείται στον υδραυλικό ενεργοποιητή είναι ιδιαίτερα ασυμπίεστο, έτσι ώστε η εφαρμοζόμενη πίεση να μπορεί να μεταδοθεί στιγμιαία στο μέλος που επισυνάπτεται σε αυτόν.

Ο κλάδος τον υδραυλικών συστημάτων άρχισε να χρησιμοποιείται το 17ο αιώνα. Βασίζεται στην αρχή που ανακαλύφθηκε από το γαλλικό επιστήμονα Pascal, που σχετίζεται με την χρήση των περιορισμένων υγρών στη μετάδοση ισχύος, τον πολλαπλασιασμό της δύναμης και τις τροποποιημένες κινήσεις.

Στη συνέχεια, κατά τα πρώτα στάδια της βιομηχανικής επανάστασης, ένας Βρετανός μηχανικός που ονομάζεται Joseph Bramah χρησιμοποίησε την ανακάλυψη του Pascal στην ανάπτυξη μιας υδραυλικής πρέσας. Ο Bramah αποφάσισε ότι, αν μια μικρή δύναμη σε μια μικρή περιοχή θα δημιουργούσε μια σχετικά μεγαλύτερη δύναμη σε μια μεγαλύτερη περιοχή, ο μόνος περιορισμός στη δύναμη που μπορεί να ασκήσει μία μηχανή είναι η περιοχή στην οποία εφαρμόζεται η πίεση.

Στην παρούσα εργασία εξετάζεται ο υδραυλικός ενεργοποιητής, και προτείνονται τεχνικές ελέγχου αυτού για εφαρμογές που σχετίζονται με τη γεωργική παραγωγή, όπως εφαρμογές σε θερμοκήπια, γεωργικούς ελκυστήρες κ.α. Για την σχεδίαση των νόμων ελέγχου και την προσομοίωση των συστημάτων ανοιχτού και κλειστού βρόχου χρησιμοποιείται το υπολογιστικό πακέτο Mathematica.

Στο πρώτο κεφάλαιο περιγράφονται οι υδραυλικοί ενεργοποιητές και τα υπόλοιπα εξαρτήματα ενός υδραυλικού κυκλώματος, και παρουσιάζεται ο τρόπος που συνδέονται μεταξύ τους προκειμένου να πραγματοποιηθεί η εκάστοτε εφαρμογή.

Στο δεύτερο κεφάλαιο παρουσιάζονται οι εφαρμογές της γεωργικής παραγωγής στις οποίες χρησιμοποιούνται οι υδραυλικοί ενεργοποιητές.

Στο τρίτο κεφάλαιο παρουσιάζεται η διαδικασία της μοντελοποίησης του υδραυλικού ενεργοποιητή που εξετάζεται, η μαθηματική περιγραφή του συστήματος, καθώς και η διαδικασία γραμμικοποίησης των μη γραμμικών εξισώσεων που τον περιγράφουν, με σκοπό το σχεδιασμό νόμων ελέγχου.

Στο τέταρτο κεφάλαιο περιγράφεται ο νόμος ελέγχου τριών όρων PID. Μετά τη θεωρητική ανάλυση του ελεγκτή, παρουσιάζεται αναλυτικά η διαδικασία σχεδίασής του, η επιλογή των παραμέτρων του καθώς και οι προσομοιώσεις τόσο του γραμμικού όσο και του μη γραμμικού μοντέλου.

Στο πέμπτο κεφάλαιο περιγράφεται ο νόμος ελέγχου για προσεγγιστική ακολούθηση βηματικής εξωτερικής εντολής. Μετά τη θεωρητική ανάλυση του ελεγκτή, παρουσιάζεται αναλυτικά η διαδικασία σχεδίασής του, η επιλογή των παραμέτρων του καθώς και οι προσομοιώσεις τόσο του γραμμικού όσο και του μη γραμμικού μοντέλου.

Στο έκτο κεφάλαιο περιγράφεται ο νόμος ελέγχου για προσεγγιστική ακολούθηση εξωτερικού σήματος ημιτονικής μορφής. Μετά τη θεωρητική ανάλυση του ελεγκτή, παρουσιάζεται αναλυτικά η διαδικασία σχεδίασής του, η επιλογή των παραμέτρων του καθώς και οι προσομοιώσεις τόσο του γραμμικού όσο και του μη γραμμικού μοντέλου.

Στο έβδομο κεφάλαιο περιγράφεται ο νόμος ελέγχου για προσεγγιστική ακολούθηση αναρριχητικού σήματος εισόδου. Μετά τη θεωρητική ανάλυση του ελεγκτή, παρουσιάζεται αναλυτικά η διαδικασία σχεδίασής του, η επιλογή των παραμέτρων του καθώς και οι προσομοιώσεις τόσο του γραμμικού όσο και του μη γραμμικού μοντέλου.

Τέλος, θα ήθελα να ευχαριστήσω θερμά την επιβλέπουσα Καθηγήτρια κ. Μαρία Σακελλαρίου – Μακραντωνάκη και τα υπόλοιπα μέλη της τριμελούς συμβουλευτικής επιτροπής Καθηγητές κ. Μιχαήλ Σκαρπέτη και Ηρακλή Χαλκίδη για την συμπαράσταση που μου παρείχαν κατά την εκπόνηση της διατριβής. Ιδιαίτερα θα ήθελα να ευχαριστήσω τους κ. Μιχαήλ Σκαρπέτη και Αχιλλέα Ντελλή χωρίς την συμβολή των οποίων θα ήταν αδύνατη η ολοκλήρωσή της.

## <span id="page-8-0"></span>**1. ΥΔΡΑΥΛΙΚΟΙ ΕΝΕΡΓΟΠΟΙΗΤΕΣ**

Τα υδραυλικά συστήματα χρησιμοποιούνται για την ενεργοποίηση συσκευών και μηχανημάτων που απαιτούν μεγάλες δυνάμεις για να λειτουργήσουν. Ο λόγος για τον οποίο χρησιμοποιούνται σε τέτοιου είδους εφαρμογές είναι η μεγάλη ικανότητά τους να συσσωρεύουν ενέργεια.

Οι υδραυλικοί ενεργοποιητές προσφέρουν πολλά πλεονεκτήματα όπως η εύκολη τοποθέτηση και η γρήγορη και ομαλή απόκριση. Για το λόγο αυτό έχουν συνεισφέρει σημαντικά στο σχεδιασμό και την κατασκευή του σύγχρονου εξοπλισμού για τις εφαρμογές ελέγχου θέσης. Οι υδραυλικοί ενεργοποιητές χρησιμοποιούνται κυρίως σε γραμμές συναρμολόγησης και παραγωγής, σε αεροσκάφη και στη ρομποτική.

#### <span id="page-8-1"></span>*1.1 Περιγραφή και λειτουργία των υδραυλικών ενεργοποιητών*

Ένας υδραυλικός ενεργοποιητής αποτελείται από τον κύλινδρο, το έμβολο το οποίο είναι μέσα στον κύλινδρο, και τη ράβδο του εμβόλου. Το έμβολο είναι συνδεδεμένο με τη ράβδο και κινείται δεξιά και αριστερά παράλληλα με τον κύλινδρο. Το ένα άκρο του κυλίνδρου ονομάζεται πυθμένας και είναι κλειστό, και το άλλο άκρο ονομάζεται κεφαλή και από αυτό εξέρχεται η ράβδος του εμβόλου. Το εσωτερικό του κυλίνδρου χωρίζεται από το έμβολο σε δύο θαλάμους, το θάλαμο του πυθμένα και το θάλαμο της κεφαλής, μέσα στον οποίο υπάρχει η ράβδος του εμβόλου. Η ράβδος του εμβόλου διαθέτει εξαρτήματα που χρησιμοποιούνται για να συνδέεται ο ενεργοποιητής με το αντικείμενο το οποίο ωθείται ή έλκεται. Ένας τυπικός υδραυλικός ενεργοποιητής φαίνεται στο παρακάτω σχήμα.

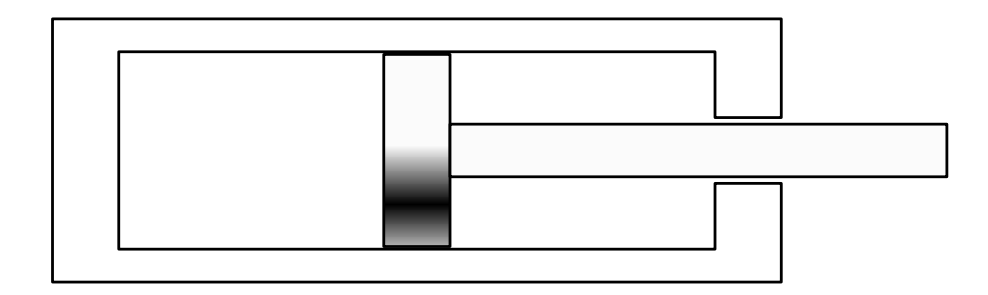

<span id="page-8-2"></span>*Σχήμα 1.1.1 Υδραυλικός ενεργοποιητής.*

Οι υδραυλικοί ενεργοποιητές αντλούν τη δύναμή τους από το πεπιεσμένο ρευστό στο εσωτερικό τους. Το υδραυλικό ρευστό πρέπει να είναι μη-συμπιέσιμο έτσι ώστε να μεταδίδει την ισχύ σε ελάχιστο χρόνο από το ένα μέρος του συστήματος στο άλλο. Θα πρέπει επίσης να λιπαίνονται τα κινούμενα μέρη του ενεργοποιητή έτσι ώστε οι απώλειες από την τριβή να είναι όσο το δυνατόν λιγότερες. Το να ψύχονται τα εξαρτήματα είναι επίσης πολύ σημαντικό, διαφορετικά η θερμότητα που παράγεται μπορεί να προκαλέσει φωτιά. Το ρευστό που χρησιμοποιείται συνήθως στα υδραυλικά συστήματα είναι το λάδι το οποίο είναι ελάχιστα συμπιέσιμο και επιτυγχάνει να καλύψει όλες τις άλλες ανάγκες που προκύπτουν. Επιπλέον, το ρευστό βοηθά στη στεγανοποίηση μέσα σε ένα υδραυλικό εξάρτημα, καθώς το ποσοστό διαρροής καθορίζεται μεταξύ άλλων και από το ιξώδες του λαδιού.

Η υδραυλική αντλία εξασφαλίζει την παροχή του λαδιού στον κύλινδρο. Η πίεση που ασκείται από το λάδι κινεί το έμβολο, το οποίο με τη σειρά του ωθεί το λάδι που βρίσκεται στον άλλο θάλαμο προς την δεξαμενή.

Οι υδραυλικοί ενεργοποιητές απλής ενέργειας είναι πιο οικονομικοί και πιο εύκολοι στο σχεδιασμό και την κατασκευή. Σε έναν υδραυλικό ενεργοποιητή απλής ενέργειας, το λάδι εισέρχεται στον κύλινδρο μέσω ανοίγματος στο άκρο του πυθμένα του κυλίνδρου. Η πίεση που ασκείται στο έμβολο εκτείνει τη ράβδο. Όταν το έμβολο επιστρέφει, το λάδι ρέει πίσω προς τη δεξαμενή χωρίς πίεση, με τη βοήθεια της βαρύτητας, ενός ελατηρίου ή εξωτερικής δύναμης. Ένας υδραυλικός ενεργοποιητής απλής ενέργειας με ελατήριο φαίνεται στο παρακάτω σχήμα.

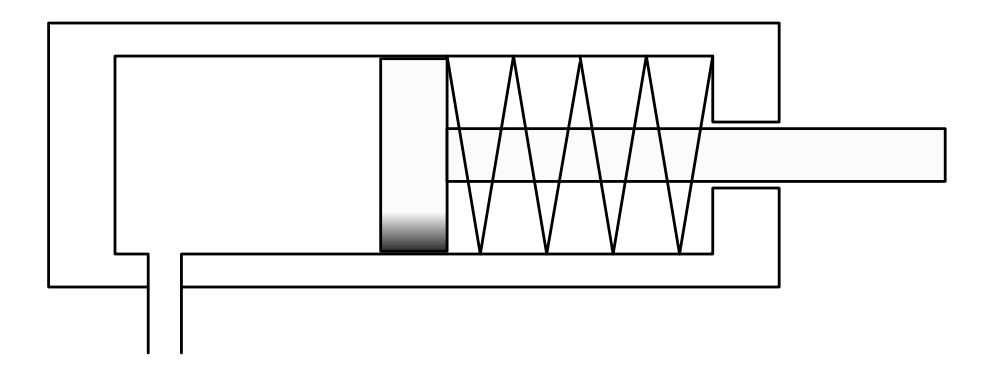

*Σχήμα 1.1.2 Υδραυλικός ενεργοποιητής απλής ενέργειας με ελατήριο.*

<span id="page-9-0"></span>Σε έναν υδραυλικό ενεργοποιητή διπλής ενέργειας, υπάρχουν δύο ανοίγματα, ένα σε κάθε άκρο του κυλίνδρου. Η παροχή του λαδιού γίνεται μέσω αυτών των ανοιγμάτων και στους δύο θαλάμους του κυλίνδρου. Έτσι, σε αντίθεση με τον υδραυλικό ενεργοποιητή μονής ενέργειας, η έκταση και η επιστροφή του εμβόλου γίνονται πάντα παρέχοντας λάδι και ασκώντας πίεση σε μία από τις δύο πλευρές του κυλίνδρου. Ένας υδραυλικός ενεργοποιητής διπλής ενέργειας φαίνεται στο παρακάτω σχήμα.

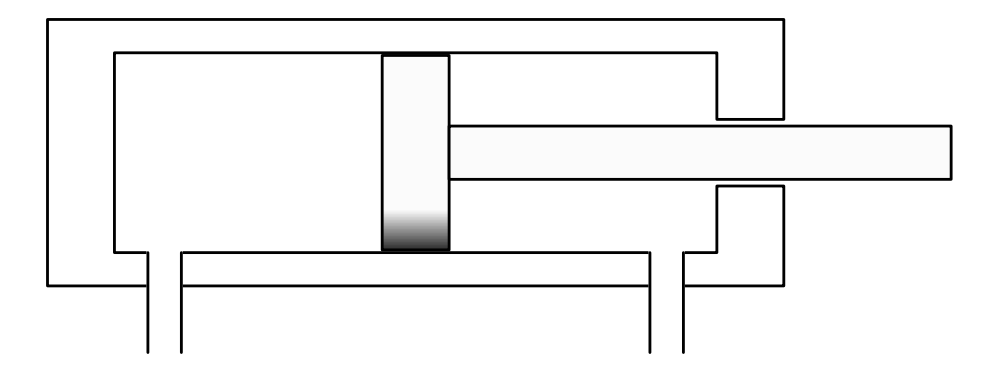

*Σχήμα 1.1.3 Υδραυλικός ενεργοποιητής διπλής ενέργειας.*

<span id="page-10-1"></span>Επειδή η ράβδος του εμβόλου καταλαμβάνει χώρο στον ένα θάλαμο του κυλίνδρου γίνεται εύκολα κατανοητό ότι η δύναμη που παρέχεται στη διαδρομή ανάταξης του εμβόλου θα είναι κάπως μικρότερη από τη δύναμη που ασκείται για τη διαδρομή έκτασης. Αυτό το είδος εμβόλου διπλής ενέργειας ονομάζεται «ασύμμετρος» κύλινδρος. Σε έναν συμμετρικό κύλινδρο, οι οποίοι υπάρχουν συνήθως στο σύστημα διεύθυνσης του ελκυστήρα, υπάρχει μία ράβδος σε κάθε πλευρά του εμβόλου. Αυτό εξασφαλίζει ίσες περιοχές πίεσης επί του εμβόλου και έτσι η δύναμη που παρέχεται από τον κύλινδρο είναι ίδια προς κάθε κατεύθυνση.

Στις παρακάτω υποενότητες περιγράφονται μερικές από τις ειδικές περιπτώσεις υδραυλικών ενεργοποιητών.

#### <span id="page-10-0"></span>*1.1.1 Τηλεσκοπικός ενεργοποιητής*

Σε πολλές περιπτώσεις το μήκος του ενεργοποιητή δεν είναι κατάλληλο για το μηχάνημα ή το εξάρτημα στο οποίο πρέπει να συνδεθεί. Σε έναν τηλεσκοπικό υδραυλικό ενεργοποιητή η ράβδος του εμβόλου χρησιμοποιείται σαν κύλινδρος και μέσα σε αυτόν υπάρχει ένα δεύτερο έμβολο. Ένας τηλεσκοπικός ενεργοποιητής φαίνεται στο παρακάτω σχήμα.

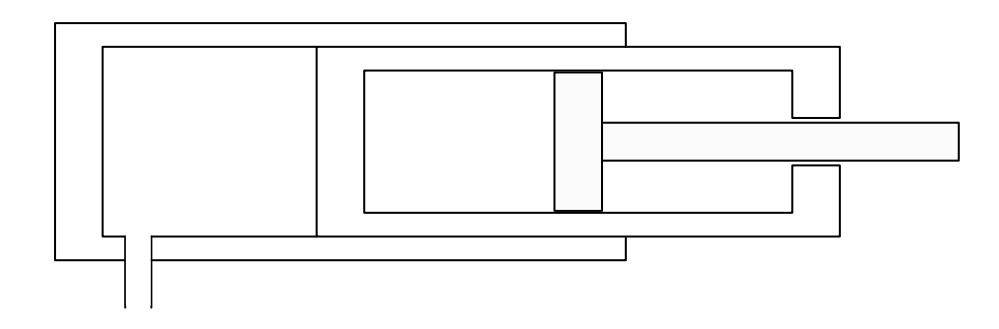

*Σχήμα 1.1.4 Τηλεσκοπικός υδραυλικός ενεργοποιητής απλής ενέργειας.* 

<span id="page-11-1"></span>Οι τηλεσκοπικοί ενεργοποιητές έχουν πολλά στάδια σε αντίθεση με τους κλασικούς ενεργοποιητές που έχουν μόνο ένα. Οι περισσότεροι τηλεσκοπικοί ενεργοποιητές είναι απλής ενέργειας. Ένας τηλεσκοπικός ενεργοποιητής διπλής ενέργειας απαιτεί ειδική σχεδίαση και κατασκευή, γι αυτό και οι τηλεσκοπικοί ενεργοποιητές είναι πολύ πιο ακριβοί από τους κλασικούς ενεργοποιητές.

#### <span id="page-11-0"></span>*1.1.2 Ενεργοποιητής βύθισης*

Ένας υδραυλικός ενεργοποιητής χωρίς έμβολο ή με ένα έμβολο χωρίς σφραγίσεις ονομάζεται ενεργοποιητής βύθισης και μπορεί να χρησιμοποιηθεί μόνο ως ενεργοποιητής ωθήσεως. Η μέγιστη δύναμη που μπορεί να ασκήσει ένας τέτοιος ενεργοποιητής εξαρτάται από την επιφάνεια της ράβδου του εμβόλου. Για το λόγο αυτό οι ενεργοποιητές αυτού του είδους διαθέτουν παχιά ράβδο εμβόλου. Ένας ενεργοποιητής βύθισης φαίνεται στο παρακάτω σχήμα.

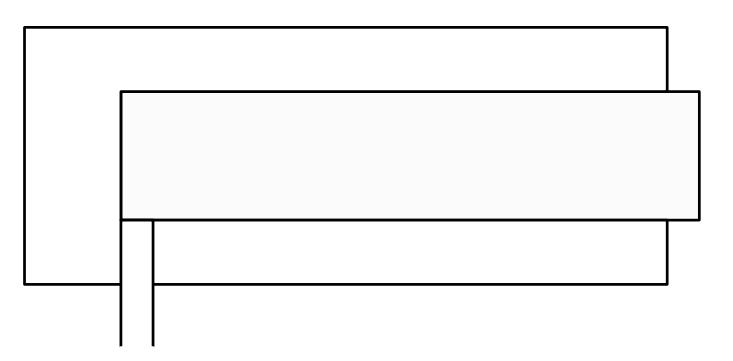

<span id="page-11-2"></span>*Σχήμα 1.1.5 Ενεργοποιητής βύθισης.*

#### <span id="page-12-0"></span>*1.1.3 Διαφορικός ενεργοποιητής*

Σε έναν διαφορικό ενεργοποιητή, κατά την έκταση του εμβόλου το λάδι που βρίσκεται στο θάλαμο της ράβδου του εμβόλου δεν επιστρέφει στη δεξαμενή, αλλά πηγαίνει στο θάλαμο του πυθμένα του κυλίνδρου. Με τον τρόπο αυτόν το έμβολο κινείται πιο γρήγορα, με το μειονέκτημα ότι η μέγιστη δύναμη που μπορεί να δώσει είναι ίδια με αυτή του ενεργοποιητή βύθισης. Κατά την επιστροφή του εμβόλου, ο διαφορικός ενεργοποιητής λειτουργεί σαν ένας κανονικός ενεργοποιητής. Η κατασκευή του είναι ίδια με αυτή του κλασικού ενεργοποιητή και το μόνο που προστίθεται είναι ειδικός νόμος ελέγχου.

#### <span id="page-12-1"></span>*1.1.4 Σύστημα πολλών ενεργοποιητών*

Σε αυτή την περίπτωση δύο ή περισσότεροι ενεργοποιητές τοποθετούνται σε σειρά ή παράλληλα. Οι ράβδοι πρέπει να έχουν τέτοιο μέγεθος ώστε όταν η ροή του λαδιού να κατευθύνεται προς τον πρώτο, ή τον τελευταίο ενεργοποιητή του συστήματος όλες οι ράβδοι να εκτείνονται ή να υποχωρούν εξίσου.

Στις εφαρμογές στις οποίες οι ενεργοποιητές συνδέονται παράλληλα, οι ράβδοι πρέπει να έχουν το ίδιο μέγεθος, και οι ενεργοποιητές χρησιμοποιούνται πάντα κατά ζεύγη. Στις εφαρμογές στις οποίες οι ενεργοποιητές συνδέονται σε σειρά, οι ράβδοι πρέπει να έχουν πάντα διαφορετικά μεγέθη, και μπορούν να χρησιμοποιηθούν δύο ή περισσότεροι ενεργοποιητές. Στις εφαρμογές αυτές, οι ράβδοι έχουν τέτοιο μέγεθος έτσι ώστε όλες οι ράβδοι να εκτείνονται και να επιστρέφουν εξίσου, όταν η ροή εφαρμόζεται στο πρώτο ή τον τελευταίο ενεργοποιητή του συστήματος.

Με τη χρήση αυτής της συνδεσμολογίας δε χρειάζεται να χρησιμοποιηθεί καμία μηχανική σύνδεση μεταξύ των ράβδων των εμβόλων, η διαχωριστήρας ροής προκειμένου να επιτευχθεί ο απαιτούμενος συγχρονισμός.

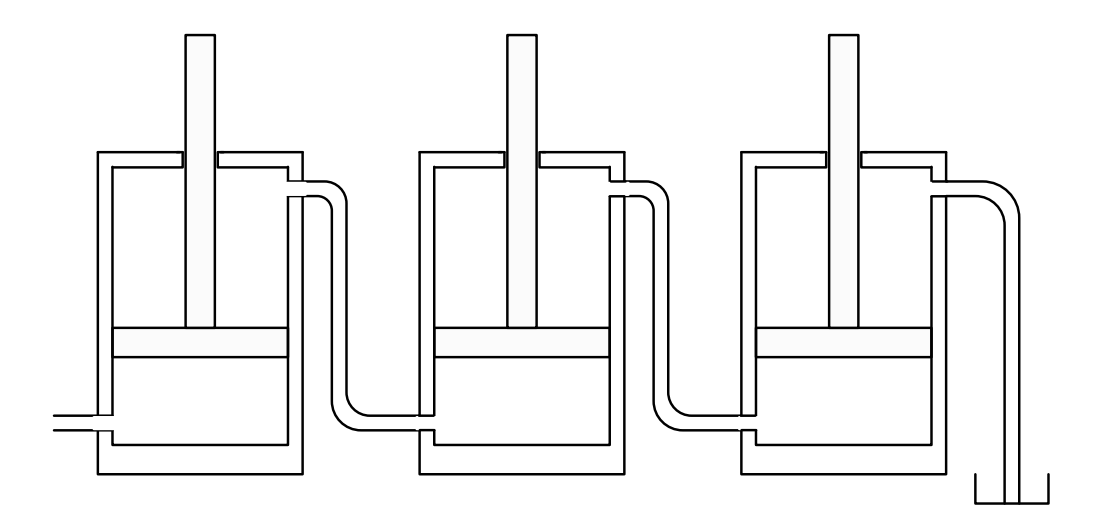

*Σχήμα 1.1.6 Σύστημα πολλών ενεργοποιητών.*

#### <span id="page-13-2"></span><span id="page-13-0"></span>*1.1.5 Υδραυλικός ενεργοποιητής αίσθησης θέσης*

Σε αυτό το είδος υδραυλικού ενεργοποιητή υπάρχει μία εξωτερική ράβδος που χρησιμοποιείται για να "αισθάνεται" τη θέση του εμβόλου του κυλίνδρου. Αυτό επιτυγχάνεται τοποθετώντας έναν μόνιμο μαγνήτη στο εσωτερικό του εμβόλου, ο οποίος μεταδίδει ένα μαγνητικό πεδίο μέσα από το τοίχωμα του κυλίνδρου, και έτσι ο αισθητήρας λαμβάνει μέτρηση για τη θέση του εμβόλου.

#### <span id="page-13-1"></span>*1.2 Περιγραφή των λοιπών εξαρτημάτων του υδραυλικού κυκλώματος*

Το υποσύστημα διανομής του υδραυλικού ρευστού αποτελείται από τα εξαρτήματα εκείνα που συγκρατούν και φέρνουν το υγρό από την αντλία προς τον ενεργοποιητή. Τα εξαρτήματα αυτά είναι η δεξαμενή, το φίλτρο, οι αγωγοί, τα εξαρτήματα τοποθέτησης και οι σφραγίσεις. Όλα αυτά περιγράφονται παρακάτω.

Η δεξαμενή περιέχει το υδραυλικό υγρό (συνήθως λάδι) που πρόκειται να κυκλοφορήσει στον ενεργοποιητή και στο υπόλοιπο σύστημα. Η δεξαμενή επιπλέον επιτρέπει στον αέρα που παγιδεύεται μέσα στο ρευστό να διαφύγει, πράγμα που είναι εξαιρετικά απαραίτητο, καθώς ο συντελεστής όγκου (bulk modulus) του λαδιού, ο οποίος καθορίζει το πόσο συμπιέσιμο είναι το ρευστό, επηρεάζεται σημαντικά με την παρουσία παγιδευμένων φυσαλίδων αέρα.

Το φίλτρο αφαιρεί τα μικρά σωματίδια από το ρευστό. Η λειτουργία αυτή είναι ιδιαίτερα σημαντική, καθώς τα μικρά σωματίδια μπορούν να προκαλέσουν μπλοκάρισμα των στομίων των σερβο-βαλβίδων του συστήματος.

Οι αγωγοί, οι σωλήνες και τα εξαρτήματα εφαρμογής φέρουν το υδραυλικό ρευστό μεταξύ των εξαρτημάτων και απομακρύνουν μέρος της θερμότητας. Υπάρχουν διάφορα είδη γραμμών αγωγών σε ένα υδραυλικό σύστημα. Οι γραμμές εργασίας μεταφέρουν το ρευστό το οποίο παρέχει την κύρια ισχύ της αντλίας προς το φορτίο, ενώ οι γραμμές κατεύθυνσης μεταφέρουν το ρευστό που μεταδίδει την πίεση ελέγχου στις διάφορες βαλβίδες κατεύθυνσης και εκτόνωσης. Τέλος υπάρχουν οι γραμμές αγωγών αποστράγγισης που μεταφέρουν το ρευστό που αναπόφευκτα διαρρέει έξω, και το οδηγούν στη δεξαμενή.

Τα υδραυλικά συστήματα κατασκευάζονται έτσι ώστε να υπάρχει ένα μικρό ποσοστό εσωτερικής διαρροής με σκοπό να παρέχεται λίπανση. Η εσωτερική διαρροή όμως δεν πρέπει να είναι πολύ μεγάλη, καθώς μπορεί να προκαλέσει απώλεια της ισχύος της αντλίας, αφού υπάρχει ρευστό με υψηλή πίεση, το οποίο επιστρέφει πίσω στη δεξαμενή, χωρίς να παράγει χρήσιμο έργο. Στα υδραυλικά συστήματα χρησιμοποιούνται διάφορα είδη εξαρτημάτων σφράγισης για την πρόληψη της διαρροής. Χρησιμοποιούνται επίσης διάφορα επιπρόσθετα εξαρτήματα τα οποία τοποθετούνται στους αγωγούς ή τους σωλήνες, για τη δημιουργία κάμψεων, αλλά και για την πρόληψη της εσωτερικής και εξωτερικής διαρροής. Η εξωτερική διαρροή είναι πολύ σημαντικό να περιορίζεται καθώς μπορεί να προκαλέσει απώλεια υγρών, μόλυνση του ρευστού, ακόμα και φωτιά.

#### <span id="page-14-0"></span>*1.3 Υδραυλική αντλία*

Το πιο βασικό από τα εξαρτήματα ενός υδραυλικού κυκλώματος είναι η αντλία. Η αντλία παρέχει μια συγκεκριμένη ποσότητα ρευστού με υψηλή πίεση μέσα στο σύστημα, και σε πολλές εφαρμογές λαμβάνει μέρος στη διαδικασία ελέγχου του υδραυλικού συστήματος. Οι αντλίες χωρίζονται σε δύο κατηγορίες, υδροδυναμικές (ή μη θετικής μετατόπισης), και υδροστατικές (ή θετικής μετατόπισης). Στα υδραυλικά συστήματα χρησιμοποιούνται κυρίως οι αντλίες θετικής μετατόπισης.

#### <span id="page-15-0"></span>*1.3.1 Υδροστατικές αντλίες ή αντλίες θετικής μετατόπισης*

Η έξοδός αυτών των αντλιών σχετικά με το ρυθμό ροής όγκου, εξαρτάται αποκλειστικά από την ταχύτητα του κύριου-κινητηρίου και είναι ανεξάρτητη από την πίεση εξόδου, παρά τη διαρροή. Η έξοδος της αντλίας μειώνεται λόγω της εσωτερικής διαρροής η οποία αυξάνεται με την πίεση λειτουργίας. Η απαιτούμενη ισχύς για το κύριο κινητήριο αυξάνεται όταν η παροχή της αντλίας οδηγεί σε σταθερή πίεση του ρευστού. Αν η απαιτούμενη ισχύς υπερβεί την ισχύ που το κύριο κινητήριο μπορεί να χειριστεί, τότε η ταχύτητα της αντλίας θα μειωθεί αυτόματα.

#### <span id="page-15-1"></span>*1.3.2 Αντλίες με γρανάζια*

Μία αντλία με γρανάζια δημιουργεί ροή ρευστού με το να κρατάει το ρευστό ανάμεσα από τα δόντια δύο εμπλεκόμενων γραναζιών. Το ένα γρανάζι το κινεί ο άξονας κίνησης και αυτό με τη σειρά του περιστρέφει το άλλο, το οποίο είναι ελεύθερο. Μεταξύ των δοντιών των γραναζιών σχηματίζονται θάλαμοι άντλησης και καθώς τα δόντια του γραναζιού χωρίζονται δημιουργείται μία περιοχή χαμηλής πίεσης. Έτσι, το υγρό ρέει μέσα και μεταφέρεται γύρω από τα γρανάζια. Καθώς τα δόντια των γραναζιών ενώνονται πάλι στην έξοδο, δημιουργείται υψηλή πίεση και το ρευστό εξωθείται.

#### <span id="page-15-2"></span>*1.4 Βαλβίδες ελέγχου ροής*

Οι υδραυλικοί ενεργοποιητές συνήθως ελέγχονται μέσω μιας ή περισσότερων βαλβίδων ελέγχου ροής (spool valves). Οι βαλβίδες αυτές χρησιμοποιούνται σε ένα υδραυλικό σύστημα για να κατευθύνουν τη ροή του ρευστού από και προς άλλες βαλβίδες ή από και προς τον υδραυλικό ενεργοποιητή. Κάθε βαλβίδα ελέγχου ροής έχει ανοίγματα για να συνδέεται με την αντλία και τη δεξαμενή, και ανοίγματα από τα οποία περνά το ρευστό που κατευθύνεται από και προς τις άλλες βαλβίδες. Υπάρχουν δύο κατηγορίες βαλβίδων ελέγχου ροής. Οι περιστροφικές βαλβίδες και οι βαλβίδες ολίσθησης.

Οι περιστροφικές βαλβίδες αποτελούνται από ένα σταθερό κύλινδρο, μέσα στο οποίο υπάρχει ένα περιστροφικό κομμάτι σε σχήμα σταυρού, το οποίο ονομάζεται πυρήνας. Κάθε κύρτωση του πυρήνα λειτουργεί σαν άνοιγμα από το οποίο περνά το ρευστό για να φύγει από τη βαλβίδα ή να έρθει μέσα σε αυτή. Μία τέτοια βαλβίδα φαίνεται στο παρακάτω σχήμα.

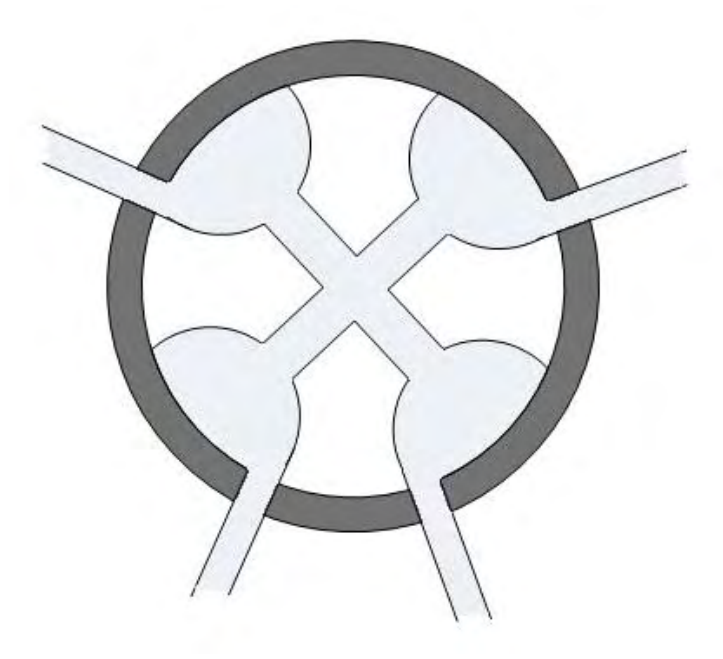

*Σχήμα 1.4.1 Περιστροφική βαλβίδα ελέγχου ροής.*

<span id="page-16-0"></span>Οι βαλβίδες ολίσθησης αποτελούνται από έναν κύλινδρο με ανοίγματα μέσα στον οποίο υπάρχει ένας κεντρικός άξονας. Καθώς ο άξονας αυτός κινείται παλινδρομικά το ρευστό περνά μέσα από τα ανοίγματα του κυλίνδρου για να εισέλθει ή να εξέλθει από τη βαλβίδα. Μία τέτοια βαλβίδα φαίνεται στο παρακάτω σχήμα.

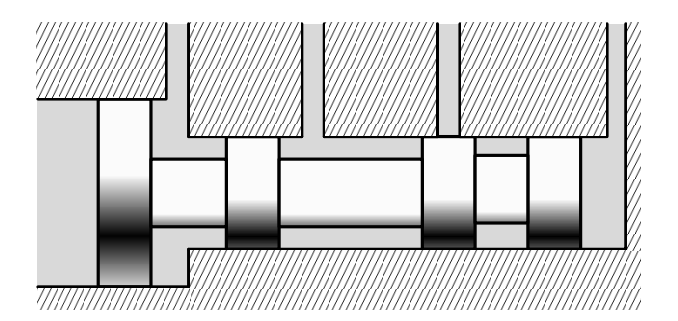

*Σχήμα 1.4.2 Βαλβίδα ολίσθησης.*

<span id="page-16-1"></span>Με λίγα λόγια μία βαλβίδα ελέγχου ροής μπορεί να κατευθύνει τη ροή του ρευστού από την αντλία προς τον υδραυλικό ενεργοποιητή ή από τον ενεργοποιητή προς τη δεξαμενή, ανάλογα με το ποιό άνοιγμά της είναι ελεύθερο για τη διέλευση του ρευστού.

## <span id="page-17-0"></span>**2. ΕΦΑΡΜΟΓΕΣ ΤΩΝ ΥΔΡΑΥΛΙΚΩΝ ΕΝΕΡΓΟΠΟΙΗΤΩΝ ΣΤΗ ΓΕΩΡΓΙΑ**

Όπως αναφέρθηκε οι υδραυλικοί ενεργοποιητές χρησιμοποιούνται κυρίως για την ενεργοποίηση μηχανημάτων που χρειάζονται μεγάλες δυνάμεις για να λειτουργήσουν, και σε εφαρμογές όπου απαιτείται έλεγχος θέσης. Οι υδραυλικοί κύλινδροι παίρνουν την υδραυλική ισχύ που παρέχεται από την αντλία και τη μετατρέπουν σε μηχανική ενέργεια. Στη γεωργία οι υδραυλικοί ενεργοποιητές έχουν ένα ευρύ φάσμα εφαρμογών, όπως γεωργικοί ελκυστήρες ή μηχανήματα που προσαρμόζονται σε αυτούς, συστήματα άρδευσης και εξαρτήματα για την αυτοματοποίηση των θερμοκηπίων. Υπάρχουν πολλοί τύποι κυλίνδρων που θα μπορούσαν να χρησιμοποιηθούν σε μία γεωργική εφαρμογή. Υπάρχουν κύλινδροι με έλικα που δίνουν περιστροφική κίνηση. Πολλοί καινούριοι ελκυστήρες έχουν αυτά ως μέρος του μηχανισμού διεύθυνσής τους. Ένας άλλος περιστροφικός ενεργοποιητής είναι ο υδραυλικός κινητήρας που διαθέτουν τα μηχανήματα υλοτομίας. Ο πιο κοινός, όμως, είναι ο κύλινδρος – έμβολο.

#### <span id="page-17-1"></span>*2.1 Γεωργικοί ελκυστήρες*

Το γεγονός ότι οι γεωργικοί ελκυστήρες όχι μόνο έχουν μεγάλη ισχύ, αλλά επιπροσθέτως δύνανται να εφαρμόζουν πάνω τους διάφορα επιπλέον εξαρτήματα, είναι οι λόγοι για τους οποίους χρησιμοποιούνται σε πληθώρα καλλιεργητικών διεργασιών όπως π.χ. η σπορά και η συγκομιδή, ο ψεκασμός, ακόμα και στην καταστροφή των ζιζανίων.

Ωστόσο, όλες αυτές οι διεργασίες έχουν το μειονέκτημα ότι απαιτούν τη συνεχή επίβλεψη του χειριστή, γεγονός που αυτόματα επηρεάζει σε σημαντικό βαθμό την ποιότητα του παραγόμενου προϊόντος. Συνεπώς είναι αυταπόδεικτο ότι η ανάγκη για αυτοματοποίηση του γεωργικού ελκυστήρα είναι επιτακτική. Για την πραγματοποίηση αυτής της διαδικασίας είναι απαραίτητη η ύπαρξη κατάλληλων αισθητήρων και υδραυλικών ενεργοποιητών, λόγω των μεγάλων δυνάμεων που απαιτούνται.

Όταν σε έναν γεωργικό ελκυστήρα συνδέονται διάφορα εξαρτήματα, οι υδραυλικοί ενεργοποιητές του εξαρτήματος που συνδέθηκε, λειτουργούν συνδέοντάς τους στο υδραυλικό σύστημα του ελκυστήρα. Το εξάρτημα υδραυλικής σύνδεσης πάνω στον ελκυστήρα διαθέτει υποδοχές με ξεχωριστές βαλβίδες για τον έλεγχο του ρευστού από και προς κάθε υποδοχή. Αυτό επιτρέπει στους υδραυλικούς ενεργοποιητές διπλής ενέργειας να συνδέονται σε δύο υποδοχές έτσι ώστε να ελέγχεται η ροή του ρευστού προς και από τον ενεργοποιητή. Στο ίδιο εξάρτημα υδραυλικών συνδέσεων μπορούν να συνδεθούν δύο ενεργοποιητές μονής ενέργειας. Χάρη στις ξεχωριστές βαλβίδες ελέγχου ροής οι ενεργοποιητές αυτοί μπορούν να ελέγχονται ξεχωριστά χωρίς να αλληλοεξαρτώνται.

Ένα τυπικό παράδειγμα γεωργικού ελκυστήρα φέρει μια εσωτερική μονάδα λειτουργίας της αντλίας, η οποία βρίσκεται τοποθετημένη στο πλαίσιο μετάδοσης που ελέγχει το εξάρτημα σύνδεσης τριών σημείων, με επιπλέον εξαρτήματα (three point hitch). Το όφελος που μας προσφέρει το παρόν σύστημα είναι ότι μπορούμε, χρησιμοποιώντας υδραυλικά συστήματα, να ρυθμίζουμε το ύψος των μηχανημάτων που συνδέονται στον ελκυστήρα.

Χαρακτηριστικό παράδειγμα είναι το ξυλοκοπτικό/σχιστικό μηχάνημα, το οποίο διαθέτει έναν μικρού μεγέθους κινητήρα με ελάχιστη ιπποδύναμη, και μια ζεύξη συνδεδεμένη στην αντλία. Η τελευταία μπορεί να έχει είτε τη μορφή εμβόλου με ρυθμιζόμενη κεκλιμένη στρεφόμενη πλάκα, ή απλής αντλίας τύπου πτερυγίου, αλλά σε οποιαδήποτε μορφή, ενεργοποιείται μέσω μιας πηγής ρεύματος.

Ωστόσο πολλοί ελκυστήρες χρησιμοποιούν μια απλή αντλία με γρανάζια, στους οποίους το λάδι εισέρχεται αρχικά στο μεγαλύτερο από τα δυο ανοίγματα, στη συνέχεια περνάει στην κοιλότητα του δοντιού του γραναζιού, και τέλος αποβάλλεται όταν τα γρανάζια πλέκονται, οδηγώντας έτσι το λάδι σε μια μικρότερη γραμμή υψηλής πίεσης. Αφού το λάδι έχει φύγει εντελώς από την αντλία, περνάει μέσα από μια γραμμή παροχής υψηλής πίεσης σε μια βαλβίδα ελέγχου ροής.

Εκεί διαμέσου της βαλβίδας ελέγχου ροής το λάδι κατευθύνεται στο επιλεγμένο κύκλωμα. Αν δεν έχει επιλεγεί κανένα κύκλωμα, τότε ρέει διαμέσου της βαλβίδας πίσω προς την δεξαμενή. Όταν ένας μοχλός ενεργοποιείται τότε το λάδι ρέει διαμέσου της βαλβίδας ελέγχου ροής μέσα στο ανοιγμένο πλέον κύκλωμα, το οποίο συνήθως είναι ένας υδραυλικός κύλινδρος ο οποίος εκτελεί κάποια λειτουργία. Καθώς το λάδι ρέει υπό πίεση στην μία πλευρά του επιλεγμένου κυλίνδρου, το έμβολο εκτείνεται ή οπισθοχωρεί ανάλογα με την επιλογή. Το λάδι από την άλλη πλευρά του κυλίνδρου ρέει πίσω μέσω ενός εύκαμπτου σωλήνα υψηλής πίεσης, περνώντας μέσα από τη βαλβίδα ελέγχου ροής και καταλήγοντας πίσω στη δεξαμενή. Όταν ο μοχλός ενεργοποίησης έλκεται προς την άλλη κατεύθυνση η διαδικασία αντιστρέφεται και ο υδραυλικός κυλίνδρου ενεργοποιείται προς την αντίθετη κατεύθυνση. Ένα ελατήριο συγκράτησης κρατά τον μοχλό σε μια ουδέτερη θέση όταν δεν χρησιμοποιείται. Μία βαλβίδα ελέγχου ροής μπορεί να περιέχει πολλούς άξονες κάθε ένας από τους οποίους ελέγχει ένα ξεχωριστό κύκλωμα. Το ξυλοκοπτικό μηχάνημα, για παράδειγμα, έχει έναν άξονα για το χειρισμό ενός κυλίνδρου, αυτού που χωρίζει το ξύλο.

Ένας εκσκαφέας μπορεί να ελέγχει περισσότερες από έξι λειτουργίες με την ίδια σύνδεση βαλβίδας. Οι κατασκευαστές του εξοπλισμού σχεδιάζουν τις συνδέσεις των βαλβίδων ελέγχου ροής του έτσι ώστε να δέχονται πολλά κυκλώματα. Στο παρακάτω σχήμα φαίνεται το συνδετικό εξάρτημα τριών σημείων ([48]).

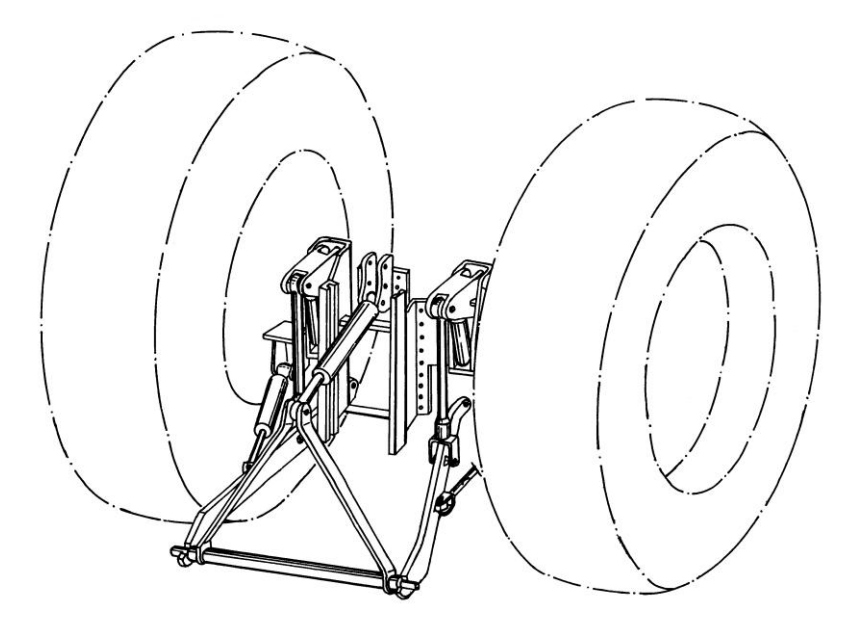

*Σχήμα 2.1.1 Ελκυστήρας με εξάρτημα σύνδεσης τριών σημείων.*

<span id="page-19-0"></span>Στην παρακάτω εικόνα φαίνεται το συνδετικό εξάρτημα τριών σημείων ([49]).

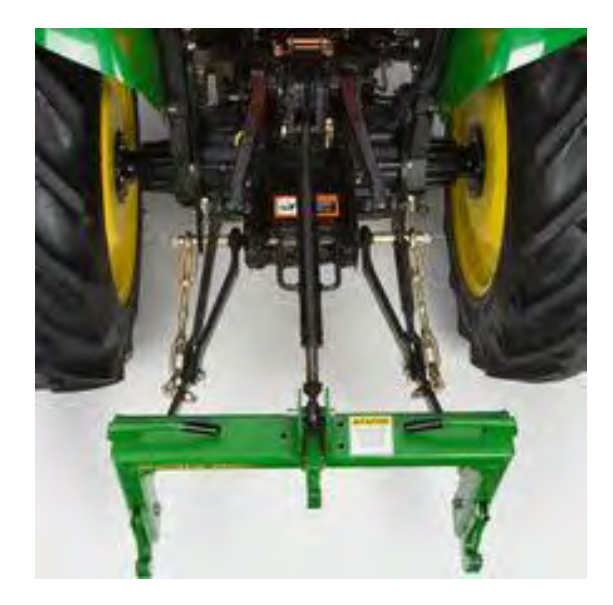

*Εικόνα 2.1.1 Εξάρτημα σύνδεσης τριών σημείων.*

#### <span id="page-20-0"></span>*2.2 Εργαλεία μέτρησης pH*

Ένα άλλο εξάρτημα που συνδέεται σε γεωργικό ελκυστήρα και χρησιμοποιεί υδραυλικούς ενεργοποιητές είναι το Soil pH ManagerTM ([47]), το οποίο χρησιμοποιείται για τη μέτρηση του pH του χώματος και τη δημιουργία χαρτών με τις γεωγραφικές συντεταγμένες των μετρήσεων.

Κατά τη διάρκεια της λειτουργίας του το μηχάνημα αυτό συλλέγει και εξετάζει δείγματα εδάφους χωρίς διακοπή. Κατά τη χαρτογράφηση του χωραφιού, καθαριστικά μηχανήματα απομακρύνουν τα υπολείμματα των καλλιεργειών. Ένας υδραυλικός κύλινδρος συνδεδεμένος παράλληλα συμπτύσσεται για να χαμηλώσει το εργαλείο κοπής μέσα στο χώμα, και έτσι αποκόπτεται ένα κομμάτι εδάφους το οποίο εισέρχεται στο δοχείο δειγματοληψίας. Το προηγούμενο δείγμα χώματος ρίχνεται στο πίσω μέρος του δοχείου. Ο υδραυλικός κύλινδρος εκτείνεται για να βγάλει από το έδαφος το δοχείο δειγματοληψίας το οποίο περιέχει το δείγμα χώματος που συλλέχτηκε, και στη συνέχεια το φέρνει σε επαφή με δύο ιοντοεπιλεκτικά ηλεκτρόδια pH. Κάθε δείγμα χώματος φέρεται σε άμεση επαφή με τα ηλεκτρόδια και διατηρείται στη θέση αυτή για 7-25 δευτερόλεπτα (ανάλογα με την απόκριση του ηλεκτροδίου). Κάθε μέτρηση αντιπροσωπεύει το μέσο όρο των αποτελεσμάτων που παράγονται από κάθε ηλεκτρόδιο. Η μέτρηση της απόδοσης των ηλεκτροδίων και η απόρριψη των λανθασμένων μετρήσεων γίνεται από τη διασταύρωση δύο ανεξάρτητων μετρήσεων. Η πραγματική έξοδος κάθε ηλεκτροδίου μετατρέπεται σε τιμές pH σύμφωνα με τη βαθμονόμηση των ηλεκτροδίων. Κάθε μέτρηση καταγράφεται χρησιμοποιώντας GPS. Κατά τη διάρκεια της δειγματοληψίας, τα ηλεκτρόδια καθαρίζονται από δύο επίπεδα ακροφύσια ανεμιστήρα. Στη συνέχεια ειδικές πλάκες καλύπτουν τις τρύπες με χώμα και έτσι διαγράφεται η διαδρομή του μηχανήματος. Το βάθος της μέτρησης είναι ρυθμιζόμενο από 1,5 έως 6 ίντσες.

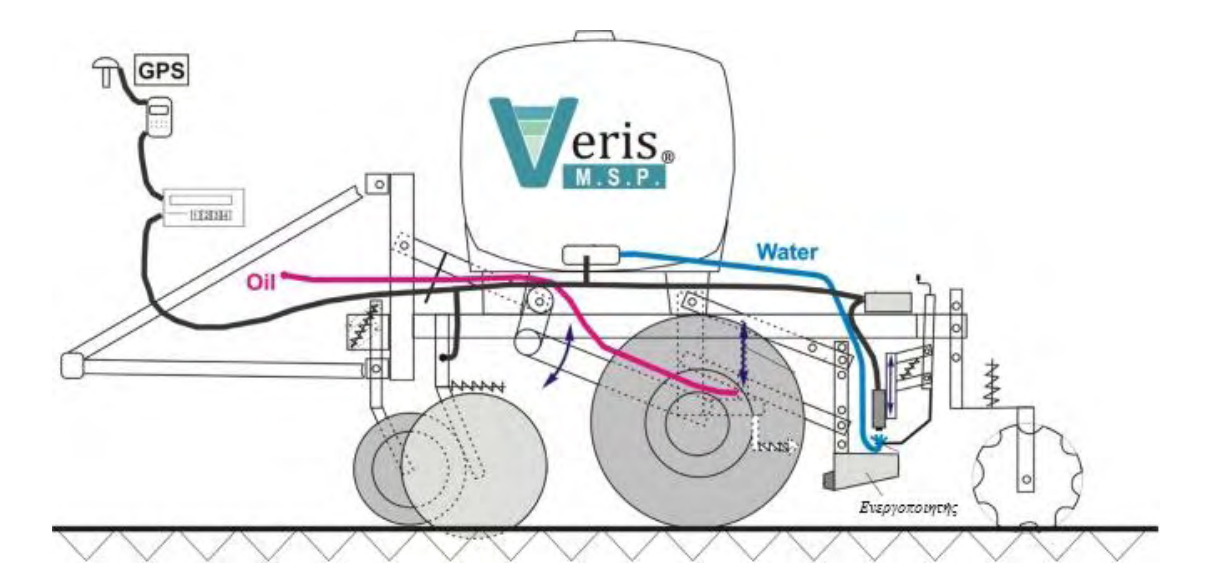

*Σχήμα 2.2.1 Soil pH ManagerTM*

#### <span id="page-21-1"></span><span id="page-21-0"></span>*2.3 Εφαρμογή σε θερμοκήπια*

Μία άλλη εφαρμογή των υδραυλικών ενεργοποιητών είναι στα θερμοκήπια. Εδώ χρησιμοποιούνται για την αυτοματοποίηση του αερισμού. Τα υδραυλικά έμβολα εφαρμόζονται στα παράθυρα του θερμοκηπίου και στο κύκλωμα συνδέονται αισθητήρες θερμοκρασίας. Έτσι μόλις η θερμοκρασία του θερμοκηπίου φτάσει στο προκαθορισμένο ανώτατο επιτρεπτό σημείο τότε τα υδραυλικά έμβολα εκτείνουν και μαζί με αυτά ανοίγουν και τα παράθυρα του θερμοκηπίου.

Μία παραλλαγή της εφαρμογής αυτής είναι όταν οι υδραυλικοί ενεργοποιητές χρησιμοποιούνται σε συνδυασμό με την ηλιακή ενέργεια. Για να γίνει αυτό χρησιμοποιούνται υδραυλικά έμβολα και το εσωτερικό τους γεμίζεται με κερί. Το κερί είναι ένα υλικό που μπορεί να χρησιμοποιηθεί για τη μετατροπή της θερμικής ενέργειας σε μηχανική. Ο μηχανισμός αυτός βασίζεται στην ικανότητα του κεριού να διογκώνεται έως και 20% όταν η θερμοκρασία του αυξηθεί και αρχίσει η μετάβαση από τη στερεή στην υγρή φάση. Το ακριβές ποσοστό εξαρτάται κυρίως από το υλικό από το οποίο είναι φτιαγμένο το κερί, την καθαρότητά του και η πίεση στην οποία υποβάλλεται. Κατά τη διάρκεια της ημέρας το κερί στο εσωτερικό του ενεργοποιητή ζεσταίνεται και αρχίζει να λιώνει και να διαστέλλεται. Με τον τρόπο αυτό ανοίγει το παράθυρο του θερμοκηπίου που είναι συνδεδεμένο με τον ενεργοποιητή. Κατά τη διάρκεια της νύχτας η θερμοκρασία μειώνεται και κατά συνέπεια το κερί στο εσωτερικό του ενεργοποιητή κρυώνει και συστέλλεται με αποτέλεσμα το παράθυρο του θερμοκηπίου να κλείνει. Τα πλεονεκτήματα του μηχανισμού αυτού είναι ότι δεν απαιτούν επιπλέον ενέργεια εκτός από την ηλιακή και υπάρχουν ενεργοποιητές οι οποίοι μπορούν να σηκώσουν παράθυρα θερμοκηπίων μέχρι και δεκαπέντε κιλά.

Οι υδραυλικοί ενεργοποιητές χρησιμοποιούνται και σε πολλές ακόμα εφαρμογές οι οποίες δε σχετίζονται άμεσα με τη γεωργική παραγωγή, χρησιμοποιούνται όμως σε διάφορους τομείς της γεωργίας με σκοπό τη μείωση της συμμετοχής του ανθρώπου σε δύσκολες καλλιεργητικές εργασίες, τη μείωση του χρόνου που απαιτείται για τις εργασίες αυτές και τη βελτίωση της ποσότητας και της ποιότητας του παραγόμενου προϊόντος.

<span id="page-22-0"></span>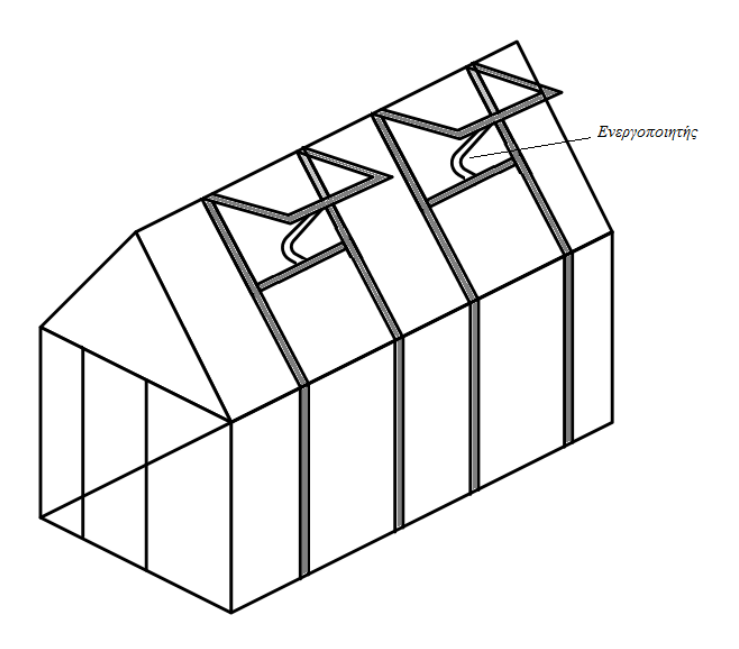

*Σχήμα 2.3.1 Θερμοκήπιο με υδραυλικούς ενεργοποιητές στα παράθυρα.*

### <span id="page-23-0"></span>**3. ΜΟΝΤΕΛΟΠΟΙΗΣΗ ΥΔΡΑΥΛΙΚΟΥ ΕΝΕΡΓΟΠΟΙΗΤΗ**

Οι υδραυλικοί ενεργοποιητές διαθέτουν πολλά πλεονεκτήματα χάρη στα οποία χρησιμοποιούνται ευρέως σε εφαρμογές που απαιτούν μεγάλες δυνάμεις σε συνδυασμό με ακρίβεια στη θέση. Φυσικά υπάρχουν και πολλά προβλήματα τα οποία επηρεάζουν την απόκριση του συστήματος σχετικά με τον έλεγχο της θέσης, όπως οι αβεβαιότητες, οι μη γραμμικότητες και οι χρονικά μεταβαλλόμενες παράμετροι. Οι παράγοντες αυτοί μπορούν να μειώσουν την ευρωστία και την ακρίβεια του συστήματος. Η τριβή και η εσωτερική διαρροή μπορούν επίσης να προκαλέσουν μείωση της ευρωστίας και της ακρίβειας του συστήματος, περιορισμένους κύκλους λειτουργίας (limit cycle) ή φαινόμενο συγκόλλησης – ολίσθησης (stick – slip motion) όταν ο συντελεστής της τριβής κίνησης είναι μεγαλύτερος από το συντελεστή της στατικής τριβής ([3],[16]). Επειδή η τριβή είναι μη γραμμική και μπορεί να οδηγήσει σε σφάλματα στον έλεγχο της θέσης του συστήματος, πρέπει να προσδιορίζεται κατά το σχεδιασμό του συστήματος. Η διαρροή μεταξύ της βαλβίδας ελέγχου ροής και του καλύμματός της επηρεάζει σημαντικά τη ροή του στομίου μέσα από τη βαλβίδα ([5]). Για το λόγο αυτό δεν θα πρέπει να αγνοείται κατά τη σχεδίαση του ελεγκτή.

#### <span id="page-23-1"></span>*3.1 Μαθηματικό μοντέλο*

Στο παρακάτω σχήμα φαίνεται ο ηλεκτροϋδραυλικός ενεργοποιητής διπλής δράσης που μελετάται.

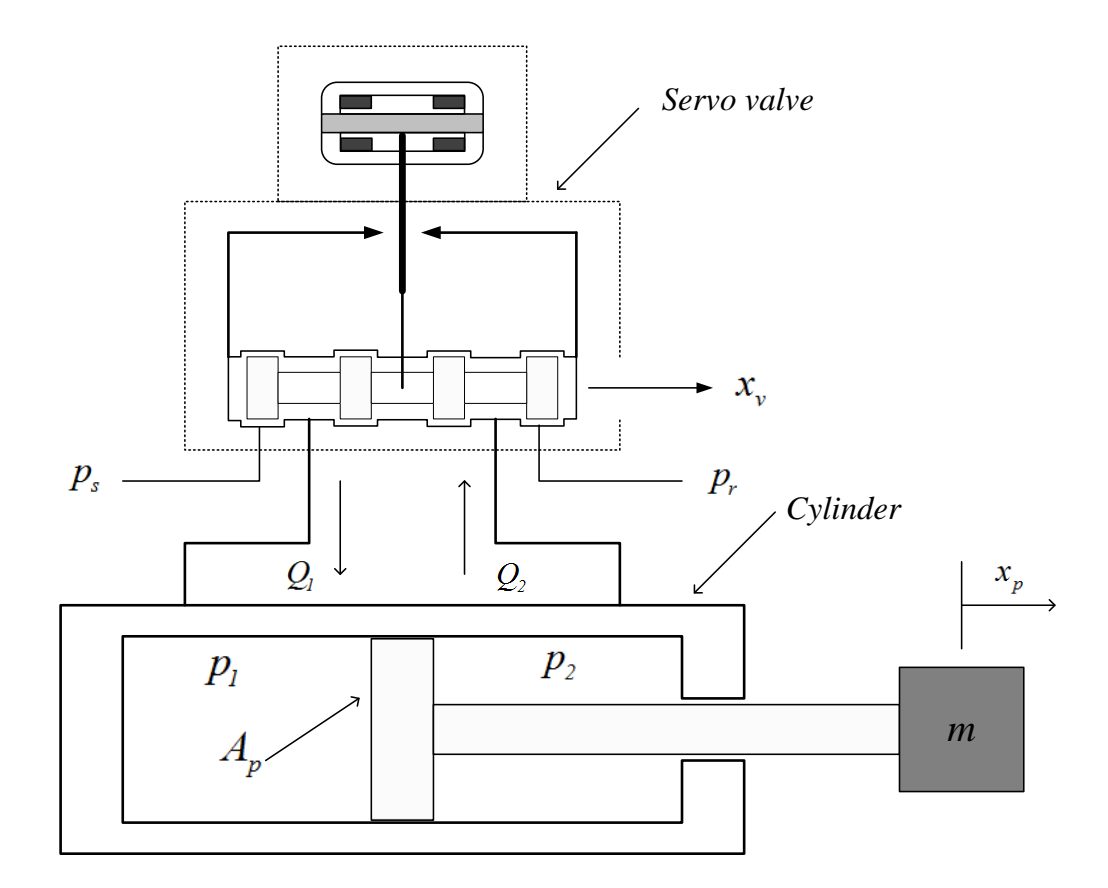

*Σχήμα 3.1.1 Ηλεκτροϋδραυλικός ενεργοποιητής*

<span id="page-24-0"></span>Αποτελείται από έναν κύλινδρο, ένα έμβολο, τη ράβδο του εμβόλου και τη σερβοβαλβίδα. Στο τελείωμα της ράβδου επισυνάπτεται το φορτίο μάζας *m* , χωρίς ελατήριο ή αποσβεστήρα να συνδέονται παράλληλα ως μέρος του φορτίου. Στον παρακάτω πίνακα εξηγούνται οι συμβολισμοί.

| $P_{s}$         | Υδραυλική πίεση παροχής              |
|-----------------|--------------------------------------|
| $p_r$           | Πίεση επιστροφής                     |
| $x_{\nu}$       | Μετατόπιση της βαλβίδας ελέγχου ροής |
| $Q_{1}$         | Ροή του ρευστού προς τον κύλινδρο    |
| $\mathcal{Q}_2$ | Ροή του ρευστού από τον κύλινδρο     |
| $p_{1}$         | Πίεση στον κάτω θάλαμο του κυλίνδρου |
| $p_{2}$         | Πίεση στον άνω θάλαμο του κυλίνδρου  |

*Πίνακας 3.1.1 Εξήγηση των συμβολισμών.*

Όταν υπάρχουν διαφορές μεταξύ  $\,p_{_{1}}\,$ και  $\,p_{_{2}}\,$  τότε ο υδραυλικός κύλινδρος εκτείνεται ή συμπιέζεται. Το πλήρες μαθηματικό μοντέλο του συστήματος αποτελείται από τις δυναμικές του υδραυλικού ενεργοποιητή συμπεριλαμβανομένου του φορτίου και των δυναμικών της σερβο-βαλβίδας ([21],[1]).

Εφόσον δεν υπάρχει ελατήριο ή αποσβεστήρας στο σύστημα, οι εξισώσεις που περιγράφουν το έμβολο είναι οι εξής:

$$
\dot{x}_p(t) = v_p(t) \tag{3.1}
$$

$$
ma_p(t) = F_a(t) - F_f(t)
$$
\n(3.2)

Όπου  $x_p$  είναι η θέση του εμβόλου,  $\dot{x}_p(t)$  και  $v_p(t)$  είναι η ταχύτητα του εμβόλου, *a<sub>p</sub>(t)* είναι η επιτάχυνση του εμβόλου, και *m* είναι η συνολική μάζα του εμβόλου και του φορτίου. *F<sub>f</sub>(t)* είναι η δύναμη της υδραυλικής τριβής και *F<sub>a</sub>(t)* είναι η υδραυλική δύναμη ενεργοποίησης, η οποία είναι μια μη γραμμική συνάρτηση της τάσης ελέγχου εισόδου, του φορτίου, της πίεσης του κυλίνδρου, της τριβής, και της διαρροής, και μπορεί να γραφτεί ως εξής:

$$
F_a(t) = A_p p_l(t)
$$
\n(3.3)

Αντικαθιστώντας τη σχέση (3.3) στη σχέση (3.2) προκύπτει:

$$
ma_p(t) = A_p p_l(t) - F_f(t)
$$
\n(3.4)

Όπου *Ap* είναι η διατομή του κυλίνδρου και *<sup>l</sup> p (t )* είναι η διαφορική πίεση του κυλίνδρου, η οποία ισούται με:

$$
p_1(t) = p_1(t) - p_2(t)
$$
\n(3.5)

Εφόσον η πίεση φορτίου  $p_i$  είναι η πίεση κατά μήκος του εμβόλου του ενεργοποιητή, τότε η παράγωγος της πίεσης φορτίου *<sup>l</sup> p (t )* δίνεται από τη συνολική ροή φορτίου μέσα στον ενεργοποιητή. Διαιρείται με την χωρητικότητα του ρευστού, και επίσης λαμβάνοντας υπόψη τη διαρροή και τη συμπιεστότητα προκύπτει η παρακάτω σχέση:

$$
\frac{V_t}{\beta_e} \dot{p}_l(t) = Q_L(t) - C_t p_l(t) - A_p v_p(t)
$$
\n(3.6)

Όπου *Vt* είναι ο συνολικός όγκος του κυλίνδρου (δηλαδή και των δύο θαλάμων), *e* είναι ο συντελεστής όγκου (bulk modulus) του λαδιού, *C<sup>t</sup>* είναι ο συντελεστής συνολικής διαρροής, και *Q (t ) <sup>L</sup>* είναι η ροή του φορτίου. Τα *A p* , *<sup>l</sup> p (t )*, *V<sup>t</sup>* και *QL* είναι στη συνήθη μορφή των γραμμικών εξισώσεων ροής ([14]).

Η σχέση μεταξύ της μετατόπισης της βαλβίδας ελέγχου ροής *v x* , και της ροής του φορτίου *QL* , είναι η παρακάτω:

$$
Q_{L}(t) = C_{d}wx_{v}(t)\sqrt{\frac{p_{s} - sgn(x_{v}(t))p_{l}(t)}{\rho}}
$$
\n(3.7)

Όπου  $\,C_d^{}\,$  είναι ο συντελεστής παροχής,  $\,w\,$  είναι η κλίση της επιφάνειας της βαλβίδας ελέγχου ροής και ρ είναι η πυκνότητα του λαδιού. Αντικαθιστώντας τη σχέση (3.7) στη σχέση (3.6) προκύπτει η παρακάτω σχέση της πίεσης του κυλίνδρου:

$$
\dot{p}_l(t) = \frac{4\beta_e}{V_t} \left( -A_p v_p(t) - C_t p_l(t) + C_d w x_v(t) \sqrt{\frac{p_s - sgn(x_v(t))p_l(t)}{\rho}} \right)
$$
(3.8)

Η μετατόπιση της σερβοβαλβίδας ελέγχου ροής *v x* , ελέγχεται από μία είσοδο σερβοβαλβίδας *u(t )*. Η αντίστοιχη σχέση είναι η παρακάτω:

$$
\dot{x}_{v}(t) = \frac{1}{\tau_{v}} (k_{v} u(t) - x_{v}(t))
$$
\n(3.9)

Iσχύει όμως η σχέση  $x_v = k_v u(t)$ . Αν την αντικαταστήσουμε στη σχέση (3.9), τότε αυτή μηδενίζεται επομένως δεν συμπεριλαμβάνεται στις εξισώσεις κατάστασης του μοντέλου.

Η είσοδος της σερβοβαλβίδας περιγράφεται από την παρακάτω σχέση:

$$
u(t) = \frac{1}{k_v} \left( \frac{1}{\omega_v^2} \ddot{x}_v(t) + \frac{2\zeta_v}{\omega_v} \dot{x}_v(t) + x_v(t) \right)
$$
(3.10)

(k,*u*(t) - x<sub>i</sub>(t))<br>
(3.9)<br>
Av την αντικαταστήσουμε στη σχέση (3.9), τότε<br>
υλαμβάνεται στις εξισώσεις κατάστασης του<br>
από την παρακάτω σχέση:<br>  $t + \frac{2\zeta_v}{\omega_v} \dot{x}_v(t) + x_v(t)$ <br>
(3.10)<br>  $\cos \theta$  συμπής συγνότητας και απόθεσης Όπου  $k$ , είναι το κέρδος της σερβοβαλβίδας,  $\tau_{_{\nu}}$  είναι σταθερά χρόνου,  $\omega_{_{\nu}}$  και  $\zeta_{_{\nu}}$ αντιπροσωπεύουν τον ισοδύναμο λόγο φυσικής συχνότητας και απόσβεσης της σερβοβαλβίδας, αντίστοιχα.

Οι μεταβλητές κατάστασης επιλέγονται να είναι οι εξής:

$$
x = [x_1, x_2, x_3]^{T} = [x_p, v_p, a_p]^{T}
$$

Όπου ισχύει:

$$
\dot{x}_1(t) = x_2(t) \Longrightarrow \dot{x}_p(t) = v_p(t)
$$
\n(3.11)

$$
\dot{x}_2(t) = x_3(t) \Rightarrow \dot{v}_p(t) = a_p(t) = \frac{A_p}{m} p_l(t) - \frac{1}{m} F_f(t)
$$
\n(3.12)

Παραγωγίζοντας τη σχέση (3.4) και λύνοντάς την ως προς  $\dot{a}_{_{p}}$  προκύπτει:

$$
\dot{x}_3 = \dot{a}_p(t) = \frac{1}{m} \Big( A_p \dot{p}_l(t) - \dot{F}_f(t) \Big)
$$
\n(3.13)

Αντικαθιστώντας τις εξισώσεις (3.4) και (3.8) στην εξίσωση (3.13), προκύπτει:

29 1 <sup>4</sup> 1 1 *s v p f <sup>p</sup> p p <sup>e</sup> p p p t p f d v f t p p m p sgn( k u(t )) a (t ) F (t ) <sup>A</sup> <sup>m</sup> A A a A v (t ) C a (t ) F (t ) C wk u(t ) F (t ) m V A A m* (3.14)

Οι εξισώσεις (3.11), (3.12) και (3.14) αποτελούν τις εξισώσεις κατάστασης του μοντέλου του υδραυλικού ενεργοποιητή. Στον παρακάτω πίνακα φαίνονται οι τιμές των παραμέτρων του κυλίνδρου.

| $\boldsymbol{m}$ | Συνολική μάζα εμβόλου και φορτίου | 18(kg)                                  |
|------------------|-----------------------------------|-----------------------------------------|
| $p_{s}$          | Πίεση παροχής                     | $0.7\times10^{7}$ ( <i>Pa</i> )         |
| $p_r$            | Πίεση επιστροφής                  | 0(Pa)                                   |
| $V_{t}$          | Συνολικός όγκος του κυλίνδρου     | $0.89\times10^{-3}$ m <sup>3</sup>      |
| $A_{p}$          | Εμβαδό εμβόλου του ενεργοποιητή   | $2.97 \times 10^{-3}$ (m <sup>2</sup> ) |
| $\rho$           | Πυκνότητα του ρευστού             | $850(kg/m^2)$                           |
| L                | Συνολική έκταση του εμβόλου       | 0.3(m)                                  |
| $\beta_e$        | Συντελεστής όγκου του ρευστού     | $10^{9} (Pa)$                           |

*Πίνακας 3.1.2 Τιμές των παραμέτρων του κυλίνδρου.*

Στον παρακάτω πίνακα φαίνονται οι τιμές των παραμέτρων της σερβοβαλβίδας.

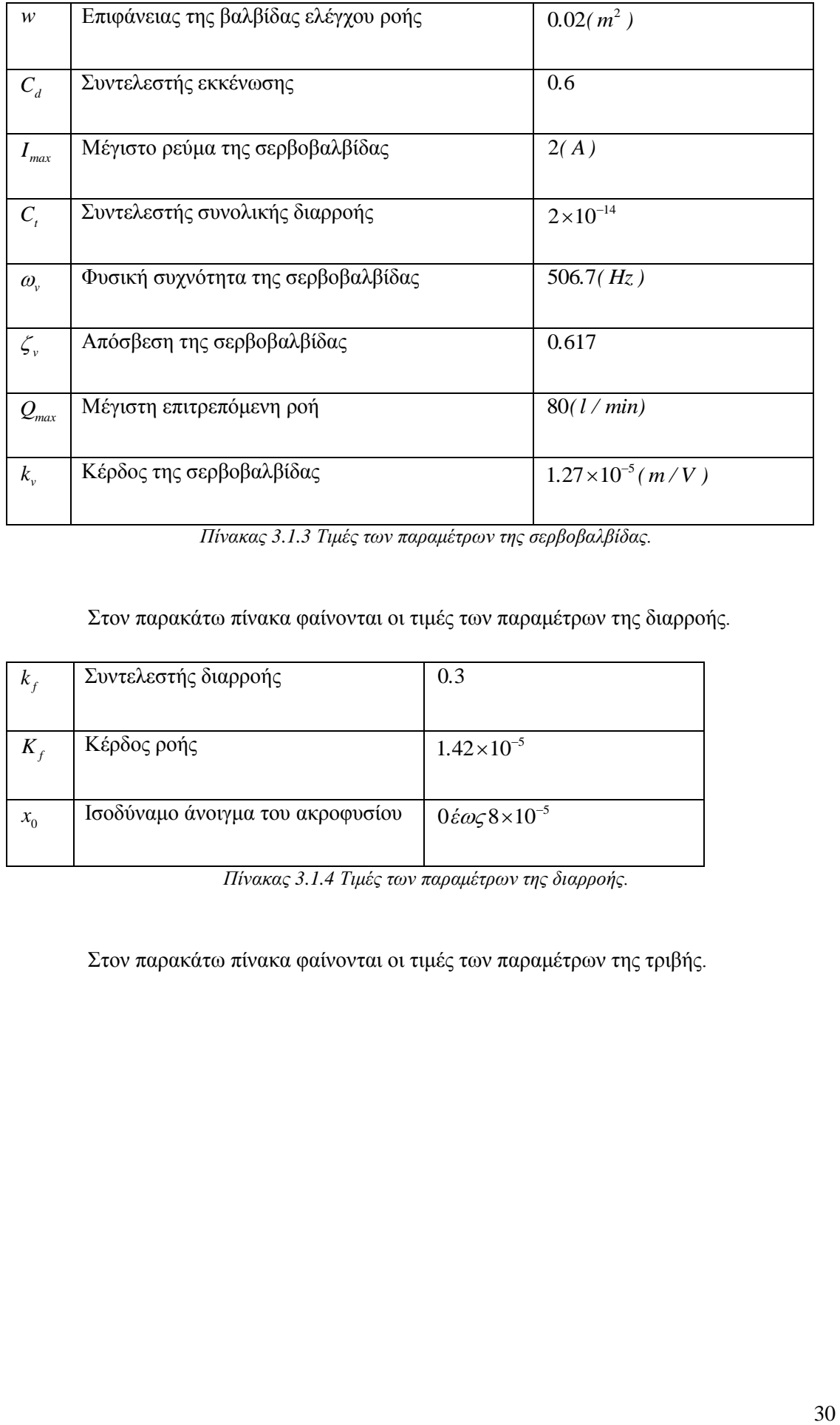

*Πίνακας 3.1.3 Τιμές των παραμέτρων της σερβοβαλβίδας.*

Στον παρακάτω πίνακα φαίνονται οι τιμές των παραμέτρων της διαρροής.

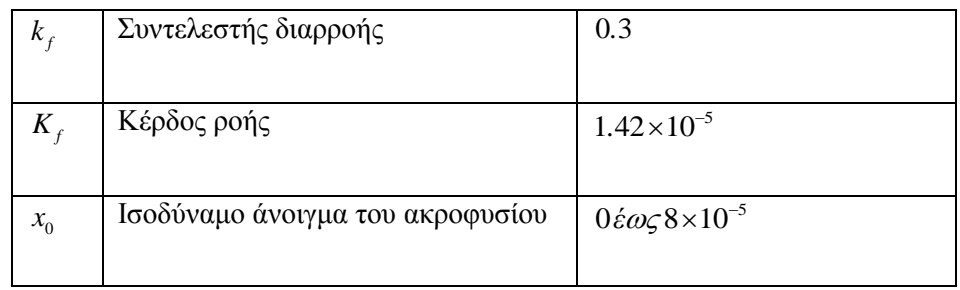

*Πίνακας 3.1.4 Τιμές των παραμέτρων της διαρροής.*

Στον παρακάτω πίνακα φαίνονται οι τιμές των παραμέτρων της τριβής.

| $\sigma_{0}$ | Συντελεστής ακαμψίας των τριχοειδών | $14\times10^{5} (N/m)$ |
|--------------|-------------------------------------|------------------------|
| $\sigma_{1}$ | Συντελεστής απόσβεσης τριχοειδών    | $340(N/ms^{-1})$       |
| $\sigma_{2}$ | Ιξώδης τριβή                        | $70(N/ms^{-1})$        |
| $F_c$        | Τριβή Coulomb                       | 230(N)                 |
| $F_{s}$      | Στατική τριβή                       | 300(N)                 |
| $v_s$        | Ταχύτητα Stribeck                   | 0.05(m/sec)            |

*Πίνακας 3.1.5 Τιμές των παραμέτρων της τριβής.*

Αντικαθιστώντας τις τιμές των παραπάνω πινάκων στις εξισώσεις (3.11), (3.12) και (3.14) προκύπτει:

$$
\dot{x}_p(t) = v_p(t) \tag{3.15}
$$

$$
\dot{v}_p(t) = a_p(t) + 6.9388 \times 10^{-18} F_f(t)
$$
\n(3.16)

 $\dot{v}_p(t) = a_p(t) + 6.9388 \times 10^{-18} F_f(t)$ <br>3.8764 $\sqrt{7000000 - 6060.6 a_p(t) Sign(u(t)) - 336.7003 F_f(t) Sign(u(t))}$  $\dot{v}_p(t) = a_p(t) + 6.9388 \times 10^{-18} F_f(t)$ <br>  $p = 3.8764 \sqrt{7000000 - 6060.6a_p(t)Sign(u(t)) - 336.7003F_f(t)Sign(u(t))}u(t)$ <br>
2202471.9101 $vp(t) - 0.0049F_f(t) - 0.0555\dot{F}_f(t) - 0.0898a_p(t)$  $f_{p}(t)$  bign( $u(t)$ ) = 550.7005 $F_{f}(t)$ <br> *f*( $t$ ) = 0.0555 $\dot{F}_{f}(t)$  = 0.0898 $a_{p}(t)$  $54\sqrt{7000000-6060.6a_p(t)Sign(u(t))}-336.7003F_f(t)$ <br>  $.9101vp(t) - 0.0049F_f(t) - 0.0555F_f(t) - 0.0898a_p(t)$  $\dot{v}_p(t) = a_p(t) + 6.9388 \times 10^{-18} F_f(t)$ (3.16<br>  $\dot{a}_p = 3.8764 \sqrt{7000000 - 6060.6a_p(t)Sign(u(t)) - 336.7003F_f(t)Sign(u(t))}u(t) -$ (3.17)  $\dot{a}_p = 3.8764 \sqrt{7000000 - 6060.6a_p}$ <br>-2202471.9101vp(t) - 0.0049F<sub>f</sub>(t)  $=$  $\frac{1}{p_1(t)}$ <br>Sign(u(t)) – 336.7003F<sub>f</sub>(t)<br>– 0.0555F<sub>f</sub>(t) – 0.0898a<sub>p</sub>(t) (3.17)

#### <span id="page-30-0"></span>*3.2 Γραμμικοποίηση*

Η διαδικασία της γραμμικοποίησης συνίσταται στην ανάπτυξη των μη γραμμικών εξισώσεων του μοντέλου σε σειρές Taylor, γύρω από ένα σημείο ισορροπίας. Η γραμμικοποιημένες εξισώσεις του συστήματος προκύπτουν κρατώντας μόνο τους όρους των πρώτων παραγώγων της σειράς Taylor ([22]).

Το σημείο ισορροπίας κάθε κατάστασης συμβολίζεται ως  $x_0$  και της εισόδου ως  $r_0$ . Η σειρά Taylor που αναπτύσσεται περιγράφεται από την παρακάτω σχέση:

$$
\dot{x}_i(t) = f_i(x_0, r_0) + \sum_{j=1}^n \frac{\partial f_i(x, r)}{\partial x_j} \bigg|_{x_0, r_0} (x_j - x_{0j}) + \sum_{j=1}^p \frac{\partial f_i(x, r)}{\partial r_j} \bigg|_{x_0, r_0} (r_j - r_{0j}) \tag{3.18}
$$

 $\text{Orov } i = 1, 2, \ldots, n$ .

Ορίζεται:

$$
\Delta x_i = x_i - x_{0i} \tag{3.19}
$$

$$
\Delta r_j = r_j - r_{0j} \tag{3.20}
$$

Επομένως ισχύουν οι σχέσεις:

$$
\Delta \dot{x}_i = \dot{x}_i - \dot{x}_{0i} \tag{3.21}
$$

$$
\Delta \dot{r}_j = \dot{r}_j - \dot{r}_{0j} \tag{3.22}
$$

Εφόσον ισχύει και η σχέση:

$$
\dot{x}_{0i} = f_i(x_0, r_0) \tag{3.23}
$$

Τότε η σχέση (3.18) μπορεί να γραφτεί ως εξής:

$$
\Delta \dot{x}_i(t) = \sum_{j=1}^n \frac{\partial f_i(x, r)}{\partial x_j} \bigg|_{x_0, r_0} \Delta x_j + \sum_{j=1}^p \frac{\partial f_i(x, r)}{\partial r_j} \bigg|_{x_0, r_0} \Delta r_j \tag{3.24}
$$

Οι πίνακες κατάστασης του γραμμικοποιημένου συστήματος προκύπτουν από τη σχέση (3.24) και ικανοποιούν την παρακάτω σχέση:

$$
\Delta \dot{x}(t) = A_L \Delta x(t) + B_L \Delta r(t)
$$
\n(3.25)

Όπου:

$$
A_{L} = \begin{bmatrix} \frac{\partial f_{1}}{\partial x_{1}} & \frac{\partial f_{1}}{\partial x_{2}} & \cdots & \frac{\partial f_{1}}{\partial x_{n}} \\ \frac{\partial f_{2}}{\partial x_{1}} & \frac{\partial f_{2}}{\partial x_{2}} & \cdots & \frac{\partial f_{2}}{\partial x_{n}} \\ \vdots & \vdots & \ddots & \vdots \\ \frac{\partial f_{n}}{\partial x_{1}} & \frac{\partial f_{n}}{\partial x_{2}} & \cdots & \frac{\partial f_{n}}{\partial x_{n}} \end{bmatrix}
$$
(3.26)

$$
B_{L} = \begin{bmatrix} \frac{\partial f_{1}}{\partial r_{1}} & \frac{\partial f_{1}}{\partial r_{2}} & \cdots & \frac{\partial f_{1}}{\partial r_{p}} \\ \frac{\partial f_{2}}{\partial r_{1}} & \frac{\partial f_{2}}{\partial r_{2}} & \cdots & \frac{\partial f_{2}}{\partial r_{p}} \\ \vdots & \vdots & \ddots & \vdots \\ \frac{\partial f_{n}}{\partial r_{1}} & \frac{\partial f_{n}}{\partial r_{2}} & \cdots & \frac{\partial f_{n}}{\partial r_{p}} \end{bmatrix}
$$
(3.27)

Η σχέση (3.14) είναι μη γραμμική. Αντικαθιστώντας λοιπόν στις σχέσεις (3.26) και (3.27) τις εξισώσεις που περιγράφουν το σύστημα του υδραυλικού ενεργοποιητή, (3.11), (3.12) και (3.14) προκύπτουν οι πίνακες του χώρου κατάστασης του γραμμικοποιημένου συστήματος.

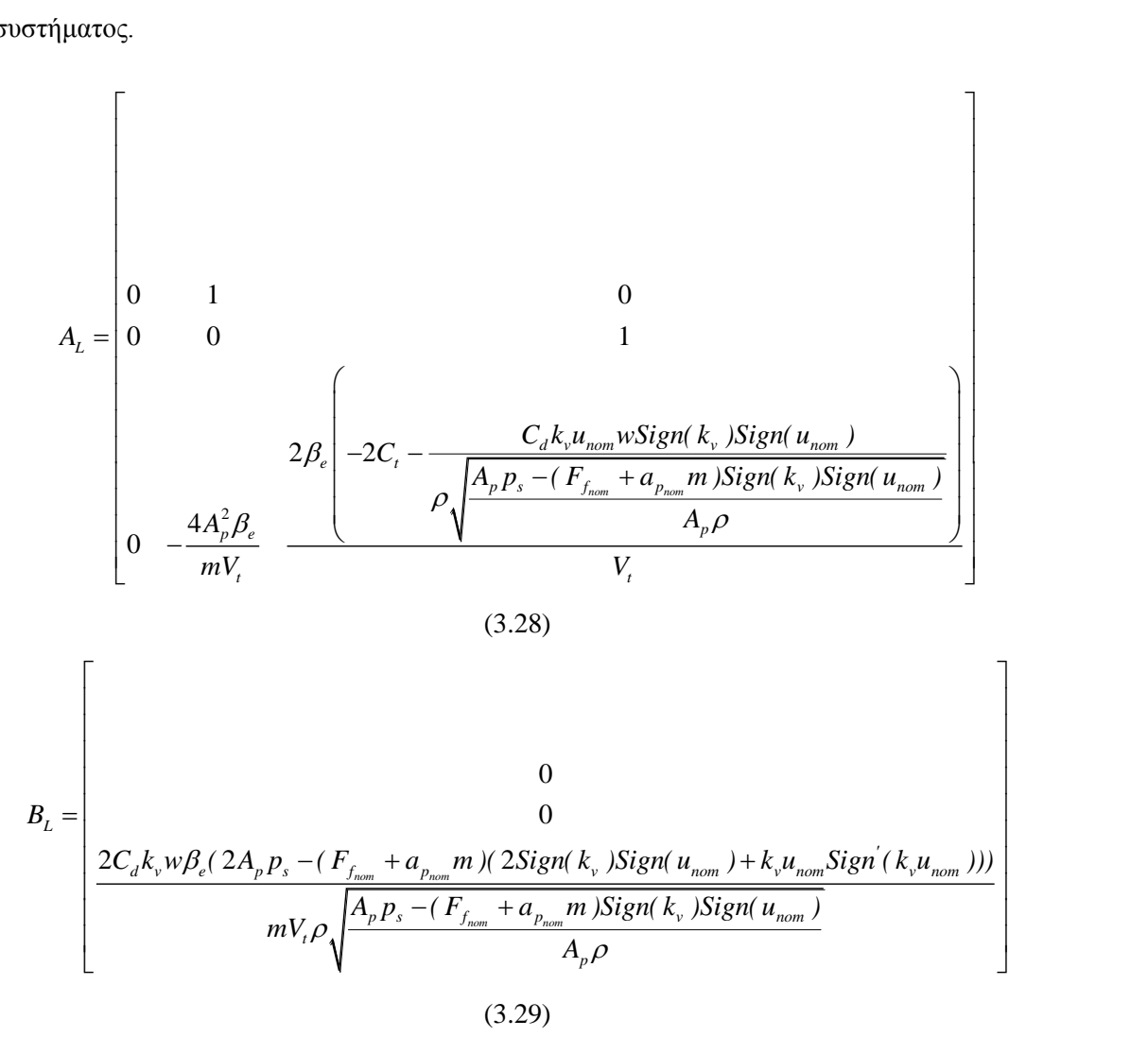

Όπου α<sub>ρ<sub>nom</sub>, μ<sub>nom</sub>, ν<sub>ρ<sub>nom</sub>, χ<sub>ρ<sub>nom</sub>, F<sub>fnom</sub> τα σημεία ισορροπίας, τα οποία στη συνέχεια</sub></sub></sub> υπολογίζονται να είναι μηδενικά. Αντικαθιστώντας και τις τιμές των υπόλοιπων παραμέτρων στις σχέσεις (3.28) και (3.29) προκύπτει:

$$
A_{L} = \begin{bmatrix} 0 & 1 & 0 \\ 0 & 0 & 1 \\ 0 & -2202471.91 & -0.0898 \end{bmatrix}
$$
 (3.30)  

$$
B_{L} = \begin{bmatrix} 0 \\ 0 \\ 10256.01 \end{bmatrix}
$$
 (3.31)

Η έξοδος του συστήματος επιλέγεται να είναι η θέση του εμβόλου  $x_p(t)$ , άρα ο πίνακας των εξόδων παίρνει τη μορφή:

$$
C = \begin{bmatrix} 1 & 0 & 0 \end{bmatrix} \tag{3.32}
$$

$$
H(s) = \frac{4A_p C_d k_v p_s w \beta_e}{mV_t \left(s^3 + \left(\frac{D_1}{m} + \frac{4C_t \beta_e}{V_t}\right) s^2 + \left(\frac{4A_p^2 \beta_e}{mV_t} + \frac{4C_t D_1 \beta_e}{mV_t}\right) s\right) \sqrt{\frac{p_s}{\rho}}}
$$
(3.33)  

$$
H(s) = \frac{10256}{s^3 + 77.3121s^2 + 2.20248 \cdot 10^6 s}
$$
(3.34)

Η απόκριση του συστήματος ανοιχτού βρόχου για βηματικό σήμα εισόδου πλάτους 0.1 φαίνεται στο παρακάτω σχήμα.

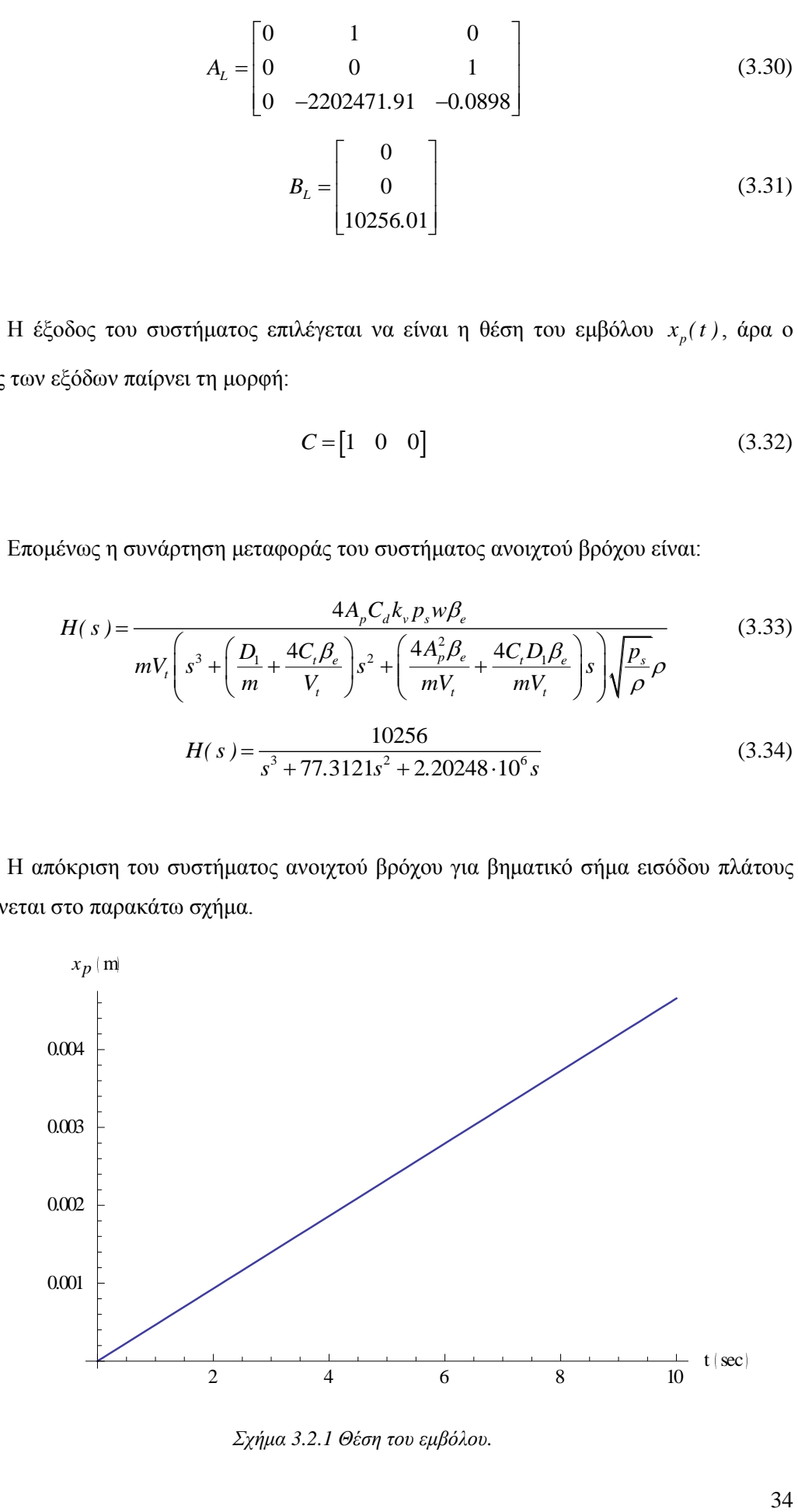

<span id="page-33-0"></span>*Σχήμα 3.2.1 Θέση του εμβόλου.* 

Από το παραπάνω σχήμα φαίνεται ότι η έξοδος του συστήματος ανοιχτού βρόχου δεν ακολουθεί την είσοδο αναφοράς. Στο παρακάτω σχήμα φαίνεται η ταχύτητα του εμβόλου.

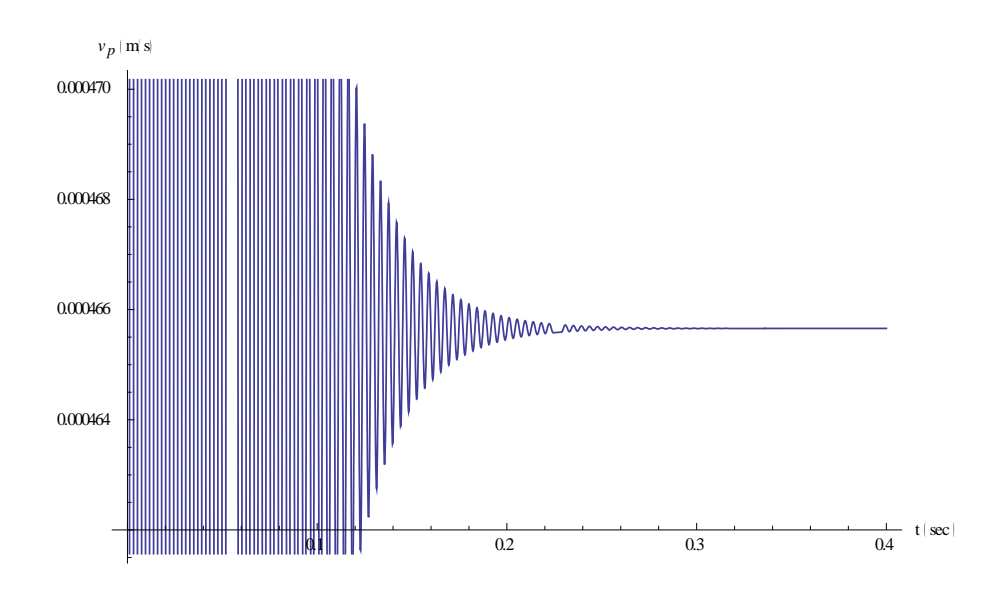

*Σχήμα 3.2.2 Ταχύτητα του εμβόλου.*

<span id="page-34-0"></span>Στο παρακάτω σχήμα φαίνεται η επιτάχυνση του εμβόλου.

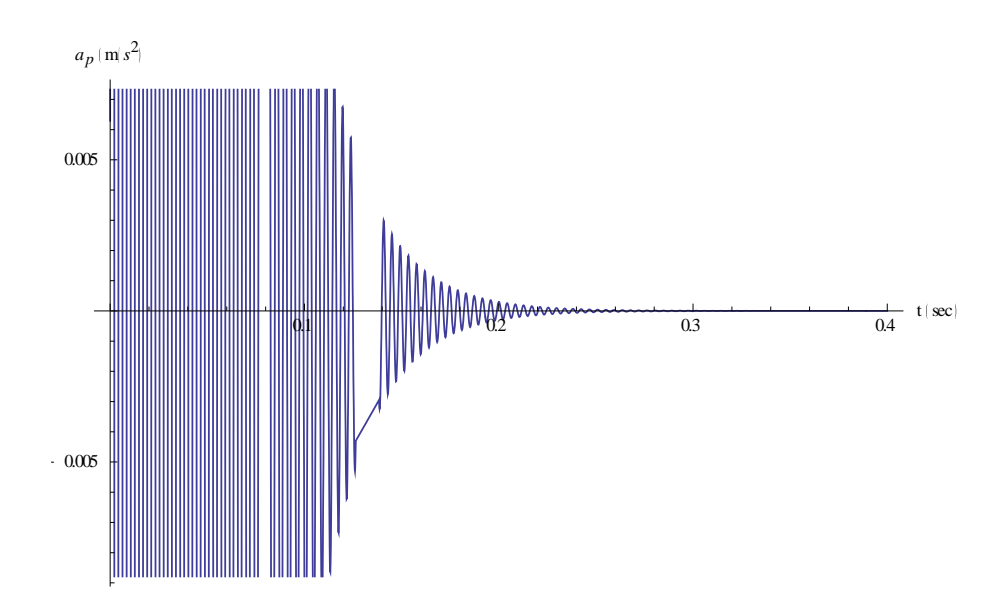

*Σχήμα 3.2.3 Επιτάχυνση του εμβόλου.*

<span id="page-34-1"></span>Παρατηρείται από το σχήμα 3.2.1 ότι το σύστημα ανοιχτού βρόχου είναι ασταθές, συνεπώς κρίνεται αναγκαία η σχεδίαση ελεγκτών για την ευσταθειοποίησή του.

### <span id="page-35-0"></span>**4. ΕΛΕΓΚΤΕΣ ΤΡΙΩΝ ΟΡΩΝ (PID)**

Η σχεδίαση συστημάτων ελέγχου αποσκοπεί στον προσδιορισμό κατάλληλου σήματος εισόδου, έτσι ώστε η διεργασία να έχει επιθυμητή συμπεριφορά. Απαραίτητες προϋποθέσεις για τον προσδιορισμό αυτής, είναι η γνώση των χαρακτηριστικών της διεργασίας και της λειτουργίας που αυτή καλείται να εκτελέσει. Η σχεδίαση συστημάτων αυτομάτου ελέγχου απαιτεί το σήμα εισόδου να παράγεται από μια συσκευή που λειτουργεί αυτόματα και ονομάζεται ελεγκτής (controller). Ο ελεγκτής μπορεί να είναι ένα στατικό ή ένα δυναμικό σύστημα, η λειτουργία του οποίου επιδρά στη λειτουργία της διεργασίας, δημιουργώντας ένα σύστημα κλειστού βρόχου. Το σύστημα κλειστού βρόχου έχει διαφορετικές ιδιότητες από αυτές τις διεργασίας χωρίς τον ελεγκτή (σύστημα ανοιχτού βρόχου) και πλέον η συμπεριφορά του είναι η επιθυμητή. Γενικά ο ελεγκτής μπορεί να χρησιμοποιεί είτε το σήμα εξόδου του συστήματος είτε μετρήσεις των καταστάσεών του, και αξιοποιώντας την πληροφορία αυτή να επιλέγει αυτόματα κατάλληλο σήμα εισόδου.

Οι ελεγκτές τριών όρων ([23],[24],[25]) χρησιμοποιούνται εκτεταμένα σε συστήματα που συναντάμε κυρίως στον τομέα της βιομηχανίας. Ο λόγος για τον οποίο συμβαίνει αυτό είναι επειδή οι ελεγκτές αυτού του τύπου είναι ιδιαίτερα εύκολο να σχεδιαστούν και να υλοποιηθούν και ταυτόχρονα προσφέρουν πολύ ικανοποιητικά αποτελέσματα. Η συνάρτηση μεταφοράς ενός *PID* ελεγκτή συνεχούς χρόνου δίνεται από την παρακάτω σχέση:

$$
PID(s) = f_p + \frac{1}{s}f_i + sf_d
$$
\n(4.1)

ή

$$
PID(s) = \frac{f_d s^2 + sf_p + f_i}{s}
$$
\n(4.2)

Ο όρος *PID* προέρχεται από τα αρχικά των λέξεων Proportional, Integral και Derivative. Οι παράμετροι αυτού του ελεγκτή είναι το αναλογικό κέρδος  $f_p$ , το κέρδος ολοκλήρωσης *i f* , το κέρδος διαφόρισης *d f* και το κέρδος προαντιστάθμισης . Ο αναλογικός όρος  $f_p$  είναι ανάλογος του σφάλματος *e(t)*, ο ολοκληρωτικός όρος  $f_i$  είναι ανάλογος του ολοκληρώματος του σφάλματος και ο διαφορικός όρος *d f* είναι ανάλογος της
παραγώγου του σφάλματος. Το αναλυτικό διάγραμμα προαντισταθμιστή - *PID* ελεγκτή συστήματος φαίνεται στο σχήμα 3.2.1.

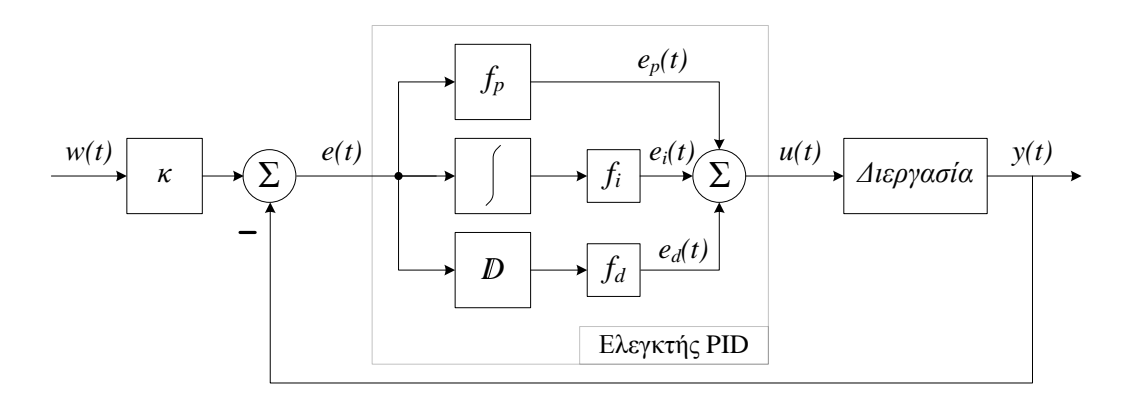

*Σχήμα 3.2.1 Διάγραμμα συστήματος-P.I.D. ελεγκτή.*

Όπως φαίνεται από το παραπάνω σχήμα το σήμα εξόδου του ελεγκτή αποτελείται από τα σήματα των τριών όρων του. Ο αναλογικός όρος χρησιμεύει στην εξάλειψη των ταλαντώσεων στη μόνιμη κατάσταση όμως αρκετές φορές καταλήγει σε σταθερό μόνιμο σφάλμα μεταξύ της πραγματικής και της επιθυμητής τιμής. Ο ολοκληρωτικός όρος χρησιμεύει στο να μηδενίζει το σφάλμα του συστήματος κλειστού βρόχου στη μόνιμη κατάσταση και ο διαφορικός όρος βελτιώνει τη συμπεριφορά της βηματικής απόκρισης του συστήματος κλειστού βρόχου και την ευστάθειά του. Ο *PID* ελεγκτής αυξάνει πάντα την τάξη του συστήματος κατά ένα, λόγω του ολοκληρωτικού όρου. Χρησιμοποιείται ανατροφοδότηση εξόδου κατά τη σύνδεσή του στο σύστημα και δίνεται η δυνατότητα αυθαίρετης τοποθέτησης πόλων.

Παρά τα πολλά πλεονεκτήματά του ο *PID* ελεγκτής παρουσιάζει και δύο σημαντικά μειονεκτήματα. Ο διαφορικός όρος ενισχύει το θόρυβο που εμφανίζεται στην απόκριση του συστήματος και ο ολοκληρωτικός όρος έχει έναν ασταθή πόλο στο μηδέν. Για την επίλυση αυτών των προβλημάτων επιλέγεται πολλές φορές να χρησιμοποιούνται ανάλογα με τη διεργασία εναλλακτικές μορφές του PID ελεγκτή ενός ή δύο όρων όπως είναι οι P, PI και *PD* ελεγκτές.

## *4.1 Εφαρμογή του ελεγκτή στο σύστημα*

Αρχικά υπολογίζεται η συνάρτηση μεταφοράς του συστήματος κλειστού βρόχου η οποία είναι: αι η συνάρτηση μεταφοράς του συστήματος κλειστού βρόχου η<br>
4A<sub>p</sub>C<sub>a</sub>k<sub>a</sub>k<sub>y</sub>p<sub>s</sub>wβ<sub>e</sub>s<sup>2</sup> + 4A<sub>p</sub>C<sub>a</sub>k<sub>p</sub>k<sub>y</sub>p<sub>s</sub>wβ<sub>e</sub>s + 4A<sub>p</sub>C<sub>a</sub>k<sub>i</sub>k<sub>y</sub>p<sub>s</sub>wβ<sub>e</sub>

Αρχικά υπολογίζεται η συνάρτηση μεταφοράς του συστήματος κλειστού βρόχου η

\nοποία είναι:

\n
$$
H_{cl}(s) = \frac{4A_{p}C_{d}k_{d}k_{v}p_{s}w\beta_{e}s^{2} + 4A_{p}C_{d}k_{p}k_{v}p_{s}w\beta_{e}s + 4A_{p}C_{d}k_{i}k_{v}p_{s}w\beta_{e}}{mV_{l}\sqrt{\frac{p_{s}}{\rho}}\rho s^{4} + \left(D_{l}V_{l}\sqrt{\frac{p_{s}}{\rho}}\rho + 4C_{l}m\beta_{e}\sqrt{\frac{p_{s}}{\rho}}\rho\right)s^{3} + \left(4A_{p}C_{d}k_{d}k_{v}p_{s}w\beta_{e} + 4A_{p}^{2}\beta_{e}\sqrt{\frac{p_{s}}{\rho}}\rho + 4C_{l}D_{l}\beta_{e}\sqrt{\frac{p_{s}}{\rho}}\rho\right)s^{2} + 4A_{p}C_{d}k_{p}k_{v}p_{s}w\beta_{e}s + 4A_{p}C_{d}k_{i}k_{v}p_{s}w\beta_{e}}
$$
\n(4.3)

Αντικαθιστώντας τις τιμές των παραμέτρων του συστήματος η σχέση (4.3) γίνεται:

\n
$$
H_{cl}(s) = \frac{10256k_a s^2 + 10256k_p s + 10256k_i}{s^4 + 77.3121s^3 + (2.20248 \cdot 10^6 + 10256k_a) s^2 + 10256k_p s + 10256k_i}
$$
\n(4.4)

Στη συνέχεια υπολογίζονται οι παράμετροι του ελεγκτή έτσι ώστε το σύστημα κλειστού βρόχου να είναι ευσταθές. Οι τιμές που επιλέγονται είναι:

$$
k_p = 300
$$
  
\n
$$
k_i = 150
$$
  
\n
$$
k_d = 20
$$
\n(4.5)

Αντικαθιστώντας τη σχέση (4.5) στη σχέση (4.4) η συνάρτηση μεταφοράς του

$$
\text{over}(\text{polar}) \times \text{Ricot}(\text{polar}) \times \text{polar}(\text{polar})
$$
\n
$$
H_{cl}(s) = \frac{205120.2082s^2 + 3076803.1234s + 1538401.5617}{s^4 + 77.3121s^3 + 2407599.0596s^2 + 3076803.1234s + 1538401.5617} \tag{4.6}
$$

Οι πόλοι του συστήματος κλειστού βρόχου είναι:

$$
r_1 = -38.017 - 1551.1466i
$$
  
\n
$$
r_2 = -38.017 + 1551.1466i
$$
  
\n
$$
r_3 = -0.6389 - 0.4803i
$$
  
\n
$$
r_4 = -0.6389 + 0.4803i
$$
  
\n(4.7)

Επιθυμητό είναι το έμβολο να κινηθεί κατά 10 cm προς τη φορά της έκτασής του και να σταθεροποιηθεί στη θέση αυτή. Συνεπώς το σήμα αναφοράς που επιλέγεται είναι η μοναδιαία βηματική συνάρτηση με πλάτος 0.1 και η γραφική του απεικόνιση φαίνεται στο παρακάτω σχήμα.

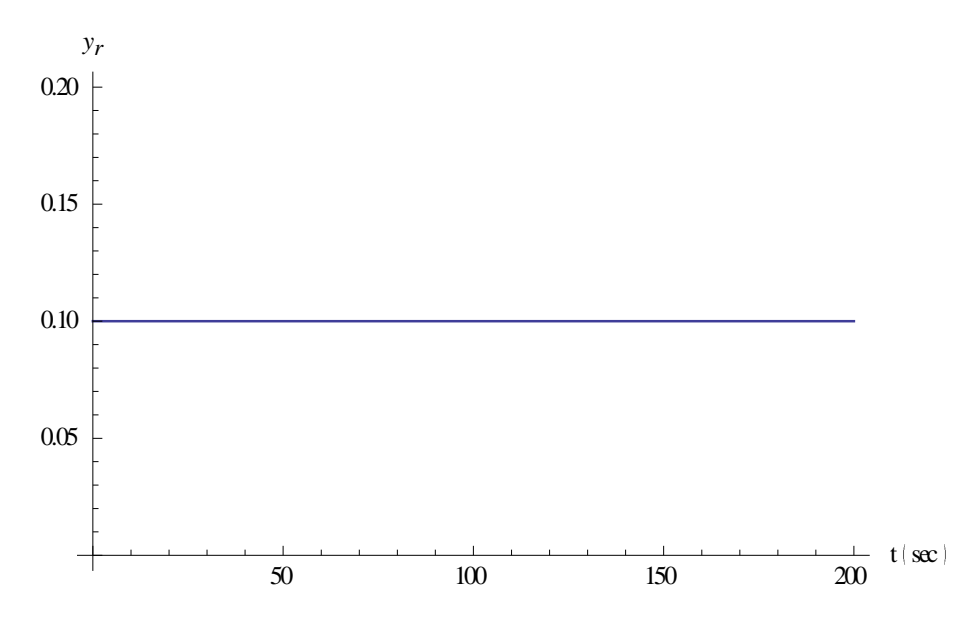

*Σχήμα 4.1.1 Σήμα αναφοράς.*

Η απόκριση του συστήματος κλειστού βρόχου σε βηματικό σήμα πλάτους 0.1 φαίνεται στο παρακάτω σχήμα:

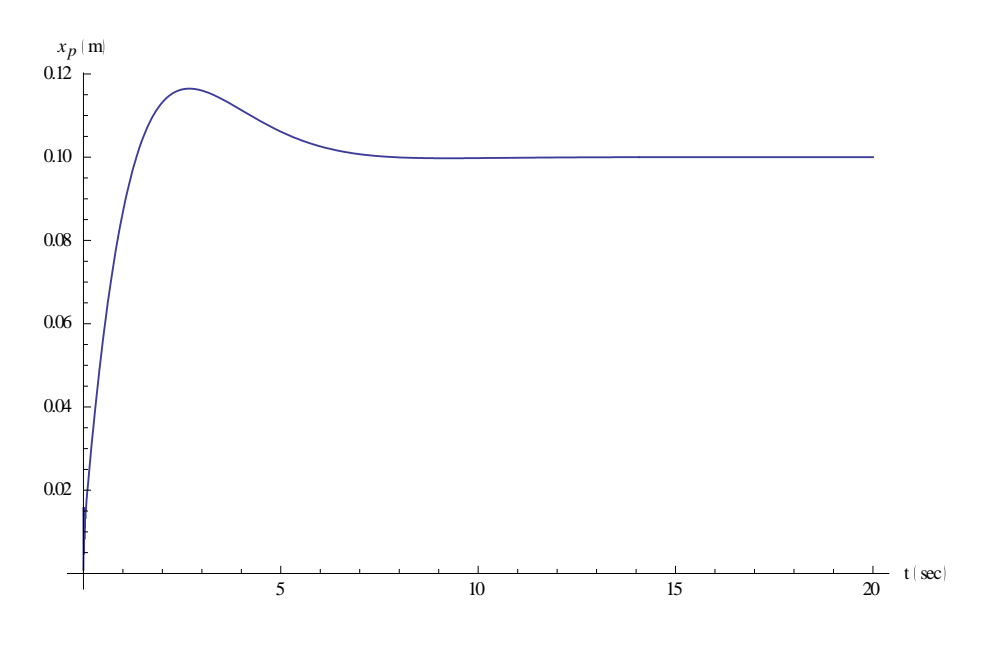

*Σχήμα 4.1.2 Θέση του εμβόλου.*

Παρατηρείται ότι η έξοδος του συστήματος κλειστού βρόχου ακολουθεί την είσοδο αναφοράς και σταθεροποιείται στη μόνιμη κατάσταση μετά από 6 sec. Αυτό πρακτικά σημαίνει ότι το έμβολο εκτείνεται κατά 10 cm και σταθεροποιείται στη θέση αυτή. Στο παρακάτω σχήμα φαίνεται η ταχύτητα του εμβόλου.

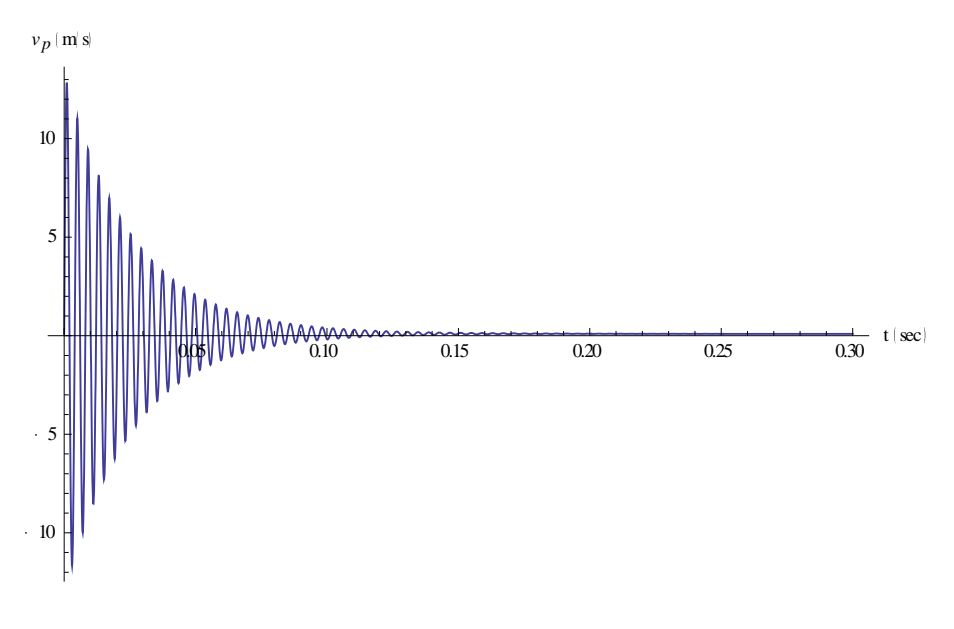

*Σχήμα 4.1.3 Ταχύτητα του εμβόλου.*

Στο παρακάτω σχήμα φαίνεται η επιτάχυνση του εμβόλου.

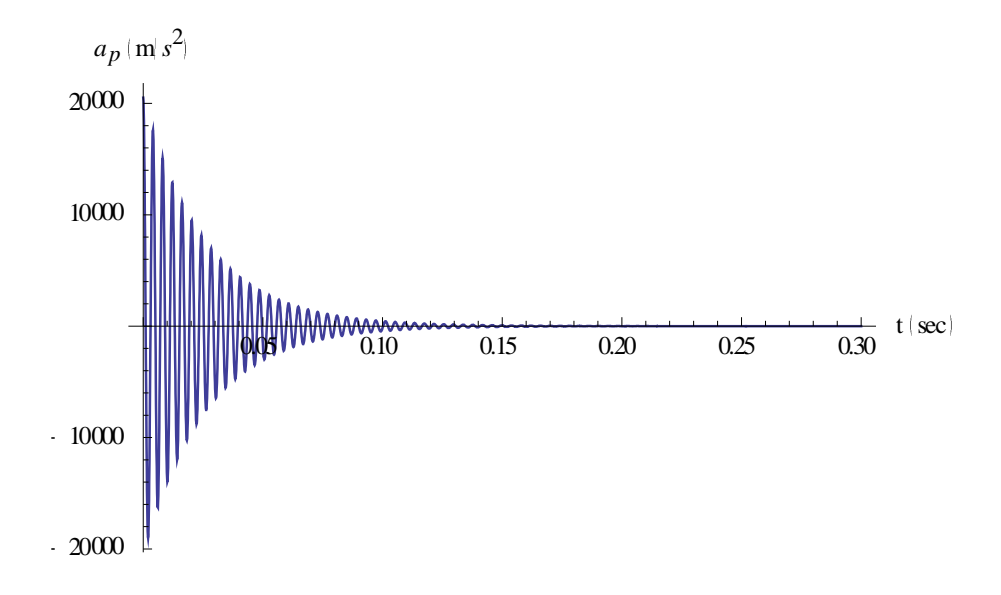

*Σχήμα 4.1.4 Επιτάχυνση του εμβόλου.*

Στο παρακάτω σχήμα φαίνεται η γραφική απεικόνιση του σφάλματος.

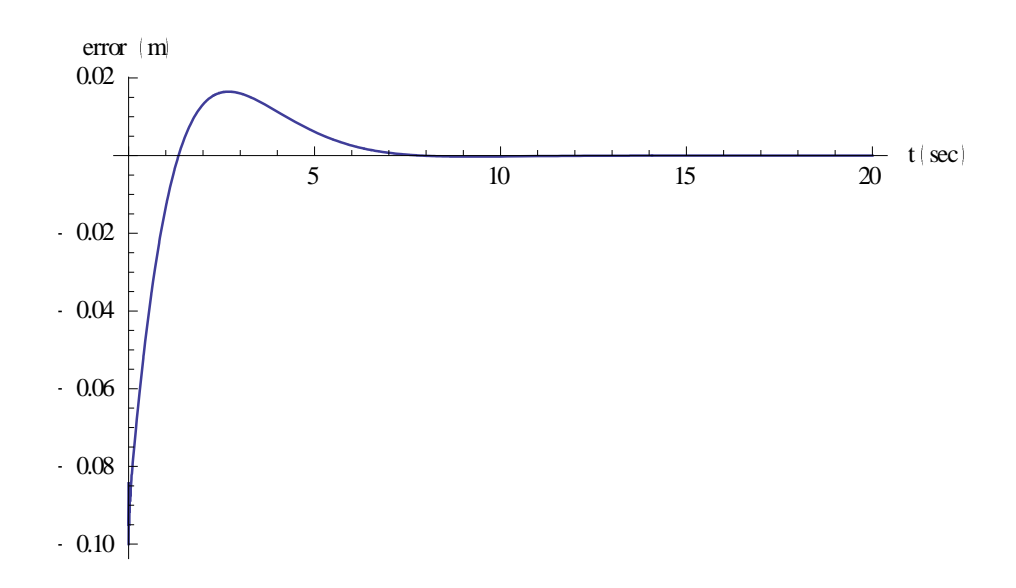

*Σχήμα 4.1.5 Γραφική απεικόνιση του σφάλματος.*

Παρατηρείται ότι το σφάλμα μηδενίζεται. Αυτό επαληθεύει το ότι η έξοδος του συστήματος ακολουθεί την είσοδο αναφοράς.

### *4.2Προσομοίωση μη γραμμικού μοντέλου*

Στην παρούσα ενότητα παρουσιάζεται η εφαρμογή του PID ελεγκτή που σχεδιάστηκε, στο μη γραμμικό σύστημα με σκοπό να ελεγχθεί η καταλληλότητά του.

Επιθυμητό είναι το έμβολο να κινηθεί κατά 10 cm προς τη φορά της έκτασής του και να σταθεροποιηθεί στη θέση αυτή. Συνεπώς το σήμα αναφοράς που επιλέγεται είναι η μοναδιαία βηματική συνάρτηση με πλάτος 0.1.

Στο παρακάτω σχήμα φαίνεται η θέση του εμβόλου.

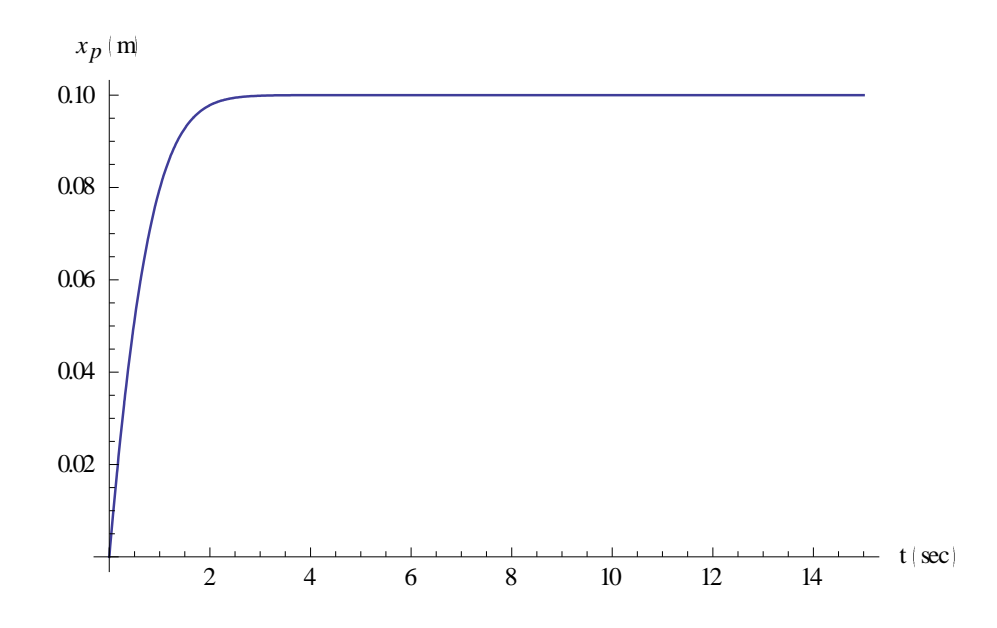

*Σχήμα 4.2.1 Θέση του εμβόλου.*

Παρατηρείται ότι η έξοδος του συστήματος ακολουθεί την είσοδο αναφοράς και σταθεροποιείται στη μόνιμη κατάσταση μετά από 2 sec. Αυτό πρακτικά σημαίνει ότι το έμβολο εκτείνεται κατά 10 cm και σταθεροποιείται στη θέση αυτή. Στο παρακάτω σχήμα φαίνεται η ταχύτητα του εμβόλου.

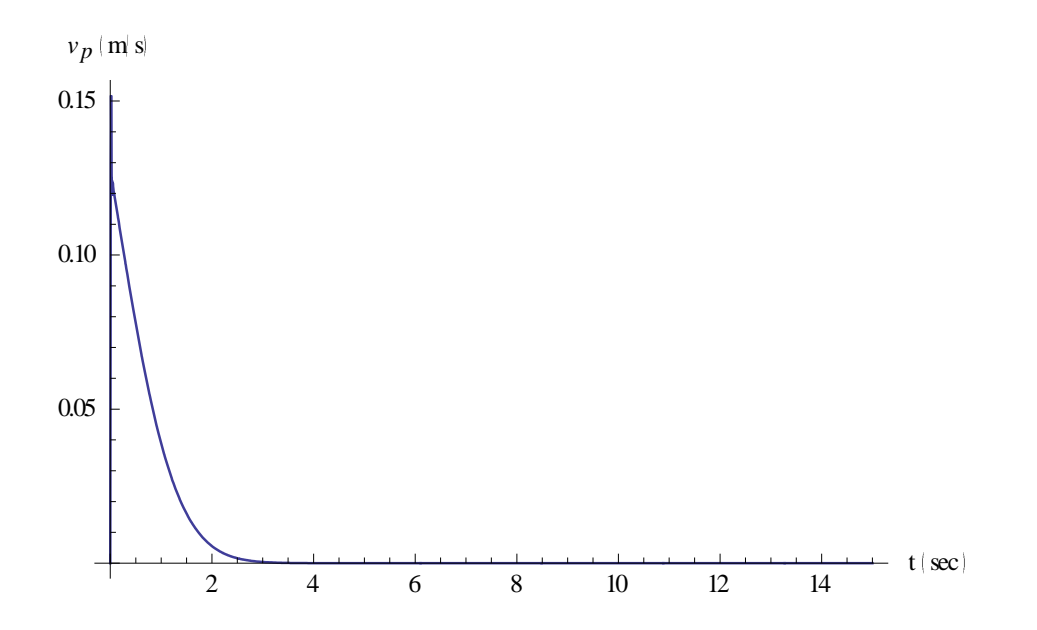

*Σχήμα 4.2.2 Ταχύτητα του εμβόλου.*

Στο παρακάτω σχήμα φαίνεται η επιτάχυνση του εμβόλου.

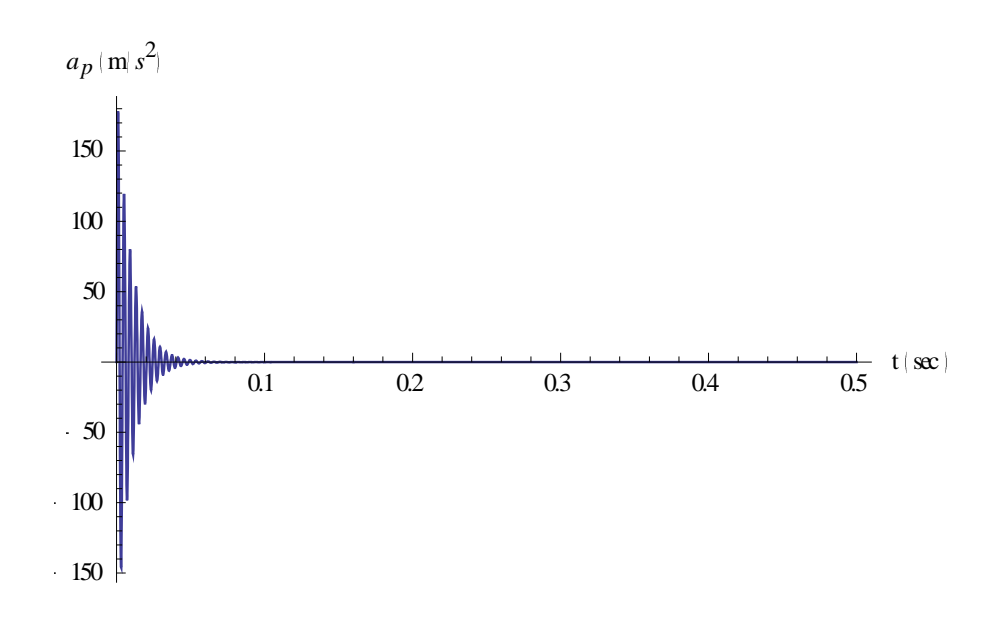

*Σχήμα 4.2.3 Επιτάχυνση του εμβόλου.*

Στο παρακάτω σχήμα φαίνεται η γραφική απεικόνιση του σφάλματος.

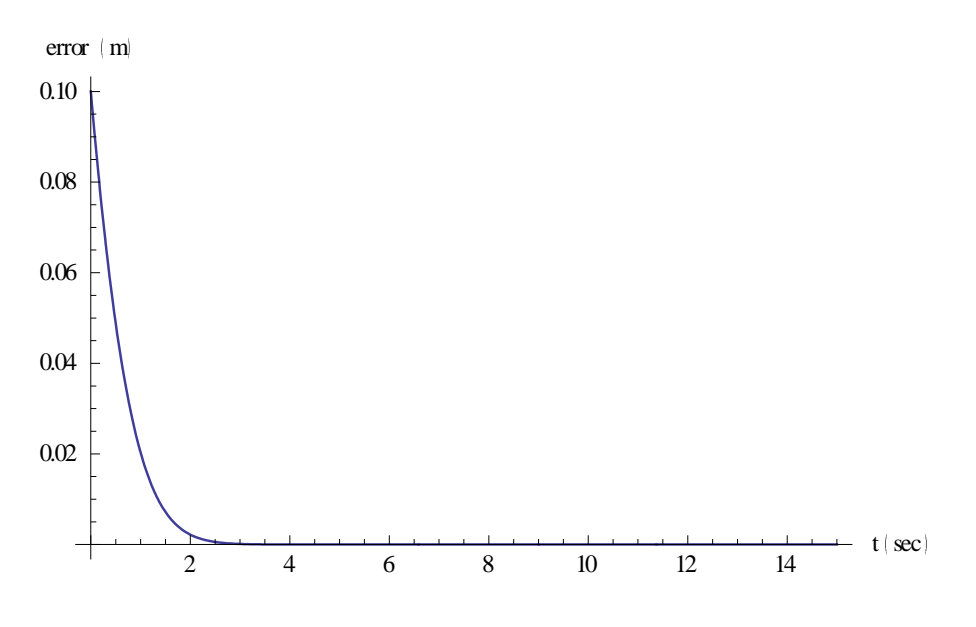

*Σχήμα 4.2.4 Γραφική απεικόνιση του σφάλματος.*

Παρατηρείται ότι το σφάλμα μηδενίζεται. Αυτό σημαίνει ότι η έξοδος του συστήματος ακολουθεί την είσοδο αναφοράς.

#### *4.3 Συμπεράσματα*

Στο παρόν κεφάλαιο αναλύθηκε η διαδικασία σχεδίασης ενός PID ελεγκτή καθώς και ο τρόπος που αυτός επιδρά σε ένα σύστημα. Στη συνέχεια σχεδιάστηκε PID ελεγκτής για το σύστημα του υδραυλικού ενεργοποιητή και επιλέχθηκαν οι βαθμοί ελευθερίας του ελεγκτή έτσι ώστε να ικανοποιείται ο σχεδιαστικός στόχος. Ως σχεδιαστικός στόχος έχει οριστεί η απόκριση του συστήματος κλειστού βρόχου να ακολουθεί το σήμα αναφοράς.

Ο ελεγκτής που σχεδιάστηκε εφαρμόστηκε στο γραμμικό και στο μη γραμμικό μοντέλο. Από τις προσομοιώσεις φαίνεται ότι ο σχεδιαστικός στόχος επιτυγχάνεται και στις δύο περιπτώσεις.

# **5. ΕΛΕΓΚΤΗΣ ΠΡΟΣΕΓΓΙΣΤΙΚΗΣ ΑΚΟΛΟΥΘΗΣΗΣ ΒΗΜΑΤΙΚΗΣ ΕΝΤΟΛΗΣ**

Σε αυτή την ενότητα μελετάται το πρόβλημα της σχεδίασης ελεγκτών προσεγγιστικής ακολούθησης εντολής με μηδενικό σφάλμα στη μόνιμη κατάσταση ισορροπίας ([50],[51]). Τα σήματα αναφοράς μπορεί να είναι βηματικές συναρτήσεις, αναρριχητικές συναρτήσεις (ράμπες), ημιτονοειδείς συναρτήσεις καθώς και άλλα είδη σημάτων συνεχούς χρόνου. Στην περίπτωση της βηματικής συνάρτησης είναι γνωστό ότι για να επιτευχθεί μηδενικό σφάλμα στη μόνιμη κατάσταση ισορροπίας θα πρέπει το σύστημα να είναι τύπου 1. Αυτή η ιδέα τυποποιείται εδώ με την εισαγωγή της έννοιας του μοντέλου εσωτερικού ελέγχου (internal model) του σήματος αναφοράς στην είσοδο του αντισταθμιστή.

Θεωρείται το μοντέλο μεταβλητών κατάστασης για μια συγκεκριμένη διεργασία, το οποίο περιγράφεται με τη βοήθεια της παρακάτω σχέσης, όπου *x(t )* είναι το διάνυσμα κατάστασης , *u(t )* είναι η είσοδος του συστήματος, και *y(t )* είναι η έξοδος του συστήματος.

$$
\dot{x}(t) = Ax(t) + Bu(t)
$$
  
\n
$$
y(t) = Cx(t)
$$
\n(5.1)

Θεωρείται ότι τα σήματα αναφοράς παράγονται από γραμμικά συστήματα και είναι επίσης της μορφής:

$$
\dot{x}_r = A_r x_r \quad , \quad r = d_r x_r \tag{5.2}
$$

με άγνωστες αρχικές συνθήκες. Ένα ισοδύναμο μοντέλο του σήματος εισόδου αναφοράς *r( k )* ,είναι το παρακάτω:

$$
r^{(n)} = a_{n-1}r^{(n-1)} + a_{n-2}r^{(n-2)} + \dots + a_1\dot{r} + a_0r
$$
 (5.3)

Αρχικά παρουσιάζεται ένα οικείο πρόβλημα σχεδίασης το οποίο αφορά στον σχεδιασμό ενός ελεγκτή που θα επιτρέπει την παρακολούθηση ενός σήματος αναφοράς μιας βηματικής συνάρτησης με μηδενικό σφάλμα στη μόνιμη κατάσταση ισορροπίας. Στην περίπτωση αυτή το σήμα εισόδου παράγεται από:

$$
\dot{x}_r = 0 \quad , \quad r = x_r \tag{5.4}
$$

ή ισοδύναμα

$$
\dot{r} = 0 \tag{5.5}
$$

και το σφάλμα παρακολούθησης *e* , ορίζεται ως

$$
e = y - r \tag{5.6}
$$

Λαμβάνοντας την παράγωγο ως προς το χρόνο προκύπτει η παρακάτω σχέση:

$$
\dot{e} = \dot{y} = C \cdot \dot{x} \tag{5.7}
$$

όπου έχει γίνει χρήση του μοντέλου του σήματος εισόδου αναφοράς της εξίσωσης *r* 0 καθώς και του μοντέλου της εξίσωσης που περιγράφεται από τη σχέση (5.1). Αν οριστούν δυο ενδιάμεσες μεταβλητές *z* και *w* ως

$$
\begin{bmatrix} \dot{e} \\ \dot{z} \end{bmatrix} = \begin{bmatrix} 0 & C \\ 0 & A \end{bmatrix} \begin{bmatrix} e \\ z \end{bmatrix} + \begin{bmatrix} 0 \\ B \end{bmatrix} w \tag{5.8}
$$

και αν το σύστημα που περιγράφεται από την εξίσωση (5.8) είναι ελέγξιμο, τότε ορίζεται ένα σήμα ανάδρασης της μορφής :

$$
w = -K_1 e - K_2 z \tag{5.9}
$$

ώστε το σύστημα της εξίσωσης (5.8) να είναι ευσταθές. Αυτό σημαίνει ότι το σφάλμα παρακολούθησης e είναι ευσταθές. Με τον τρόπο αυτό επιτυγχάνεται το ζητούμενο που είναι προσεγγιστική παρακολούθηση της αναφοράς με μηδενικό σφάλμα στη μόνιμη κατάσταση ισορροπίας. Το σήμα εισόδου ελέγχου προσδιορίζεται αν ολοκληρωθεί η εξίσωση (5.9) και προκύψει η παρακάτω σχέση.

$$
u(t) = -K_1 \int_0^t e(\tau) - K_2 x(t)
$$
\n(5.10)

Η κυκλωματική υλοποίηση του παραπάνω ελεγκτή φαίνεται στο ακόλουθο σχήμα:

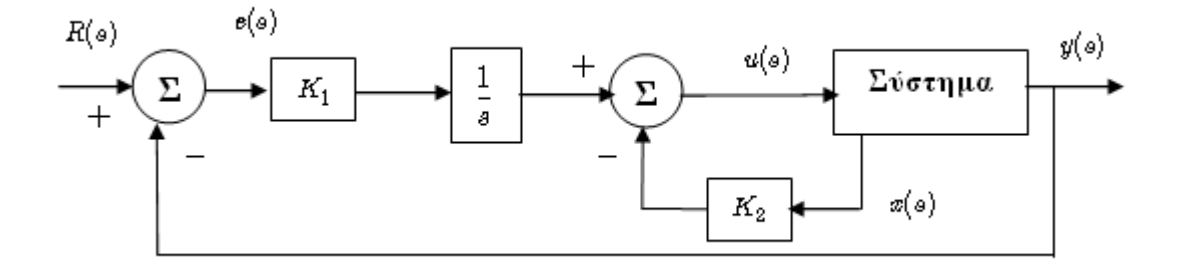

*Σχήμα 4.3.1 Κυκλωματική υλοποίηση.*

#### *5.1 Εφαρμογή του ελεγκτή στο σύστημα*

Αρχικά κατασκευάζεται το επαυξημένο σύστημα. Αυτό επιτυγχάνεται αντικαθιστώντας τους πίνακες του χώρου κατάστασης του γραμμικοποιημένου συστήματος ανοιχτού βρόχου που παρουσιάζονται στις σχέσεις (3.30), (3.31) και (3.32) στη σχέση (5.8). Οι πίνακες του επαυξημένου συστήματος είναι οι εξής:

$$
\tilde{A} = \begin{bmatrix}\n0 & 1 & 0 & 0 \\
0 & 0 & 1 & 0 \\
0 & 0 & 0 & 1 \\
0 & 0 & -\frac{4(A_p^2 + C_t D_1) \beta_e}{mV_t} & -\frac{D_1 V_t + 4C_t m \beta_e}{mV_t}\n\end{bmatrix}
$$
\n(5.11)

$$
\tilde{B} = \begin{bmatrix}\n0 \\
0 \\
\frac{4A_p C_d k_v p_s w \beta_e}{m V_t \sqrt{\frac{p_s}{\rho}} \rho}\n\end{bmatrix}
$$
\n(5.12)

Αντικαθιστώντας τις τιμές των παραμέτρων του συστήματος οι παραπάνω σχέσεις γίνονται:

$$
\tilde{A} = \begin{bmatrix} 0 & 1 & 0 & 0 \\ 0 & 0 & 1 & 0 \\ 0 & 0 & 0 & 1 \\ 0 & 0 & -2.20248 \cdot 10^6 & -77.3121 \end{bmatrix}
$$
(5.13)  

$$
\tilde{B} = \begin{bmatrix} 0 \\ 0 \\ 0 \\ 10256 \end{bmatrix}
$$
(5.14)

Στη συνέχεια πρέπει να εξεταστεί η ελεγξιμότητα του επαυξημένου συστήματος. Αυτό επιτυγχάνεται κατασκευάζοντας τον πίνακα ελεγξιμότητας του συστήματος ο οποίος είναι:

$$
U = \left[ B \middle| AB \middle| A^2 B \middle| A^3 B \right] \tag{5.15}
$$

Από εδώ και στο εξής για λόγους ευκολίας ορίζεται:

$$
q = 4A_p C_d k_v p_s w \beta_e
$$
  
\n
$$
r = mV_t \sqrt{\frac{p_s}{\rho}} \rho
$$
  
\n
$$
b = \frac{4A_p C_d k_v w \beta_e \sqrt{\frac{p_s}{\rho}}}{mV_t}
$$

Avtrikaθιστώντας τις τιμές των παραμέτρων προκύπτει:

\n
$$
U = \begin{bmatrix}\n0 & 0 & b & b \\
0 & 0 & b & -\frac{b(D_1V_t + 4C_t m \beta_e)}{mV_t} \\
0 & b & -\frac{b(D_1V_t + 4C_t m \beta_e)}{mV_t} \\
\frac{a}{r} - \frac{b(D_1V_t + 4C_t m \beta_e)}{mV_t} & -\frac{b(-D_1^2 V_t^2 - 4C_t D_1 m V_t \beta_e + 4m \beta_e (A_p^2 V_t - 4C_t^2 m \beta_e))}{m^2 V_t^2}\n\end{bmatrix}
$$
\n
$$
\frac{a}{r} - \frac{b(D_1V_t + 4C_t m \beta_e)}{mV_t} - \frac{b(-D_1^2 V_t^2 - 4C_t D_1 m V_t \beta_e + 4m \beta_e (A_p^2 V_t - 4C_t^2 m \beta_e))}{m^2 V_t^2} \frac{b(D_1V_t + 4C_t m \beta_e)(-D_1^2 V_t^2 + 8m \beta_e (A_p^2 V_t - 2C_t^2 m \beta_e))}{m^3 V_t^3}
$$
\n(5.16)

Η ορίζουσα του πίνακα ελεγξιμότητας είναι  $^{4}C^{4}h^{4}n^{2}w^{4}R^{4}$  $\frac{u}{4V^4 a^2}$  $256 A_p^4 C_d^4 k_{\scriptscriptstyle\rm v}^4 p_s^2 w^4 \beta_e^4$ *t Det(U )*  $A_p^4 C_d^4 k_v^4 p_s^2 w$  $\frac{1}{m} C_d^4 k_v^4 p_s^2 w^4 \beta_s^2 \over m^4 V_t^4 \rho^2$  $\rho$  $=\frac{25.016 \mu G d^2 v F s^2 F e}{4 \pi G^4}$ ,

επομένως το επαυξημένο σύστημα είναι ελέγξιμο και κατ' επέκταση η σχεδίαση του νόμου ελέγχου καθίσταται εφικτή.

H συνάρτηση μεταφοράς του συστήματος κλειστού βρόχου είναι:  
\n
$$
H_{cl}(s) = \frac{f_1 b m V_t}{m V_t s^4 + (D_1 V_t + 4C_t m \beta_e + f_4 b m V_t) s^3 + (4A_p^2 \beta_e + 4C_t D_1 \beta_e + f_3 b m V_t) s^2 + f_2 b m V_t s - f_1 b m V_t}
$$

(5.17)

Οι πόλοι του συστήματος κλειστού βρόχου είναι επιθυμητό να βρίσκονται στις θέσεις  $\rho_1 = -10, \rho_2 = -20, \rho_3 = -30, \rho_4 = -40$  επομένως το επιθυμητό χαρακτηριστικό πολυώνυμο είναι:

$$
P_d(s) = s^4 + 100s^3 + 3500s^2 + 50000s + 240000
$$
\n(5.18)

Οι τιμές των βαθμών ελευθερίας του ελεγκτή για τις οποίες επιτυγχάνεται ο σχεδιαστικός στόχος είναι οι εξής:

$$
f_{1} = -\frac{60000mV_{t}}{A_{p}C_{d}k_{v}w\beta_{e}\sqrt{\frac{p_{s}}{\rho}}}
$$
  
\n
$$
f_{2} = -\frac{12500mV_{t}}{A_{p}C_{d}k_{v}w\beta_{e}\sqrt{\frac{p_{s}}{\rho}}}
$$
  
\n
$$
f_{3} = \frac{-875mV_{t} + A_{p}^{2}\beta_{e} + C_{t}D_{1}\beta_{e}}{A_{p}C_{d}k_{v}w\beta_{e}\sqrt{\frac{p_{s}}{\rho}}}
$$
  
\n
$$
f_{4} = \frac{D_{1}V_{t} - 100mV_{t} + 4C_{t}m\beta_{e}}{4A_{p}C_{d}k_{v}w\beta_{e}\sqrt{\frac{p_{s}}{\rho}}}
$$
  
\n(5.19)

Αντικαθιστώντας τις τιμές των παραμέτρων του συστήματος οι βαθμοί ελευθερίας του ελεγκτή είναι:

$$
f_1 = -23.4009
$$
  
\n
$$
f_2 = -4.87519
$$
  
\n
$$
f_3 = 214.409
$$
  
\n
$$
f_4 = -0.00221216
$$
\n(5.20)

Επιθυμητό είναι το έμβολο να κινηθεί κατά 10 cm προς τη φορά της έκτασής του και να σταθεροποιηθεί στη θέση αυτή. Συνεπώς το σήμα αναφοράς που επιλέγεται είναι η μοναδιαία βηματική συνάρτηση με πλάτος 0.1 και η γραφική του απεικόνιση φαίνεται στο παρακάτω σχήμα.

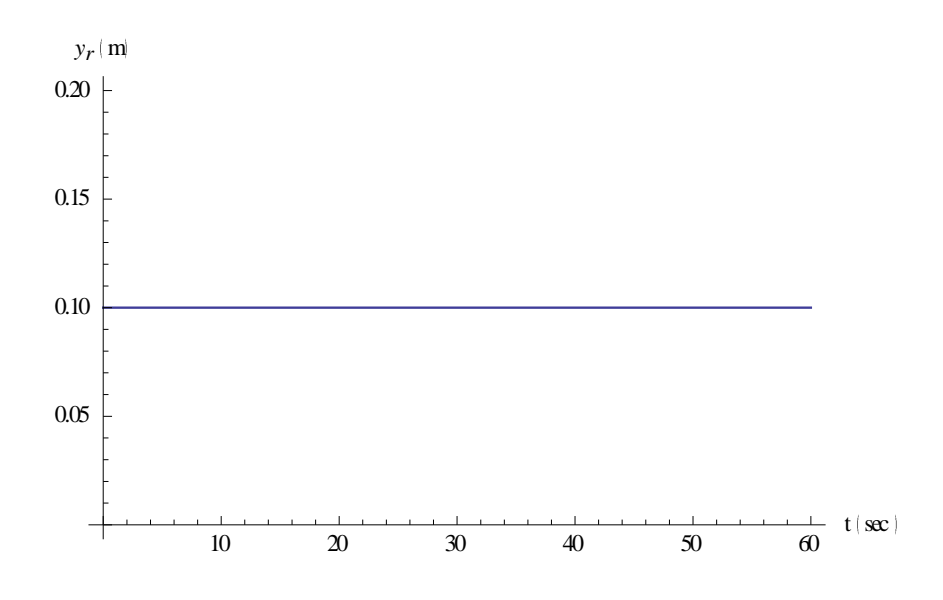

*Σχήμα 5.1.1 Σήμα αναφοράς.*

Η απόκριση του συστήματος κλειστού βρόχου φαίνεται στο παρακάτω σχήμα:

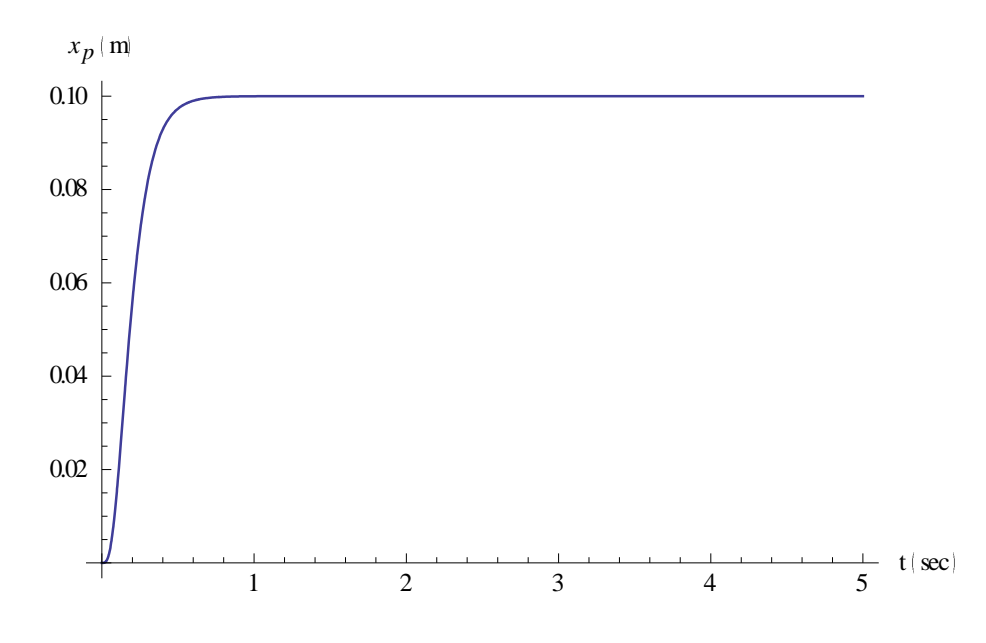

*Σχήμα 5.1.2 Θέση του εμβόλου.*

Παρατηρείται ότι η έξοδος του συστήματος κλειστού βρόχου ακολουθεί την είσοδο αναφοράς και σταθεροποιείται στη μόνιμη κατάσταση μετά από 0.6 sec. Αυτό πρακτικά σημαίνει ότι το έμβολο εκτείνεται κατά 10 cm και σταθεροποιείται στη θέση αυτή. Στο παρακάτω σχήματα φαίνεται η ταχύτητα του εμβόλου.

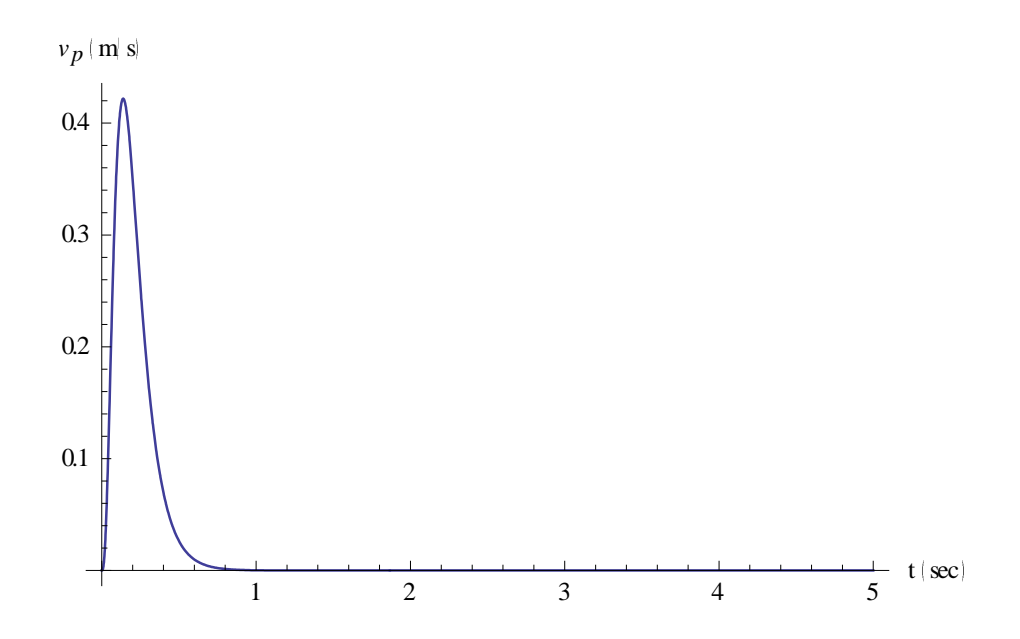

*Σχήμα 5.1.3 Ταχύτητα του εμβόλου.*

Στο παρακάτω σχήμα φαίνεται η επιτάχυνση του εμβόλου.

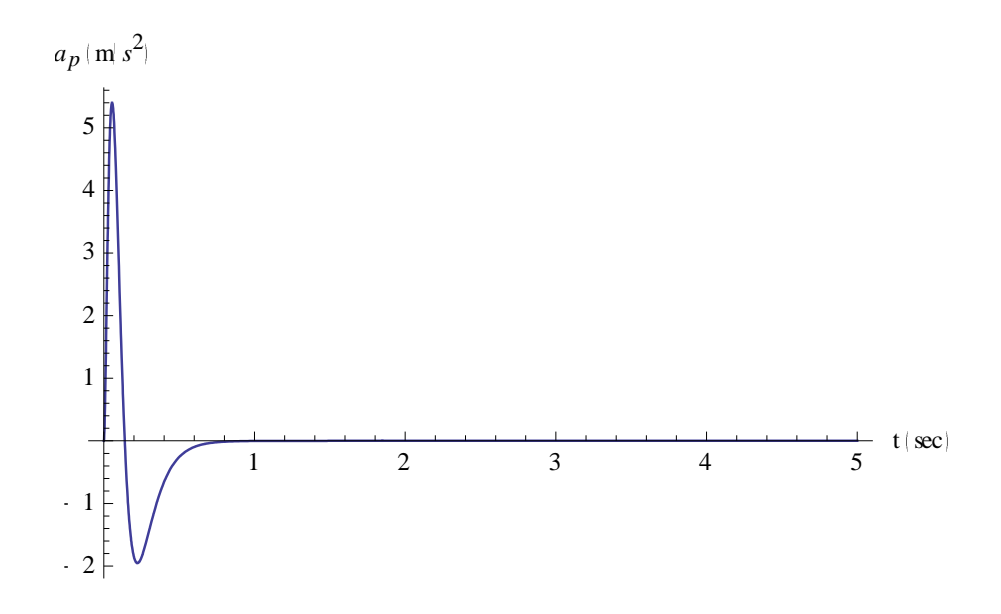

*Σχήμα 5.1.4 Επιτάχυνση του εμβόλου.*

Στο παρακάτω σχήμα φαίνεται η γραφική απεικόνιση του σφάλματος.

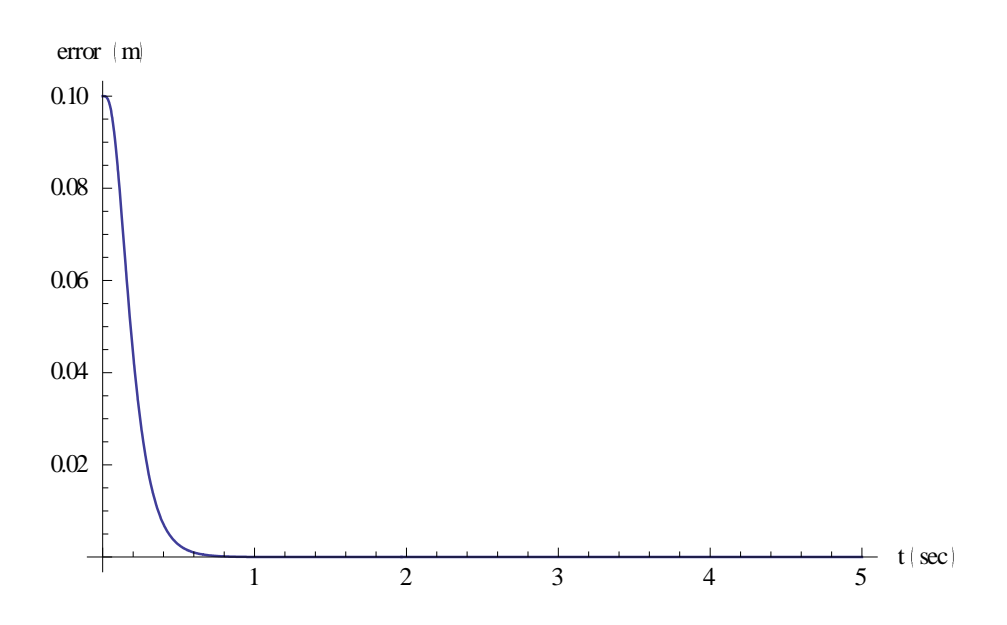

*Σχήμα 5.1.5 Γραφική απεικόνιση του σφάλματος.*

Παρατηρείται ότι το σφάλμα μηδενίζεται. Αυτό σημαίνει ότι η έξοδος του συστήματος ακολουθεί την είσοδο αναφοράς.

#### *5.2Προσομοίωση μη γραμμικού μοντέλου*

Στην προηγούμενη ενότητα σχεδιάστηκε ελεγκτής προσεγγιστική ακολούθησης βηματικής εντολής για το γραμμικοποιημένο σύστημα του υδραυλικού ενεργοποιητή. Στην παρούσα ενότητα ο ελεγκτής αυτός εφαρμόζεται στο μη γραμμικό σύστημα με σκοπό να ελεγχθεί η καταλληλότητά του.

Επιθυμητό είναι το έμβολο να κινηθεί κατά 10 cm προς τη φορά της έκτασής του και να σταθεροποιηθεί στη θέση αυτή. Συνεπώς το σήμα αναφοράς που επιλέγεται είναι η μοναδιαία βηματική συνάρτηση με πλάτος 0.1 και η γραφική του απεικόνιση φαίνεται στο παρακάτω σχήμα.

Στο παρακάτω σχήμα φαίνεται η θέση του εμβόλου.

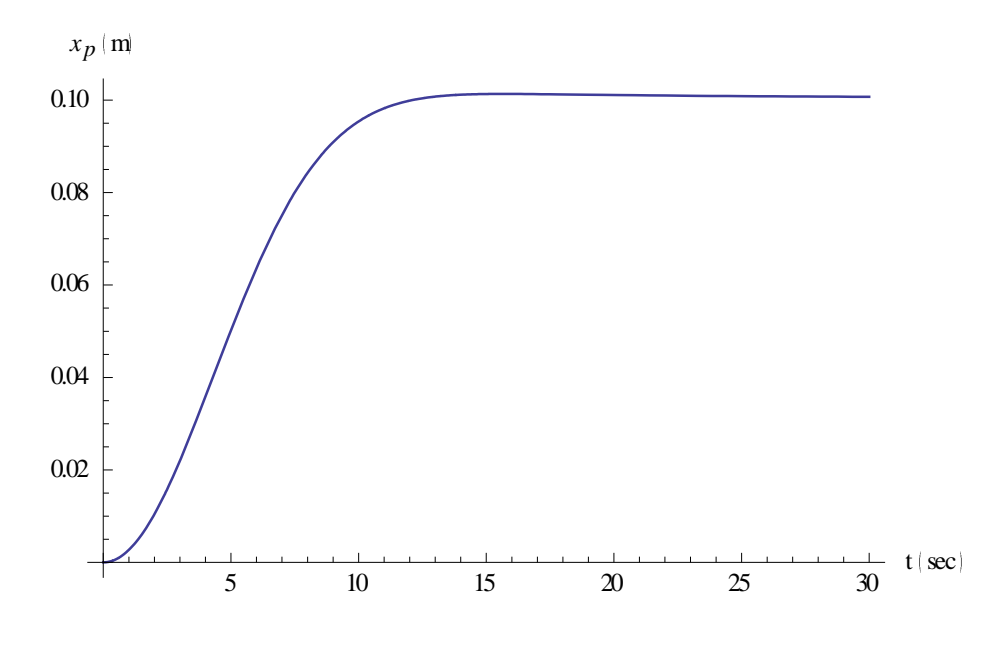

*Σχήμα 5.2.1 Θέση του εμβόλου.*

Παρατηρείται ότι η έξοδος του συστήματος κλειστού βρόχου ακολουθεί την είσοδο αναφοράς και σταθεροποιείται στη μόνιμη κατάσταση μετά από 14 sec. Αυτό πρακτικά σημαίνει ότι το έμβολο εκτείνεται κατά 10 cm και σταθεροποιείται στη θέση αυτή. Στο παρακάτω σχήμα φαίνεται η ταχύτητα του εμβόλου.

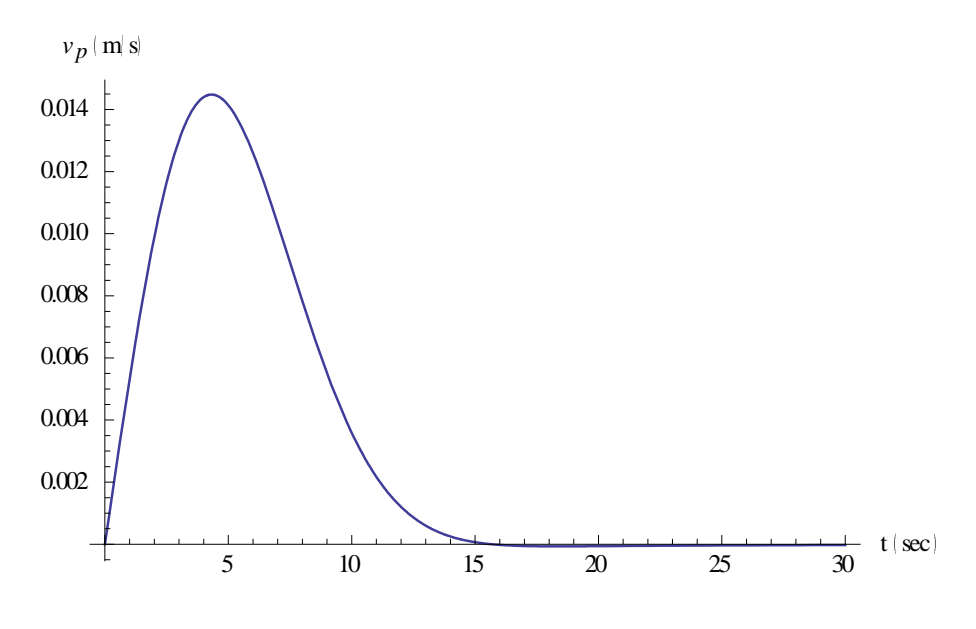

*Σχήμα 5.2.2 Ταχύτητα του εμβόλου.*

Στο παρακάτω σχήμα φαίνεται η επιτάχυνση του εμβόλου.

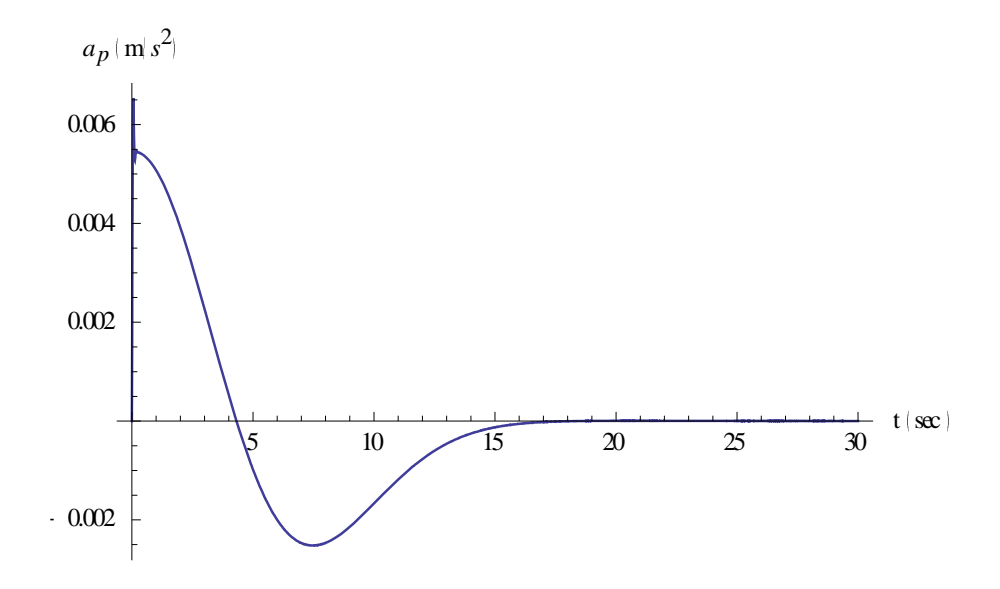

*Σχήμα 5.2.3 Επιτάχυνση του εμβόλου.*

Στο παρακάτω σχήμα φαίνεται η γραφική απεικόνιση του σφάλματος.

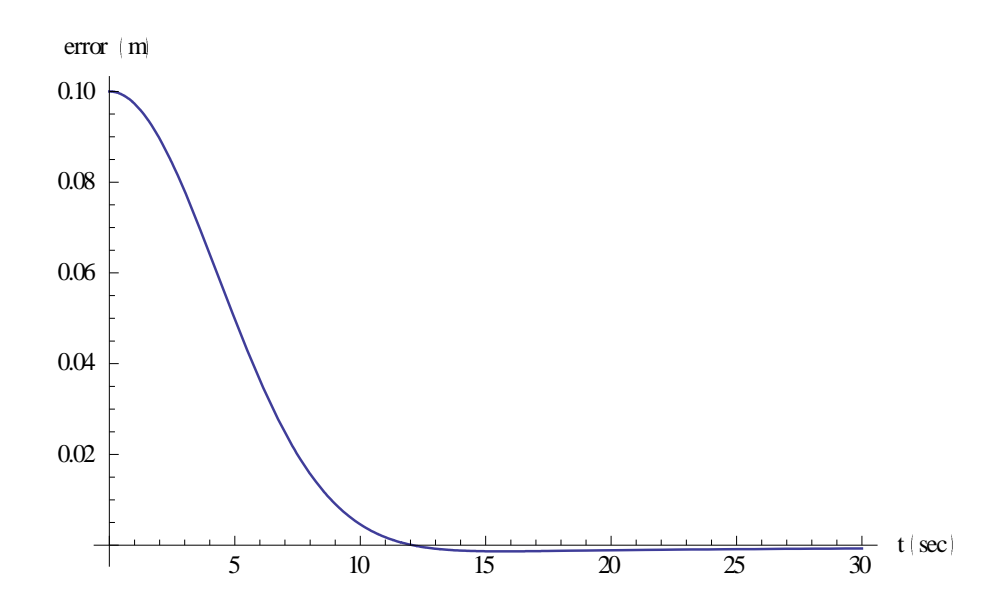

*Σχήμα 5.2.4 Γραφική απεικόνιση του σφάλματος.*

Παρατηρείται ότι το σφάλμα μηδενίζεται. Αυτό σημαίνει ότι η έξοδος του συστήματος ακολουθεί την είσοδο αναφοράς.

#### *5.3 Συμπεράσματα*

Στο παρόν κεφάλαιο αναλύθηκε η διαδικασία σχεδίασης ενός ελεγκτή προσεγγιστικής ακολούθησης βηματικής εντολής, καθώς και ο τρόπος που αυτός επιδρά σε ένα σύστημα. Στη συνέχεια ο ελεγκτής σχεδιάστηκε για το σύστημα του υδραυλικού ενεργοποιητή και επιλέχθηκαν οι βαθμοί ελευθερίας του ελεγκτή έτσι ώστε να ικανοποιείται ο σχεδιαστικός στόχος. Ως σχεδιαστικός στόχος έχει οριστεί η απόκριση του συστήματος κλειστού βρόχου να ακολουθεί το σήμα αναφοράς.

Ο ελεγκτής που σχεδιάστηκε εφαρμόστηκε στο γραμμικό και στο μη γραμμικό μοντέλο. Από τις προσομοιώσεις φαίνεται ότι ο σχεδιαστικός στόχος επιτυγχάνεται και στις δύο περιπτώσεις.

# **6. ΕΛΕΓΚΤΗΣ ΠΡΟΣΕΓΓΙΣΤΙΚΗΣ ΑΚΟΛΟΥΘΗΣΗΣ ΗΜΙΤΟΝΙΚΟΥ ΣΗΜΑΤΟΣ ΕΙΣΟΔΟΥ**

Το υπό μελέτη σύστημα είναι γραμμικό χρονικά-αμετάβλητο μίας εισόδου μίας εξόδου (SISO) με μη γραμμική δομή, που περιγράφεται από την παρακάτω σχέση.

$$
\dot{x}(t) = Ax(t) + Bu(t) + Dw(t)
$$
  
\n
$$
y(t) = Cx(t)
$$
\n(6.1)

Όπου *n x(t )* είναι το διάνυσμα καταστάσεων του συστήματος, *u(t )* η είσοδος, y(t)∈ℝ η έξοδος και *w*(t)∈ℝ εξωτερική διαταραχή. Θεωρείται ότι η έξοδος αναφοράς *r y (t )* , είναι η έξοδος ενός μοντέλου αναφοράς, το οποίο περιγράφεται με τις παρακάτω εξισώσεις [46]:

$$
\dot{x}_r(t) = A_r x_r(t) \tag{6.2}
$$

$$
y_r(t) = C_r x_r(t) \tag{6.3}
$$

Όπου:

$$
A_{r} = \begin{bmatrix} 0 & 1 & 0 & \cdots & 0 \\ 0 & 0 & 1 & \cdots & 0 \\ \vdots & \vdots & \vdots & \ddots & \vdots \\ 0 & 0 & 0 & \cdots & 1 \\ -d_{r} & -d_{r-1} & -d_{r-2} & \cdots & -d_{1} \end{bmatrix}
$$
(6.4)  

$$
C_{r} = \begin{bmatrix} 1 & 0 & \cdots & 0 \end{bmatrix}
$$
(6.5)

Λαμβάνοντας υπ' όψιν ότι το διάνυσμα x<sub>r,0</sub> αποτελεί αυθαίρετη αρχική συνθήκη, προκύπτει η παρακάτω σχέση:

$$
y_r^{(r)}(t) + \sum_{i=1}^r d_i y_r^{(r-i)}(t) = 0
$$
\n(6.6)

56

Επίσης το σήμα διαταραχής έχει την ίδια μορφή με το σήμα αναφοράς του συστήματος. Έτσι ισχύει:

$$
w^{(r)}(t) + \sum_{i=1}^{r} d_i w^{(r-i)}(t) = 0
$$
\n(6.7)

Το σφάλμα παρακολούθησης *e* περιγράφεται από την παρακάτω σχέση:

$$
e(t) = y(t) - y_r(t)
$$
\n(6.8)

Παραγωγίζοντας το σφάλμα *r* φορές, προκύπτει:

$$
e^{(r)}(t) = C x^{(r)}(t) - y_r^{(r)}(t) = C x^{(r)}(t) + \sum_{i=1}^r d_i y_r^{(r-i)}(t)
$$
 (6.9)

Ισοδύναμα ισχύει:

$$
e^{(r)}(t) + \sum_{i=1}^{r} d_i e^{(r-i)}(t) = C x^{(r)}(t) + C \sum_{i=1}^{r} d_i x^{(r-i)}(t)
$$
(6.10)

Καθορίζονται οι παράμετροι:

$$
z(t) = x^{(r)}(t) + \sum_{i=1}^{r} d_i x^{(r-i)}(t)
$$
\n(6.11)

$$
\tilde{u}(t) = u^{(r)}(t) + \sum_{i=1}^{r} d_i u^{(r-i)}(t)
$$
\n(6.12)

Στη συνέχεια με βάση το σύστημα ανοιχτού βρόχου και τις δυναμικές του σφάλματος δημιουργείται το επαυξημένο σύστημα, το οποίο περιγράφεται από την παρακάτω σχέση:

$$
\frac{d}{dt}\tilde{x}(t) = \tilde{A}\tilde{x}(t) + \tilde{B}\tilde{u}(t)
$$
\n(6.13)

Όπου:

$$
\tilde{x}(t) = \left[ e(t) e^{(1)}(t) \cdots e^{(r-1)}(t) z(t) \right]^T
$$
\n(6.14)

$$
\tilde{A} = \begin{bmatrix} A_r & \tilde{C} \\ 0_{n \times r} & A \end{bmatrix} \tag{6.15}
$$

$$
\tilde{B} = \begin{bmatrix} 0_{r \times 1} \\ B \end{bmatrix} \tag{6.16}
$$

$$
\tilde{C} = \begin{bmatrix} 0_{(r-1)\times n} \\ C \end{bmatrix}
$$
\n(6.17)

Στο επαυξημένο σύστημα εφαρμόζεται στατικός νόμος ελέγχου ανατροφοδότησης κατάστασης της μορφής:

$$
\tilde{u}(t) = F\tilde{x}(t) = f_1 \tilde{e}(t) + f_2 z(t)
$$
\n(6.18)

Όπου:

$$
\tilde{e}(t) = \left[ e(t) \quad e^{(1)}(t) \quad \cdots \quad e^{(r-1)}(t) \right]^T \tag{6.19}
$$

**Mε**  $f_1 \in \mathbb{R}^{1 \times r}$  και  $f_2 \in \mathbb{R}^{1 \times n}$ 

<sup>11</sup>(t) ...  $e^{(r-1)}(t)$  z(t)<sup>T</sup> (6.14)<br>
i  $\tilde{A} = \begin{bmatrix} A, & \tilde{C} \\ 0_{av} & A \end{bmatrix}$  (6.15)<br>
i  $\tilde{B} = \begin{bmatrix} 0_{ra} \\ B \end{bmatrix}$  (6.16)<br>  $\tilde{C} = \begin{bmatrix} 0_{ra} \\ B \end{bmatrix}$  (6.17)<br>  $\tilde{C} = \begin{bmatrix} 0_{ra} \\ C \end{bmatrix}$  (6.17)<br>  $\tilde{C} = \begin{bmatrix} 0_{$ Για να επιτευχθεί ο σχεδιαστικός στόχος πρέπει η έξοδος του συστήματος που περιγράφεται από τη σχέση (6.1) να ακολουθεί την έξοδο του συστήματος αναφοράς που περιγράφεται από τις σχέσεις (6.2) και (6.3), ενώ το σφάλμα παρακολούθησης (6.8) να τείνει ασυμπτωτικά στο μηδέν. Για να είναι επιλύσιμο αυτό το πρόβλημα πρέπει να υπάρχει στατικός νόμος ελέγχου με ανατροφοδότηση κατάστασης της μορφής *u(t ) Fx(t )* τέτοιος ώστε το παρακάτω χαρακτηριστικό πολυώνυμο να είναι ευσταθές.

$$
\tilde{p}_{cl}(s) = det \Big[ sI_{r+n} - \tilde{A} - \tilde{B}F \Big]
$$
\n(6.20)

Ο νόμος ελέγχου  $\tilde{u}(t) = F\tilde{x}(t)$  μπορεί να γραφτεί χρησιμοποιώντας τους όρους του αρχικού συστήματος όπως φαίνεται στην παρακάτω διαφορική εξίσωση:

τήματος όπως φαίνεται στην παρακάτω διαφορική εξίσωση:  
\n
$$
u^{(r)}(t) + \sum_{i=1}^{r} d_i u^{(r-i)}(t) = \sum_{i=1}^{r} f_{1,i} e^{(i-1)}(t) + f_2 \left( x^{(r)}(t) + \sum_{i=1}^{r} d_i x^{(r-i)}(t) \right)
$$
\n(6.21)

Όπου τα  $f_{1,i}$  ( $i = 1,...,r$  ) είναι στοιχεία του  $f_1$ . Η παραπάνω σχέση μπορεί να γραφτεί σε μορφή πινάκων του χώρου κατάστασης ως εξής:

 $\left[\begin{array}{cc} f_{1,1} \end{array}\right]$ 

$$
\dot{x}_c(t) = A_c x_c(t) + B_c e(t)
$$
  
\n
$$
v(t) = C_c x_c(t)
$$
  
\n
$$
u(t) = v(t) + f_2 x(t)
$$
\n(6.22)

Όπου:

$$
A_{c} = \begin{bmatrix} -d_{1} & 1 & 0 & \cdots & 0 \\ -d_{2} & 0 & 1 & \cdots & 0 \\ \vdots & \vdots & \vdots & \vdots & \vdots \\ -d_{r} & 0 & 0 & \cdots & 0 \end{bmatrix}
$$
(6.23)  

$$
B_{c} = \begin{bmatrix} f_{1,r} \\ f_{1,r-1} \\ \vdots \\ f_{1,1} \end{bmatrix}
$$
(6.24)

$$
C_c = \begin{bmatrix} 1 & 0 & \cdots & 0 \end{bmatrix} \tag{6.25}
$$

Και

$$
u(t) = v(t) + f_2 x(t)
$$
\n(6.26)

Όπου:

$$
f_2 = \begin{bmatrix} f_{2,1} & f_{2,2} & \cdots & f_{2,n} \end{bmatrix}
$$
 (6.27)

Επίσης η σχέση (6.20) μπορεί να γραφτεί ως εξής:

$$
\tilde{P}_{cl}(s) = Det\left(sI_{r} - A_{r}\right) \cdot Det\left(sI_{n} - A\right) - F \cdot adj\left(sI_{n+r} - \tilde{A}\right) \tilde{B}
$$
\n(6.28)

Οι συντελεστές του πολυωνύμου  $Det(sI_r - A_r) \cdot Det(sI_n - A)$  είναι οι  $\tilde{a}_i$ . Από αυτούς κατασκευάζεται ο πίνακας  $\tilde{a}$  ο οποίος περιέχει όλα τα  $\tilde{a}_i$  από το μεγιστοβάθμιο προς το σταθερό όρο.

$$
\tilde{a} = \begin{bmatrix} 1 & \tilde{a}_1 & \cdots & \tilde{a}_{r+n} \end{bmatrix} \tag{6.29}
$$

Στη συνέχεια ορίζεται ο πολυωνυμικός πίνακας *P* .

$$
\tilde{P} = \Omega \Big[ s^{\mu} \quad \cdots \quad s^0 \Big]^T = adj \Big[ sI_{n+r} - \tilde{A} \Big] \tilde{B}
$$
\n(6.30)

όπου *μ*≤*n*+*r* η μέγιστη τάξη του πίνακα *adj*[*sI*<sub>n+r</sub> −  $\tilde{A}$ ] $\tilde{B}$  και επίσης:

$$
\varOmega = \begin{bmatrix} \omega_0 & \cdots & \omega_\mu \end{bmatrix} \tag{6.31}
$$

$$
\omega_i = \begin{bmatrix} \tilde{\omega}_{i,1} & \cdots & \tilde{\omega}_{i,n+r} \end{bmatrix}^T
$$
 (6.32)

Σύμφωνα με τις σχέσεις (6.29), (6.31) και (6.32), το χαρακτηριστικό πολυώνυμο του επαυξημένου συστήματος κλειστού βρόχου μπορεί να γραφτεί ως εξής:

$$
\left[\Omega\left[s^{\mu} \cdots s^{\sigma}\right]^{2} = adj\left[sI_{n+r} - \tilde{A}\right]\tilde{B}
$$
\n(6.30)  
\n
$$
\sigma\eta \tau \hat{\alpha}\xi\eta \text{ row } \pi \text{ivax } \alpha \text{ } adj\left[sI_{n+r} - \tilde{A}\right]\tilde{B} \text{ for all } \tilde{B} \text{ for all } \tilde{C} \text{ for all } \tilde{C} \text{
$$

Όπου:

$$
A^{**} = \begin{bmatrix} \tilde{a}^T & -\tilde{Q}^T \end{bmatrix} \tag{6.34}
$$

$$
\tilde{\varOmega} = \begin{bmatrix} 0_{(n+r)(n+r-\mu)} & \varOmega \end{bmatrix}
$$
 (6.35)

Στην συνέχεια προσδιορίζεται πίνακας αναδιάταξης *T* τέτοιος ώστε:

$$
A^{**}T = A^* \tag{6.36}
$$

Όπου:

$$
A^* = \begin{bmatrix} \tilde{a}^T & -\Omega^T \end{bmatrix} \tag{6.37}
$$

Στο παρακάτω σχήμα φαίνεται το κύκλωμα του συστήματος κλειστού βρόχου.

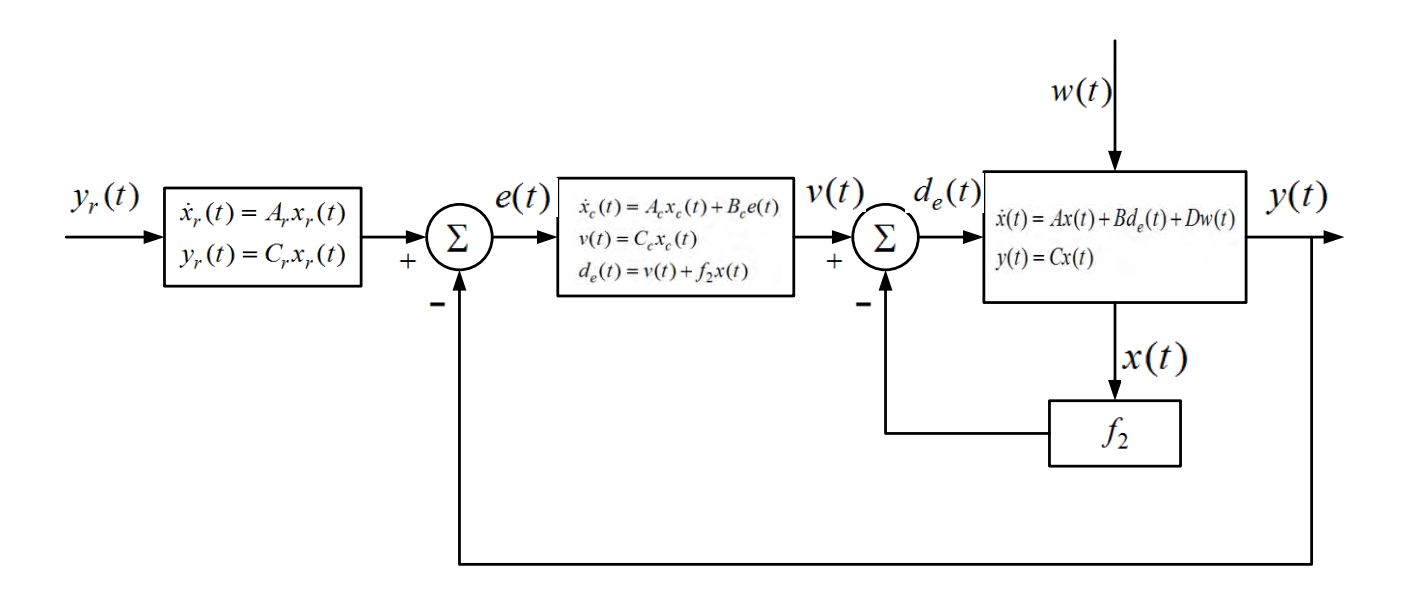

*Σχήμα 5.3.1 Κυκλωματική υλοποίηση*

### *6.1 Εφαρμογή του ελεγκτή στο σύστημα*

Αρχικά κατασκευάζεται το σύστημα αναφοράς με βάση τις σχέσεις (6.4) και (6.5).

$$
A_r = \begin{bmatrix} 0 & 1 \\ -d_2 & -d_1 \end{bmatrix}
$$
 (6.38)

$$
C_r = \begin{bmatrix} 1 & 0 \end{bmatrix} \tag{6.39}
$$

Από εδώ και στο εξής για λόγους ευκολίας ορίζεται:

$$
q = 4A_p C_d k_v p_s w \beta_e
$$
  

$$
r = mV_t \sqrt{\frac{p_s}{\rho}} \rho
$$
  

$$
4A_p C_d k_v w \beta_e \sqrt{\frac{p_s}{\rho}}
$$
  

$$
b = \frac{mV_t}{mV_t}
$$

Στη συνέχεια κατασκευάζεται το επαυξημένο σύστημα με βάση τις σχέσεις (6.15), (6.16) και (6.17). Οι πίνακες που προκύπτουν παρουσιάζονται στις ακόλουθες σχέσεις.

$$
\tilde{A} = \begin{bmatrix}\n0 & 1 & 0 & 0 & 0 & 0 \\
-d_2 & -d_1 & 1 & 0 & 0 & 0 \\
0 & 0 & 0 & 1 & 0 & 0 \\
0 & 0 & 0 & 0 & 1 & 0 \\
0 & 0 & 0 & -\frac{4(A_p^2 + C_t D_1)\beta_e}{mV_t} & -\frac{D_1}{m} - \frac{4C_t \beta_e}{V_t} \\
0 & \tilde{B} = \begin{bmatrix}\n0 \\
0 \\
0 \\
0 \\
0 \\
0 \\
0\n\end{bmatrix} & \tilde{C} = \begin{bmatrix}\n0 & 0 & 0 \\
0 & 0 & 0 \\
1 & 0 & 0\n\end{bmatrix}
$$
\n(6.41)

Με βάση τις σχέσεις (6.23), (6.24) και (6.25) κατασκευάζονται οι πίνακες *Ac* , *B<sup>c</sup>* και *Cc* , του νόμου ελέγχου.

$$
A_c = \begin{bmatrix} -d_1 & 1 \\ -d_2 & 0 \end{bmatrix} \tag{6.43}
$$

$$
B_c = \begin{bmatrix} f_{12} \\ f_{11} \end{bmatrix} \tag{6.44}
$$

$$
C_c = \begin{bmatrix} 1 & 0 \end{bmatrix} \tag{6.45}
$$

Ο αντίστροφος του 
$$
sI - \tilde{A}
$$
 υπολογίζεται από τη σχέση  $(sI - \tilde{A})^{-1} = \frac{Adj(sI - \tilde{A})}{Det(sI - \tilde{A})}$ .

Ισχύει ότι:

$$
Adj(sI - \tilde{A}) = \begin{bmatrix} \frac{s(d_1 + s)x}{mV_t} & \frac{sx}{mV_t} & \frac{x}{mV_t} & \frac{D_1}{m} + s + \frac{4C_t\beta_e}{V_t} & 1\\ -\frac{d_2sx}{mV_t} & \frac{s^2x}{mV_t} & \frac{sx}{mV_t} & s\left(\frac{D_1}{m} + s + \frac{4C_t\beta_e}{V_t}\right) & s\\ 0 & 0 & \frac{1}{mV_t}(d_2 + s(d_1 + s))x & \frac{(d_2 + s(d_1 + s))(D_1V_t + msV_t + 4C_tm\beta_e)}{mV_t} & d_2 + s(d_1 + s)\\ 0 & 0 & 0 & \frac{s(d_2 + s(d_1 + s))(D_1V_t + msV_t + 4C_tm\beta_e)}{mV_t} & s(d_2 + s(d_1 + s))\\ 0 & 0 & 0 & -\frac{4(A_p^2 + C_tD_1)s(d_2 + s(d_1 + s))\beta_e}{mV_t} & s^2(d_2 + s(d_1 + s)) \end{bmatrix}
$$

$$
(6.46)
$$

Oπου 
$$
x = 4A_p^2\beta_e + D_1 (sV_t + 4C_t\beta_e) + ms (sV_t + 4C_t\beta_e)
$$

Η ορίζουσα του *sI A* είναι το χαρακτηριστικό πολυώνυμο του επαυξημένου συστήματος το οποίο υπολογίζεται να είναι:

$$
\tilde{P}(s) = \tilde{a}_s s^5 + \tilde{a}_4 s^4 + \tilde{a}_3 s^3 + \tilde{a}_2 s^2 + \tilde{a}_1 s + \tilde{a}_0
$$
\n(6.47)

Οι συντελεστές του *P( s )* είναι:

$$
\tilde{a}_{5} = 1
$$
\n
$$
\tilde{a}_{4} = \frac{D_{1}V_{t} + d_{1}mV_{t} + 4C_{t}m\beta_{e}}{mV_{t}}
$$
\n
$$
\tilde{a}_{3} = \frac{d_{1}D_{1}V_{t} + d_{2}mV_{t} + 4A_{p}^{2}\beta_{e} + 4C_{t}D_{1}\beta_{e} + 4C_{t}d_{1}m\beta_{e}}{mV_{t}}
$$
\n
$$
\tilde{a}_{2} = \frac{D_{1}d_{2}V_{t} + 4A_{p}^{2}d_{1}\beta_{e} + 4C_{t}d_{1}D_{1}\beta_{e} + 4C_{t}d_{2}m\beta_{e}}{mV_{t}}
$$
\n
$$
\tilde{a}_{1} = \frac{4A_{p}^{2}d_{2}\beta_{e} + 4C_{t}D_{1}d_{2}\beta_{e}}{mV_{t}}
$$
\n
$$
\tilde{a}_{0} = 0
$$
\n(6.48)

Ισχύει ότι:

$$
Det\left(sI_{r} - A_{r}\right) \cdot Det\left(sI_{n} - A\right) = \tilde{P}(s)
$$
\n(6.49)

Οι ρίζες του *P( s )* είναι:

$$
s_{1} = \frac{-D_{1}V_{t} - 4C_{t}m\beta_{e} + \sqrt{-4mV_{t}(4A_{p}^{2}\beta_{e} + 4C_{t}D_{1}\beta_{e}) + (D_{1}V_{t} + 4C_{t}m\beta_{e})^{2}}}{2mV_{t}}
$$
  
\n
$$
s_{2} = \frac{-D_{1}V_{t} - 4C_{t}m\beta_{e} - \sqrt{-4mV_{t}(4A_{p}^{2}\beta_{e} + 4C_{t}D_{1}\beta_{e}) + (D_{1}V_{t} + 4C_{t}m\beta_{e})^{2}}}{2mV_{t}}
$$
  
\n
$$
s_{3} = 0.5(-d_{1} - \sqrt{d_{1}^{2} - 4d_{2}})
$$
  
\n
$$
s_{4} = 0.5(-d_{1} + \sqrt{d_{1}^{2} - 4d_{2}})
$$
  
\n
$$
s_{5} = 0
$$
  
\n(6.50)

Ο νόμος ελέγχου που πρέπει να εφαρμοστεί είναι:

$$
F = \begin{bmatrix} f_{11} & f_{12} & f_{21} & f_{22} & f_{23} \end{bmatrix}
$$
 (6.51)

Επομένως το χαρακτηριστικό πολυώνυμο του συστήματος κλειστού βρόχου μπορεί να υπολογιστεί από τις σχέσεις (6.20) ή (6.28) και προκύπτει να είναι:

$$
\tilde{P}_{cl}(s) = e s_5 s^5 + e s_4 s^4 + e s_3 s^3 + e s_2 s^2 + e s_1 s + e s_0
$$
\n(6.52)

Όπου

$$
es_{s} = 1
$$
\n
$$
es_{4} = \frac{1}{mp_{s}V_{t}}\sqrt{\frac{p_{s}}{\rho}}\left(-f_{23}q + D_{t}V_{t}\sqrt{\frac{p_{s}}{\rho}}\rho + d_{t}mV_{t}\sqrt{\frac{p_{s}}{\rho}}\rho + 4C_{t}m\beta_{e}\sqrt{\frac{p_{s}}{\rho}}\rho\right)
$$
\n
$$
es_{3} = \frac{1}{mp_{s}V_{t}}\sqrt{\frac{p_{s}}{\rho}}\left(-f_{22}q - d_{1}f_{23}q + d_{1}D_{t}V_{t}\sqrt{\frac{p_{s}}{\rho}}\rho + d_{2}mV_{t}\sqrt{\frac{p_{s}}{\rho}}\rho + 4A_{\rho}^{2}\beta_{e}\sqrt{\frac{p_{s}}{\rho}}\rho + 4C_{t}D_{t}\beta_{e}\sqrt{\frac{p_{s}}{\rho}}\rho + 4C_{t}d_{t}m\beta_{e}\sqrt{\frac{p_{s}}{\rho}}\rho\right)
$$
\n
$$
es_{2} = \frac{1}{mp_{s}V_{t}}\sqrt{\frac{p_{s}}{\rho}}\left(-f_{21}q - d_{1}f_{22}q - d_{2}f_{23}q + d_{2}D_{t}V_{t}\sqrt{\frac{p_{s}}{\rho}}\rho + 4A_{\rho}^{2}d_{1}\beta_{e}\sqrt{\frac{p_{s}}{\rho}}\rho + 4C_{t}d_{1}D_{1}\beta_{e}\sqrt{\frac{p_{s}}{\rho}}\rho + 4C_{t}d_{2}m\beta_{e}\sqrt{\frac{p_{s}}{\rho}}\rho\right)
$$
\n
$$
es_{1} = \sqrt{\frac{p_{s}}{\rho}}\left(-f_{12}q - d_{1}f_{21}q - d_{2}f_{22}q + 4A_{\rho}^{2}d_{2}\beta_{e}\sqrt{\frac{p_{s}}{\rho}}\rho + 4C_{t}D_{1}d_{2}\beta_{e}\sqrt{\frac{p_{s}}{\rho}}\rho\right)
$$
\n
$$
es_{0} = \frac{1}{mp_{s}V_{t}}\left(-f_{11}q - d_{2}f_{21}q\right)\sqrt{\frac{p_{s}}{\rho}} + \frac{1}{mp_{s}V_{t}}
$$
\n(6.53)

Στη συνέχεια υπολογίζεται το πολυώνυμο  $\tilde{A}d(s)$  =  $F$  · Adj( sI – Ã ) ·  $\tilde{B}$  :

$$
\tilde{A}d(s) = \frac{qf_{23}}{r}s^4 + \frac{q(f_{23}d_1 + f_{22})}{r}s^3 + \frac{q(f_{23}d_2 + f_{22}d_1 + f_{21})}{r}s^2 + \frac{q(f_{12} + d_1f_{21} + d_2f_{22})}{r}s + \frac{q(f_{11} + d_2f_{21})}{r}
$$
\n(6.54)

Από τους συντελεστές του χαρακτηριστικού πολυωνύμου του επαυξημένου συστήματος που φαίνονται στη σχέση (6.48), κατασκευάζεται ο πίνακας  $\tilde{a} = \begin{bmatrix} \tilde{a}_5 & \tilde{a}_4 & \tilde{a}_3 & \tilde{a}_2 & \tilde{a}_1 & \tilde{a}_0 \end{bmatrix}$ .

$$
\frac{qf_{x_1}}{r} s^4 + \frac{q(f_{x_1}d_1 + f_{x_2})}{r} s^3 + \frac{q(f_{x_1}d_1 + f_{x_1}d_1 + f_{x_1})}{r} s^2 + \frac{q(f_{x_1} + d_1f_{x_1} + d_2f_{x_2})}{r} s + \frac{q(f_{x_1} + d_2f_{x_1})}{r} s + \frac{q(f_{x_1} + d_2f_{x_1
$$

Στη συνέχεια κατασκευάζεται ο πολυωνυμικός πίνακας  $\tilde{P} = Adj\big(sI - \tilde{A}\big)\tilde{B}$ 

$$
\tilde{P} = \begin{bmatrix} \frac{q}{r} \\ \frac{qs}{r} \\ \frac{q}{r}(s^2 + d_1s + d_2) \\ \frac{q}{r}(s^3 + d_1s^2 + d_2s) \\ \frac{q}{r}(s^4 + d_1s^3 + d_2s^2) \end{bmatrix}
$$
\n(6.56)

Οι συντελεστές του *s*<sup>4</sup> των στοιχείων του πίνακα  $\tilde{P}$  ξεκινώντας από το  $\tilde{P}(1,1)$  έως το  $\tilde{P}(5,1)$  είναι:

$$
c_{s^{4},1} = 0
$$
  
\n
$$
c_{s^{4},2} = 0
$$
  
\n
$$
c_{s^{4},3} = 0
$$
  
\n
$$
c_{s^{4},4} = 0
$$
  
\n
$$
c_{s^{4},5} = \frac{q}{r}
$$
  
\n(6.57)

Οι συντελεστές του *s*<sup>3</sup> των στοιχείων του πίνακα  $\tilde{P}$  ξεκινώντας από το  $\tilde{P}(1,1)$  έως το  $\tilde{P}(5,1)$  είναι:

$$
c_{s^{3},1} = 0
$$
  
\n
$$
c_{s^{3},2} = 0
$$
  
\n
$$
c_{s^{3},3} = 0
$$
  
\n
$$
c_{s^{3},4} = \frac{q}{r}
$$
  
\n
$$
c_{s^{3},5} = \frac{qd_{1}}{r}
$$
  
\n(6.58)

Οι συντελεστές του *s*<sup>2</sup> των στοιχείων του πίνακα  $\tilde{P}$  ξεκινώντας από το  $\tilde{P}(1,1)$  έως το  $\overline{P}(5,1)$  είναι:

$$
c_{s^2,1} = 0
$$
  
\n
$$
c_{s^2,2} = 0
$$
  
\n
$$
c_{s^2,3} = \frac{q}{r}
$$
  
\n
$$
c_{s^2,4} = \frac{d_1q}{r}
$$
  
\n
$$
c_{s^2,5} = \frac{d_2q}{r}
$$
  
\n(6.59)

Οι συντελεστές του s<sup>1</sup> των στοιχείων του πίνακα  $\tilde{P}$  ξεκινώντας από το  $\tilde{P}(1,1)$  έως το  $\overline{P}(5,1)$  είναι:

$$
c_{s^1,1} = 0
$$
  
\n
$$
c_{s^1,2} = \frac{q}{r}
$$
  
\n
$$
c_{s^1,3} = \frac{d_1q}{r}
$$
  
\n
$$
c_{s^1,4} = \frac{d_2q}{r}
$$
  
\n
$$
c_{s^1,5} = 0
$$
  
\n(6.60)

Οι συντελεστές του s<sup>0</sup> των στοιχείων του πίνακα  $\tilde{P}$  ξεκινώντας από το  $\tilde{P}(1,1)$  έως το  $\tilde{P}(5,1)$  είναι:

$$
c_{s^0,1} = \frac{q}{r}
$$
  
\n
$$
c_{s^0,2} = 0
$$
  
\n
$$
c_{s^0,3} = \frac{d_2 q}{r}
$$
  
\n
$$
c_{s^0,4} = 0
$$
  
\n
$$
c_{s^0,5} = 0
$$
  
\n(6.61)

Στη συνέχεια κατασκευάζονται οι εξής πίνακες:

$$
w_{0} = \begin{bmatrix} c_{s^{4},1} \\ c_{s^{4},2} \\ c_{s^{4},3} \\ c_{s^{4},4} \\ c_{s^{4},5} \end{bmatrix} = \begin{bmatrix} 0 \\ 0 \\ 0 \\ 0 \\ \frac{q}{r} \end{bmatrix}
$$
(6.62)  

$$
w_{1} = \begin{bmatrix} c_{s^{3},1} \\ c_{s^{3},2} \\ c_{s^{3},3} \\ c_{s^{3},4} \\ c_{s^{3},5} \end{bmatrix} = \begin{bmatrix} 0 \\ 0 \\ 0 \\ \frac{q}{r} \\ \frac{dq}{r} \end{bmatrix}
$$
(6.63)

$$
w_{2} = \begin{bmatrix} c_{s^{2},1} \\ c_{s^{2},2} \\ c_{s^{2},3} \\ c_{s^{2},4} \\ c_{s^{2},5} \end{bmatrix} = \begin{bmatrix} 0 \\ q \\ \frac{dq}{r} \\ \frac{dq}{r} \end{bmatrix}
$$
\n
$$
w_{3} = \begin{bmatrix} c_{s^{1},1} \\ c_{s^{1},2} \\ c_{s^{2},3} \\ c_{s^{3},4} \\ c_{s^{3},5} \end{bmatrix} = \begin{bmatrix} 0 \\ q \\ \frac{dq}{r} \\ \frac{dq}{r} \\ \frac{dq}{r} \\ 0 \end{bmatrix}
$$
\n
$$
w_{4} = \begin{bmatrix} c_{s^{0},1} \\ c_{s^{0},2} \\ c_{s^{0},3} \\ c_{s^{0},4} \\ c_{s^{0},5} \end{bmatrix} = \begin{bmatrix} \frac{q}{r} \\ 0 \\ \frac{dq}{r} \\ 0 \\ 0 \end{bmatrix}
$$
\n
$$
w_{4} = \begin{bmatrix} c_{s^{0},1} \\ c_{s^{0},2} \\ c_{s^{0},3} \\ c_{s^{0},4} \end{bmatrix} = \begin{bmatrix} \frac{q}{r} \\ \frac{dq}{r} \\ 0 \\ 0 \end{bmatrix}
$$
\n
$$
w_{5} = \begin{bmatrix} x_{11} & x_{12} & x_{13} \\ x_{12} & x_{13} & x_{14} \end{bmatrix}
$$
\n
$$
w_{6} = \begin{bmatrix} 0 & x_{11} & x_{12} & x_{13} \\ x_{12} & x_{13} & x_{14} \\ x_{13} & x_{14} & x_{15} \end{bmatrix}
$$
\n
$$
w_{7} = \begin{bmatrix} 0 & x_{12} & x_{13} & x_{14} \\ x_{13} & x_{12} & x_{13} \\ x_{14} & x_{15} & x_{16} \end{bmatrix}
$$
\n
$$
w_{8} = \begin{bmatrix} 0 & x_{11} & x_{12} & x_{13} \\ x_{12} & x_{13} & x_{14} \\ x_{14} & x_{15} & x_{16} \end{bmatrix}
$$
\n
$$
w_{9} = \begin{bmatrix} 0 & x_{11} & x_{12} & x_{13} \\ x
$$

Από τους παραπάνω πίνακες κατασκευάζεται ο πίνακας  $\varOmega\!=\!\begin{bmatrix} w_0 & w_1 & w_2 & w_3 & w_4 \end{bmatrix}$ 

$$
\Omega = \begin{bmatrix}\n0 & 0 & 0 & 0 & \frac{q}{r} \\
0 & 0 & 0 & \frac{q}{r} & 0 \\
0 & 0 & \frac{q}{r} & \frac{d_1q}{r} & \frac{d_2q}{r} \\
0 & \frac{q}{r} & \frac{d_1q}{r} & \frac{d_2q}{r} & 0 \\
\frac{q}{r} & \frac{d_1q}{r} & \frac{d_2q}{r} & 0 & 0\n\end{bmatrix}
$$
\n(6.67)

Επομένως ο πίνακας  $\tilde{Q} = \begin{bmatrix} 0 & w_0 & w_1 & w_2 & w_3 & w_4 \end{bmatrix}$  είναι:

$$
\tilde{\Omega} = \begin{bmatrix}\n0 & 0 & 0 & 0 & 0 & \frac{q}{r} \\
0 & 0 & 0 & 0 & \frac{q}{r} & 0 \\
0 & 0 & 0 & \frac{q}{r} & \frac{d_1q}{r} & \frac{d_2q}{r} \\
0 & \frac{q}{r} & \frac{d_1q}{r} & \frac{d_2q}{r} & 0 \\
0 & \frac{q}{r} & \frac{d_1q}{r} & \frac{d_2q}{r} & 0 & 0\n\end{bmatrix}
$$
\n(6.68)

Ο ανάστροφος πίνακας του πίνακα  $\Omega$  είναι:

$$
\tilde{\Omega}^T = \begin{bmatrix}\n0 & 0 & 0 & 0 & 0 \\
0 & 0 & 0 & 0 & \frac{q}{r} \\
0 & 0 & 0 & \frac{q}{r} & \frac{d_1q}{r} \\
0 & 0 & \frac{q}{r} & \frac{d_1q}{r} & \frac{d_2q}{r} \\
0 & \frac{q}{r} & \frac{d_1q}{r} & \frac{d_2q}{r} & 0 \\
\frac{q}{r} & 0 & \frac{d_2q}{r} & 0 & 0\n\end{bmatrix}
$$
\n(6.69)

Από τους πίνακες  $\tilde{\Omega}^{\text{\tiny T}}$  και  $\tilde{a}^{\text{\tiny T}}$  που φαίνονται στις σχέσεις (6.69) και (6.55)

αντίστοιχα, κατασκευάζεται ο πίνακας *\*\* T T A a* . 1 0 0 0 0 0 1 1 2 1 1 2 1 1 <sup>1</sup> 2 1 2 1 1 1 2 1 2 2 1 2 1 2 2 4 0 0 0 0 4 4 4 0 0 0 4 4 0 0 4 0 0 0 0 0 0 *t e t t t p e t e t e t \*\* t p e t e t e t p t e t D C q d m V r d DV d mV A C D C d m <sup>q</sup> d q mV r r <sup>A</sup> D d V A d C d D C d m <sup>q</sup> d q d q mV r r r A C D d <sup>q</sup> d q d q mV r r r <sup>q</sup> d q r r* 

 $I$ σχύει ότι το πολυώνυμο  $P_{cl,2}(s)$  είναι ίδιο με το  $\tilde{P}_{cl}(s)$ .

$$
P_{cl,2}(s) = \begin{bmatrix} s^5 & s^4 & s^3 & s^2 & s^1 & s^0 \end{bmatrix} A^{**} \begin{bmatrix} 1 \\ f_{11} \\ f_{12} \\ f_{21} \\ f_{22} \\ f_{23} \end{bmatrix}
$$
 (6.71)

Στη συνέχεια προσδιορίζεται ο πίνακας αναδιάταξης *T* έτσι ώστε να ισχύει η σχέση (6.36):

$$
T = \begin{bmatrix} 1 & 0 & 0 & 0 & 0 & 0 \\ 0 & 0 & 0 & 0 & 0 & -1 \\ 0 & 0 & 0 & 0 & -1 & 0 \\ 0 & 0 & 0 & -1 & 0 & 0 \\ 0 & 0 & -1 & 0 & 0 & 0 \\ 0 & -1 & 0 & 0 & 0 & 0 \end{bmatrix}
$$
(6.72)

 $O T$  έχει ορίζουσα ίση με -1.

 $\Sigma$ τη συνέχεια υπολογίζεται ο πίνακας  $A^{**}T = A^*$ .

$$
A^* = \begin{bmatrix} 1 & 0 & 0 & 0 & 0 & 0 & 0 \\ d_1 + \frac{D_1}{m} + \frac{4C_t\beta_e}{V_t} & \frac{q}{r} & 0 & 0 & 0 & 0 \\ \frac{d_1D_1V_t + d_2mV_t + 4A_p^2\beta_e + 4C_tD_1\beta_e + 4C_tD_1m\beta_e}{mV_t} & \frac{qd_1}{r} & \frac{q}{r} & 0 & 0 & 0 \\ \frac{D_1d_2V_t + 4A_p^2d_1\beta_e + 4C_tD_1d_1\beta_e + 4C_td_2m\beta_e}{mV_t} & \frac{qd_2}{r} & \frac{qd_1}{r} & \frac{q}{r} & 0 & 0 \\ \frac{4(A_p^2 + C_tD_1)d_2\beta_e}{mV_t} & 0 & \frac{qd_2}{r} & \frac{qd_1}{r} & \frac{q}{r} & 0 \\ 0 & 0 & 0 & \frac{qd_2}{r} & 0 & \frac{q}{r} \end{bmatrix}
$$
(6.73)

Από τον πίνακα Α<sup>\*</sup> προκύπτουν οι παρακάτω πίνακες:

$$
a_{1,core} = a_1(6,6) = \frac{q}{r}
$$
 (6.74)

$$
a_{1,ep1} = \begin{bmatrix} a_1(5,5) & a_1(5,6) \\ a_1(6,5) & a_1(6,6) \end{bmatrix} = \begin{bmatrix} \frac{q}{r} & 0 \\ 0 & \frac{q}{r} \end{bmatrix}
$$
(6.75)

$$
a_{1,ep2} = \begin{bmatrix} a_1(4,4) & a_1(4,5) & a_1(4,6) \\ a_1(5,4) & a_1(5,5) & a_1(5,6) \\ a_1(6,4) & a_1(6,5) & a_1(6,6) \end{bmatrix} = \begin{bmatrix} \frac{q}{r} & 0 & 0 \\ \frac{qd_1}{r} & \frac{q}{r} & 0 \\ \frac{qd_2}{r} & 0 & \frac{q}{r} \end{bmatrix}
$$
(6.76)

$$
a_{1,ep3} = \begin{bmatrix} a_1(3,3) & a_1(3,4) & a_1(3,5) & a_1(3,6) \\ a_1(4,3) & a_1(4,4) & a_1(4,5) & a_1(4,6) \\ a_1(5,3) & a_1(5,4) & a_1(5,5) & a_1(5,6) \\ a_1(6,3) & a_1(6,4) & a_1(6,5) & a_1(6,6) \end{bmatrix} = \begin{bmatrix} \frac{q}{r} & 0 & 0 & 0 \\ \frac{qd_1}{r} & \frac{q}{r} & 0 & 0 \\ \frac{qd_2}{r} & \frac{qd_1}{r} & \frac{q}{r} & 0 \\ 0 & \frac{qd_2}{r} & 0 & \frac{q}{r} \end{bmatrix}
$$

 $(6.77)$ 

$$
a_{1,ep4} = \begin{bmatrix} a_1(2,2) & a_1(2,3) & a_1(2,4) & a_1(2,5) & a_1(2,6) \\ a_1(3,2) & a_1(3,3) & a_1(3,4) & a_1(3,5) & a_1(3,6) \\ a_1(4,2) & a_1(4,3) & a_1(4,4) & a_1(4,5) & a_1(4,6) \\ a_1(5,2) & a_1(5,3) & a_1(5,4) & a_1(5,5) & a_1(5,6) \\ a_1(6,2) & a_1(6,3) & a_1(6,4) & a_1(6,5) & a_1(6,6) \end{bmatrix} = \begin{bmatrix} \frac{q}{r} & 0 & 0 & 0 & 0 \\ \frac{qd_1}{r} & \frac{q}{r} & 0 & 0 & 0 \\ \frac{qd_2}{r} & \frac{qd_1}{r} & \frac{q}{r} & 0 & 0 \\ 0 & \frac{qd_2}{r} & \frac{qd_1}{r} & \frac{q}{r} & 0 \\ 0 & 0 & \frac{qd_2}{r} & 0 & \frac{q}{r} \end{bmatrix}
$$
(6.78)

$$
a_{1,ep5} = a_1 \tag{6.79}
$$

Κατασκευάζονται οι παρακάτω βοηθητικοί πίνακες:

$$
ss_0 = 1\tag{6.80}
$$

$$
ss_1 = \begin{bmatrix} s & 1 \end{bmatrix} \tag{6.81}
$$

$$
ss_2 = \begin{bmatrix} s^2 & s & 1 \end{bmatrix} \tag{6.82}
$$

$$
ss_3 = \begin{bmatrix} s^3 & s^2 & s^1 & 1 \end{bmatrix} \tag{6.83}
$$

$$
ss_4 = \begin{bmatrix} s^4 & s^3 & s^2 & s^1 & 1 \end{bmatrix} \tag{6.84}
$$

$$
ss_5 = \begin{bmatrix} s^5 & s^4 & s^3 & s^2 & s^1 & 1 \end{bmatrix} \tag{6.85}
$$

$$
cont_1 = \begin{bmatrix} e_1 \\ 1 \end{bmatrix} \tag{6.86}
$$

$$
cont_2 = \begin{bmatrix} e_2 \\ e_1 \\ 1 \end{bmatrix} \tag{6.87}
$$

$$
cont3 = \begin{bmatrix} e_3 \\ e_2 \\ e_1 \\ 1 \end{bmatrix}
$$
 (6.88)

$$
cont4 = \begin{bmatrix} e_4 \\ e_3 \\ e_1 \\ e_1 \\ 1 \end{bmatrix}
$$
\n
$$
cont5 = \begin{bmatrix} e_5 \\ e_4 \\ e_3 \\ e_2 \\ e_1 \\ 1 \end{bmatrix}
$$
\n
$$
(6.89)
$$
\n
$$
(6.90)
$$

Από τους παραπάνω πίνακες προκύπτουν τα εξής πολυώνυμα:

$$
p_c(s) = ss_0 \cdot a_{1,core} = \frac{q}{r}
$$
 (6.91)

$$
p_1(s) = ss_1 \cdot a_{1, e p 1} \cdot cont_1 = be_1 s + b \tag{6.92}
$$

$$
p_1(s) = ss_1 \cdot a_{1,ep1} \cdot cont_1 = be_1s + b \tag{6.92}
$$
  

$$
p_2(s) = ss_2 \cdot a_{1,ep2} \cdot cont_2 = be_2s^2 + (be_1 + bd_1e_2)s + b + bd_2e_2 \tag{6.93}
$$

72
$$
p_3(s) = ss_3 \cdot a_{1,ep3} \cdot cont_3 = be_3 s^3 + (be_2 + bd_1 e_3) s^2 + (be_1 + bd_1 e_2 + bd_2 e_3) s + b + bd_2 e_2
$$
\n
$$
(6.94)
$$

<sup>4</sup> +  $\left( be_3 + bd_1e_4\right)s^3 + \left( be_2 + bd_1e_3 + bd_2e_4\right)s^2 + \left( be_1 + bd_1e_2 + bd_2e_3\right)$  $p_4(s) = ss_4 \cdot a_{1,ep4} \cdot cont_4 = be_4 s^4 + (be_3 + bd_1e_4)s^3 + (be_2 + bd_1e_3 + bd_2e_4)s^2 + (be_1 + bd_1e_2 + bd_2e_3)s + b + bd_2e_2$ <br>(6.95) (6.95)

$$
p_{s}(s) = ss_{s} \cdot a_{1,\varphi_{s}} \cdot cont_{s} = be_{s} s^{s} + (be_{z} + bd_{i}e_{s}) s^{2} + (be_{i} + bd_{i}e_{z} + bd_{z}e_{s}) s + b + bd_{z}e_{s}
$$
\n(6.94)  
\n
$$
x_{\varphi_{4}} \cdot cont_{4} = be_{e,s} s^{4} + (be_{s} + bd_{i}e_{s}) s^{3} + (be_{s} + bd_{i}e_{s} + bd_{i}e_{s}) s^{2} + (be_{i} + bd_{i}e_{s} + bd_{i}e_{s}) s + (6.94)
$$
\n
$$
p_{s}(s) = ss_{s} \cdot a_{1,\varphi_{s}} \cdot cont_{s} = e_{s} s^{5} + \left( d_{i}e_{s} + \frac{D_{i}e_{s}}{m} + \frac{4C_{i}e_{s}\beta_{s}}{V_{i}} + be_{a}\right) s^{4} + (d_{i}e_{s} + \frac{d_{i}D_{i}e_{s}}{m} + \frac{4C_{i}d_{i}e_{s}\beta_{s}}{W_{i}} + \frac{4A_{i}^{2}e_{s}\beta_{s}}{mV_{i}} + \frac{4A_{i}^{2}e_{s}\beta_{s}}{mV_{i}} + \frac{4C_{i}D_{i}e_{s}\beta_{s}}{mV_{i}} + be_{s} + bd_{i}e_{s}\right) s^{3} + (6.96)
$$
\n
$$
+ \left( \frac{2d_{i}e_{s}}{m} + \frac{4C_{i}d_{i}e_{s}\beta_{s}}{V_{i}} + \frac{4A_{i}^{2}d_{i}e_{s}\beta_{s}}{mV_{i}} + be_{t} + bd_{i}e_{s} + bd_{i}e_{s}\right) + b + bd_{i}e_{s}
$$
\n(6.96)  
\n
$$
+ \left( \frac{4A_{i}^{2}d_{s}e_{s}\beta_{s}}{m} + \frac{4C_{i}D_{s}e_{s}\beta_{s}}{V_{i}} + be_{t} + bd_{i}e_{s}\right) s + b + bd_{i}e_{s}
$$
\n(6.97)  
\n
$$
+ \left( \frac{4A_{i}^{2}d_{s}e_{s}\beta_{s}}{m} + \frac{4C_{i}
$$

To σήμα αναφοράς επιλέγεται να είναι το  $r_{\textit{ref}}$  (*t* ) = sin( 0.2*t* ) επομένως τα  $d_1$  και  $d_2$ είναι:

$$
d_1 = 0
$$
  
\n
$$
d_2 = 0.04
$$
\n(6.97)

Οι ρίζες του πολυωνύμου  $p_1(s)$  που φαίνεται στη σχέση (6.92) είναι 1  $s = -\frac{1}{\sqrt{2}}$ *e*  $=-\frac{1}{\cdots}$ . Επομένως το εύρος τιμών στο οποίο υπολογίζεται ότι πρέπει να ανήκει το 1 *e* , έτσι ώστε το πολυώνυμο  $p_1(s)$  να είναι ευσταθές είναι  $e_1 > 0$ . Η τιμή που επιλέγεται είναι  $e_1 = 20$ . Αντικαθιστώντας την τιμή αυτή στο *p<sub>2</sub>(s) π*ροκύπτει:

$$
p_2(s) = be_2 s^2 + 20bs + 0.04be_2 + b \tag{6.98}
$$

Στη συνέχεια εφαρμόζεται στο *p ( s )* <sup>2</sup> το κριτήριο ευστάθειας Routh. Σκοπός είναι να υπολογιστεί το εύρος τιμών της παραμέτρου 2 *e* , για το οποίο οι ρίζες του *p ( s )* <sup>2</sup> είναι ευσταθείς. Ο πίνακας Routh που προκύπτει είναι ο εξής:

$$
be2 \t b + 0.04be220b \t 0 \t (6.99)b + 0.04be2 \t 0
$$

Αντικαθιστώντας τις τιμές των παραμέτρων του συστήματος υπολογίζεται ότι πρέπει  $e_2 > 2$ . Η τιμή που επιλέγεται είναι  $e_2 = 5$ . Αντικαθιστώντας τις τιμές των  $e_1$  και  $e_2$  στο  $p_3(s)$  προκύπτει:

$$
p_3(s) = be_3 s^3 + 5bs^2 + (20b + 0.04e_3)s + 1.2
$$
 (6.100)

Στη συνέχεια εφαρμόζεται στο *p ( s )* <sup>3</sup> το κριτήριο ευστάθειας Routh. Σκοπός είναι να υπολογιστεί το εύρος τιμών της παραμέτρου e<sub>3</sub>, για το οποίο οι ρίζες του  $p_{3}(s)$  είναι ευσταθείς. Ο πίνακας Routh που προκύπτει είναι ο εξής:

$$
be_2 = b + 0.04be_2
$$
\n
$$
20b = 0
$$
\n
$$
0 = 6.99
$$
\n
$$
b + 0.04be_2 = 0
$$
\n
$$
0 = 0
$$
\n
$$
0 = 0
$$
\n
$$
0 = 0
$$
\n
$$
0 = 0
$$
\n
$$
0 = 0
$$
\n
$$
0 = 0
$$
\n
$$
0 = 0
$$
\n
$$
0 = 0
$$
\n
$$
0 = 0
$$
\n
$$
0 = 0
$$
\n
$$
0 = 0
$$
\n
$$
0 = 0
$$
\n
$$
0 = 0
$$
\n
$$
0 = 0
$$
\n
$$
0 = 0
$$
\n
$$
0 = 0
$$
\n
$$
0 = 0
$$
\n
$$
0 = 0
$$
\n
$$
0 = 0
$$
\n
$$
0 = 0
$$
\n
$$
0 = 0
$$
\n
$$
0 = 0
$$
\n
$$
0 = 0
$$
\n
$$
0 = 0
$$
\n
$$
0 = 0
$$
\n
$$
0 = 0
$$
\n
$$
0 = 0
$$
\n
$$
0 = 0
$$
\n
$$
0 = 0
$$
\n
$$
0 = 0
$$
\n
$$
0 = 0
$$
\n
$$
0 = 0
$$
\n
$$
0 = 0
$$
\n
$$
0 = 0
$$
\n
$$
0 = 0
$$
\n
$$
0 = 0
$$
\n
$$
0 = 0
$$
\n
$$
0 = 0
$$
\n
$$
0 = 0
$$
\n
$$
0 = 0
$$
\n
$$
0 = 0
$$
\n
$$
0 = 0
$$
\n
$$
0 = 0
$$
\n
$$
0 = 0
$$
\n
$$
0 = 0
$$
\n
$$
0 = 0
$$
\n
$$
0 = 0
$$
\n
$$
0 = 0
$$
\n
$$
0 = 0
$$

Αντικαθιστώντας τις τιμές των παραμέτρων του συστήματος υπολογίζεται ότι πρέπει το e<sub>3</sub> πρέπει να ανήκει στο πεδίο τιμών  $0\!<\! e_{\rm s} <\!100$ . Η τιμή που επιλέγεται από το διάστημα αυτό είναι  $e_3 = 2$ . Αντικαθιστώντας τις τιμές των  $e_1, e_2$  και  $e_3$  στο  $p_4(s)$  προκύπτει:

$$
p_4(s) = be_4 s^4 + 2bs^3 + (5b + 0.04be_4)s^2 + 20.08bs + 1.2b \tag{6.102}
$$

Στη συνέχεια εφαρμόζεται στο *p ( s )* <sup>4</sup> το κριτήριο ευστάθειας Routh. Σκοπός είναι να υπολογιστεί το εύρος τιμών της παραμέτρου e<sub>4</sub>, για το οποίο οι ρίζες του p<sub>4</sub>(s) είναι ευσταθείς. Ο πίνακας Routh που προκύπτει είναι ο εξής:

$$
be4 \t\t 5b + 0.04e4b \t 1.2b2b \t\t 20.08b \t\t 0(160-320e4)b \t\t 1.2b \t\t 0(12544-25702.4e4)b \t\t 0(160-320e4) \t\t 01.2b \t\t 0
$$
 0

Αντικαθιστώντας τις τιμές των παραμέτρων του συστήματος υπολογίζεται ότι το 4 *e* πρέπει να ανήκει στο πεδίο τιμών  $0\!<\! e_{\rm\scriptscriptstyle 4} \!<\! 0.488048$  . Η τιμή που επιλέγεται από το διάστημα αυτό είναι  $e_4 = 0.001$ . Αντικαθιστώντας τις τιμές των  $e_1$ ,  $e_2$ ,  $e_3$  και  $e_4$  στο  $p_5(s)$ προκύπτει:

$$
\hat{p}_5(s) = e_5 s^5 + \left(\frac{D_1 e_5}{m} + \frac{4C_t e_5 \beta_e}{V_t} + 0.001b\right) s^4 + \left(0.04e_5 + \frac{4A_p^2 e_5 \beta_e + 4C_t D_1 e_5 \beta_e}{mV_t} + 2b\right) s^3 + \left(\frac{0.04D_1 e_5}{m} + \frac{0.04C_t e_5 \beta_e}{V_t} + 5b\right) s^2 + \left(\frac{0.16A_p^2 e_5 \beta_e}{mV_t} + \frac{0.16C_t D_1 e_5 \beta_e}{mV_t} + 20.08b\right) s + 1.2b
$$
\n
$$
(6.104)
$$

Στη συνέχεια εφαρμόζεται στο *p ( s )* <sup>5</sup> το κριτήριο ευστάθειας Routh. Σκοπός είναι να υπολογιστεί το εύρος τιμών της παραμέτρου e<sub>s</sub>, για το οποίο οι ρίζες του p<sub>s</sub>(s) είναι ευσταθείς. Ο πίνακας Routh που προκύπτει είναι ο εξής:

5 5 5 7 2 5 5 5 5 5 7 8 2 5 5 5 10 256 77 3121 2 20512 0208 2202478 8914 205940 689 88099 154 51280 4622 3 0924 12307 2124 10371 2 41232 10 1 7027 2112129 8511 1 6812 10 6811131 4772 10 256 77 3 8 10 <sup>0</sup> 10256 3121 <sup>121</sup> *. . e . . e . . e . . . e . e . . e e c . . e . e . e e* 1 1 1 12 0 0 0 1 307 21 2307 4 2 0 2 0 *. d .* (6.105)

$$
Οπου c1 = \frac{1.0766 \cdot 10^{10} + 1.2367 \cdot 10^{12} e_5 + 8.7306 \cdot 10^{12} e_5^2 - 5.9604 \cdot 10^{-8} e_5^3}{210371.4991 + 2.4123 \cdot 10^7 e_5 + 1.7027 \cdot 10^8 e_5^2}
$$

Και

Kau  

$$
d_{11} = \frac{2.2195 \cdot 10^{16} + 2.6681 \cdot 10^{18} e_5 + 3.1262 \cdot 10^{19} e_5^2 + 5.4103 \cdot 10^{19} e_5^3 - 2.9737 \cdot 10^{20} e_5^4 - 0.4059 e_5^5}{1.1041 \cdot 10^{11} + 1.3516 \cdot 10^{13} e_5 + 1.8515 \cdot 10^{14} e_5^2 + 6.7498 \cdot 10^{14} e_5^3 - 0.0000046 e_5^4}
$$

Από την παραπάνω σχέση συμπεραίνεται ότι για να είναι ευσταθές το πολυώνυμο  $p_{\rm 5}$ ( s ) , το  $\,e_{\rm 5}\,$  πρέπει να ανήκει στο πεδίο τιμών  $\,0\!<\!e_{\rm 5}\!<\!0.456245$  . Η τιμή που επιλέγεται από το διάστημα αυτό είναι  $e_5 = 0.01$ .

Συνοψίζοντας ισχύει:

$$
\begin{bmatrix} e_1 & e_2 & e_3 & e_4 & e_5 \end{bmatrix} = \begin{bmatrix} 20 & 5 & 2 & 0.001 & 0.01 \end{bmatrix}
$$
 (6.106)

Αφού υπολογίστηκαν όλα τα *e* τώρα κατασκευάζεται ο πίνακας  $G = T \cdot \begin{bmatrix} e_5 & e_4 & e_3 & e_2 & e_1 & 1 \end{bmatrix}^T$ .

$$
G = \begin{bmatrix} 0.01 \\ -1 \\ -20 \\ -5 \\ -2 \\ -0.001 \end{bmatrix}
$$
 (6.107)

Επομένως ο πίνακας  $G_{\rm l} = G / e_{\rm s}$  είναι:

$$
G_{1} = \begin{bmatrix} 1 \\ -100 \\ -2000 \\ -500 \\ -200 \\ -0.1 \end{bmatrix}
$$
 (6.108)

Συνεπώς τα κέρδη του ελεγκτή είναι:

$$
f_{11} = G_1 (2,1) = -100
$$
  
\n
$$
f_{12} = G_1 (3,1) = -2000
$$
  
\n
$$
f_{21} = G_1 (4,1) = -500
$$
  
\n
$$
f_{22} = G_1 (5,1) = -200
$$
  
\n
$$
f_{23} = G_1 (6,1) = -0.1
$$
  
\n(6.109)

Και ισχύει:

Institutional Repository - Library & Information Centre - University of Thessaly 20/05/2024 19:48:40 EEST - 18.216.160.75

$$
k_{11} = f_{11}
$$
  
\n
$$
k_{12} = f_{12}
$$
  
\n
$$
k_{22} = [f_{21} \quad f_{22} \quad f_{23}]
$$
  
\n(6.110)

Η συνάρτηση μεταφοράς του συστήματος κλειστού βρόχου υπολογίζεται από τη σχέση:

$$
H_{cl}(s) = C\bigg(-\Big(sI - A - Bk_{22} - BC_c\left(sI - A_c\right)^{-1}B_cC\bigg)^{-1}BC_c\bigg) \tag{6.111}
$$

\n Avtikaθιστώντας τους πίνακες και κάνοντας τις πράξεις προκύπτει:\n 
$$
H_{cl}(s) = \frac{2.0512 \cdot 10^7 s + 1.0256 \cdot 10^6}{s^5 + 1102.91s^4 + 4.25368 \cdot 10^6 s^3 + 5.12805 \cdot 10^6 s^2 + 2.06822 \cdot 10^7 s + 1.23072 \cdot 10^6}
$$
\n\n (6.112)\n

Οι πόλοι του συστήματος κλειστού βρόχου είναι:

$$
s_1 = -550.854 - 1987.19i
$$
  
\n
$$
s_2 = -550.854 + 1987.19i
$$
  
\n
$$
s_3 = -0.0603
$$
  
\n
$$
s_4 = -0.5721 - 2.1135i
$$
  
\n
$$
s_5 = -0.5721 + 2.1135i
$$
 (6.113)

Επιθυμητό είναι το έμβολο να κινείται παλινδρομικά 10 cm προς τη φορά της έκτασής του και 10 cm προς τη φορά της επαναφοράς με συνολικό εύρος κίνησης τα 20 cm, και αυτή η κίνηση να είναι επαναλαμβανόμενη. Συνεπώς το σήμα αναφοράς που επιλέγεται είναι το  $y_r(t) = 0.1 sin( 0.2t)$  και φαίνεται στο παρακάτω σχήμα.

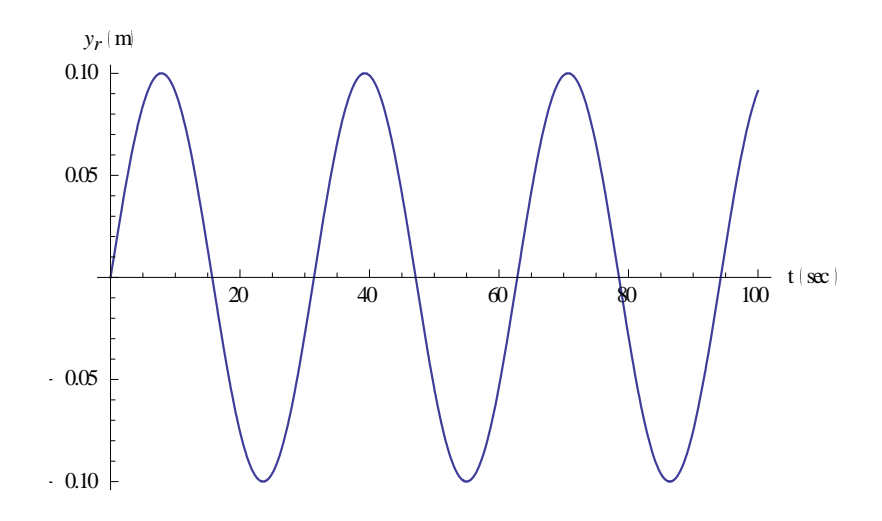

*Σχήμα 6.1.1 Σήμα αναφοράς.*

Η απόκριση του συστήματος κλειστού βρόχου για το σήμα εισόδου που ορίστηκε φαίνεται στο παρακάτω σχήμα.

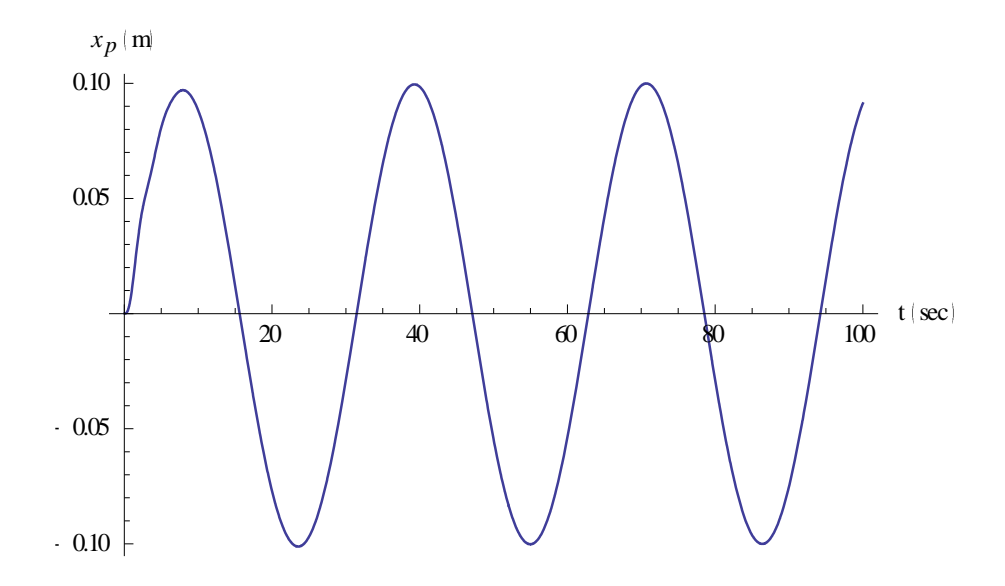

*Σχήμα 6.1.2 Μετατόπιση του εμβόλου.*

Παρατηρείται ότι η έξοδος του συστήματος κλειστού βρόχου ακολουθεί την είσοδο αναφοράς. Αυτό πρακτικά σημαίνει ότι το έμβολο εκτείνεται κατά 10 cm, στη συνέχεια επιστρέφει στην αρχική του θέση και συνεχίζει να κινείται προς τη φορά επαναφοράς για άλλα 10 cm. Η κίνηση αυτή γίνεται επαναλαμβανόμενα. Στο παρακάτω σχήμα φαίνεται η ταχύτητα του εμβόλου.

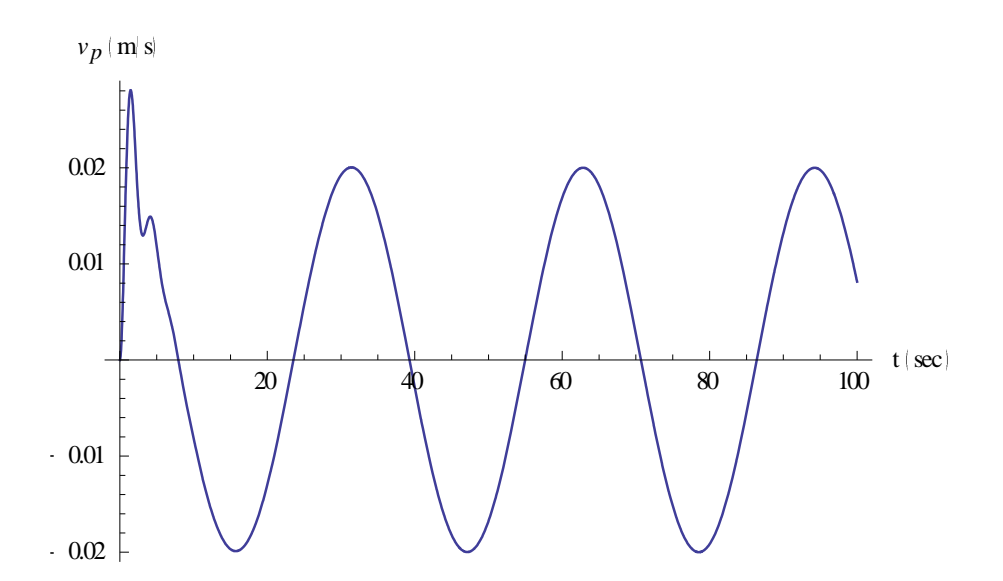

Στο παρακάτω σχήμα φαίνεται η επιτάχυνση του εμβόλου.

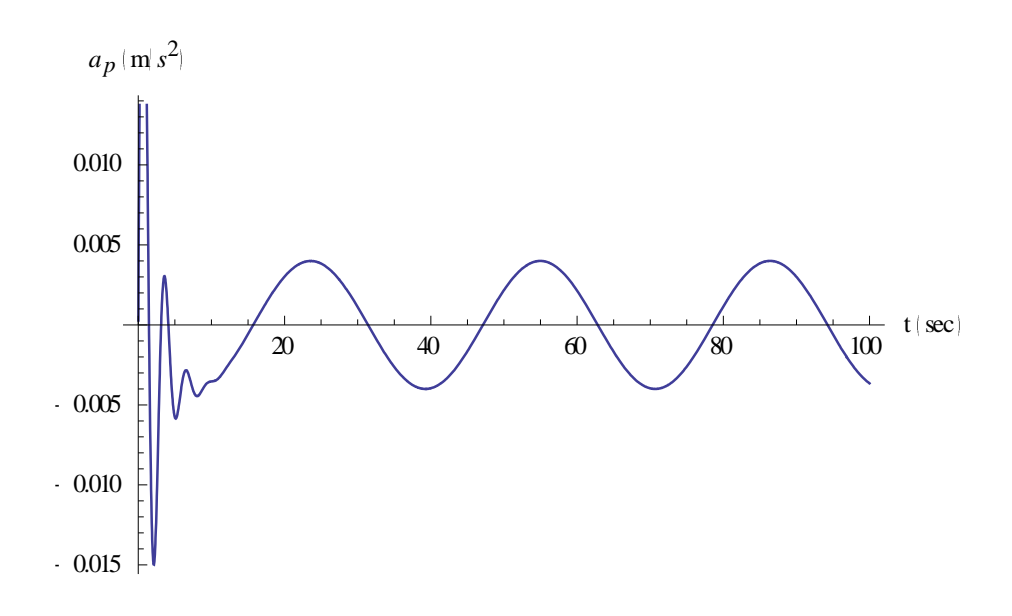

*Σχήμα 6.1.4 Επιτάχυνση εμβόλου.*

Στο παρακάτω σχήμα φαίνεται η γραφική απεικόνιση του σφάλματος.

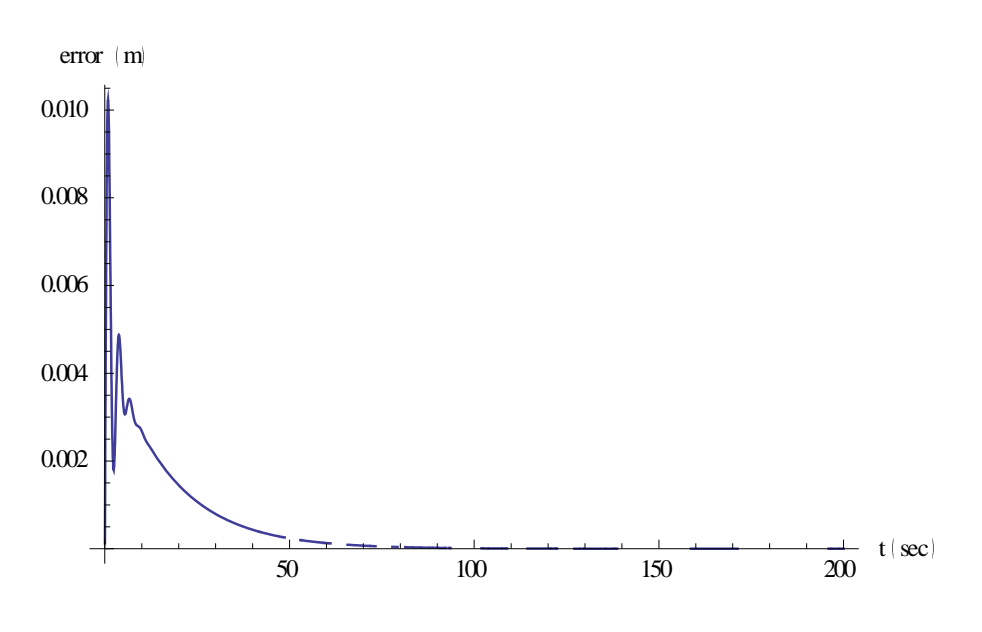

*Σχήμα 6.1.5 Γραφική απεικόνιση του σφάλματος.*

Παρατηρείται ότι το σφάλμα μηδενίζεται. Αυτό σημαίνει ότι η έξοδος του συστήματος ακολουθεί την είσοδο αναφοράς.

### *6.2 Προσομοίωση μη γραμμικού μοντέλου*

Στην προηγούμενη ενότητα σχεδιάστηκε ελεγκτής προσεγγιστική ακολούθησης ημιτονικού σήματος εισόδου για το γραμμικοποιημένο σύστημα του υδραυλικού ενεργοποιητή. Στην παρούσα ενότητα ο ελεγκτής αυτός εφαρμόζεται στο μη γραμμικό σύστημα με σκοπό να ελεγχθεί η καταλληλότητά του.

Επιθυμητό είναι το έμβολο να κινείται παλινδρομικά 10 cm προς τη φορά της έκτασής του και 10 cm προς τη φορά της επαναφοράς με συνολικό εύρος κίνησης τα 20 cm, και αυτή η κίνηση να είναι επαναλαμβανόμενη. Συνεπώς το σήμα αναφοράς που επιλέγεται είναι το y<sub>r</sub>(t)=0.1 sin(0.2t). Στο παρακάτω σχήμα φαίνεται η θέση του εμβόλου.

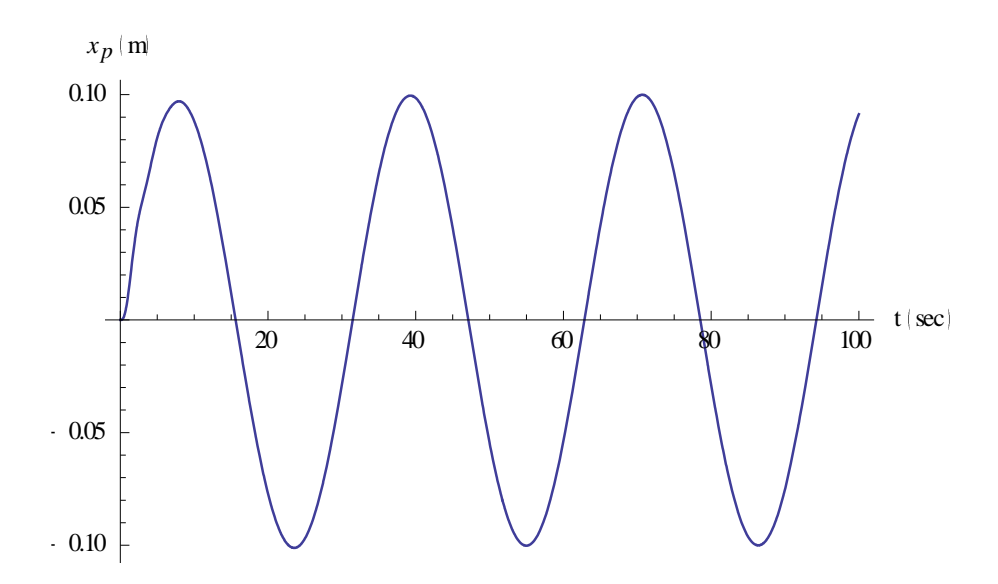

*Σχήμα 6.2.1 Θέση του εμβόλου.*

Παρατηρείται ότι η έξοδος του συστήματος κλειστού βρόχου ακολουθεί την είσοδο αναφοράς. Αυτό πρακτικά σημαίνει ότι το έμβολο εκτείνεται κατά 10 cm, στη συνέχεια επιστρέφει στην αρχική του θέση και συνεχίζει να κινείται προς τη φορά επαναφοράς για άλλα 10 cm. Η κίνηση αυτή γίνεται επαναλαμβανόμενα. Στο παρακάτω σχήμα φαίνεται η ταχύτητα του εμβόλου.

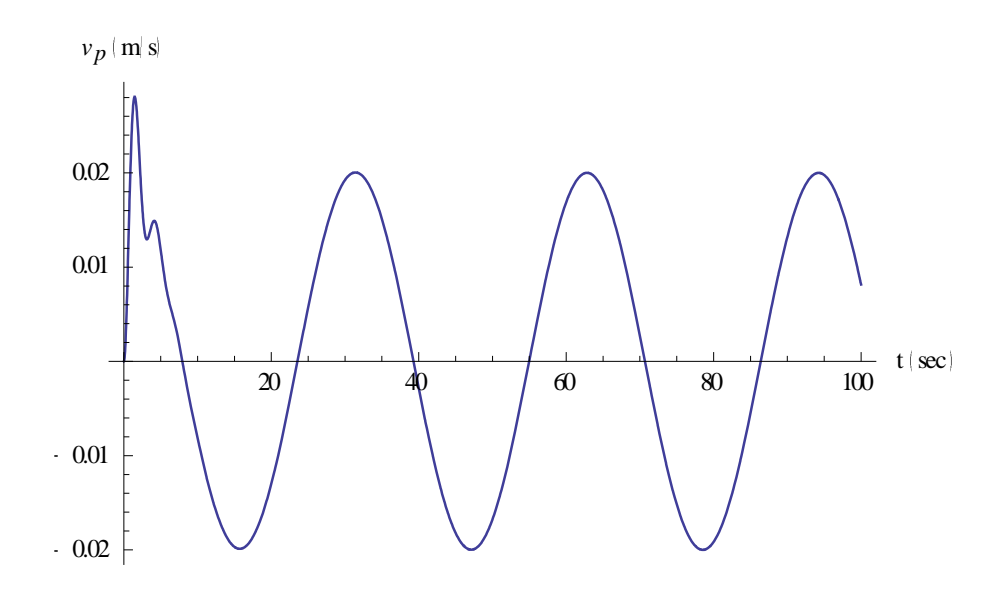

*Σχήμα 6.2.2 Ταχύτητα του εμβόλου.*

Στο παρακάτω σχήμα φαίνεται η επιτάχυνση του εμβόλου.

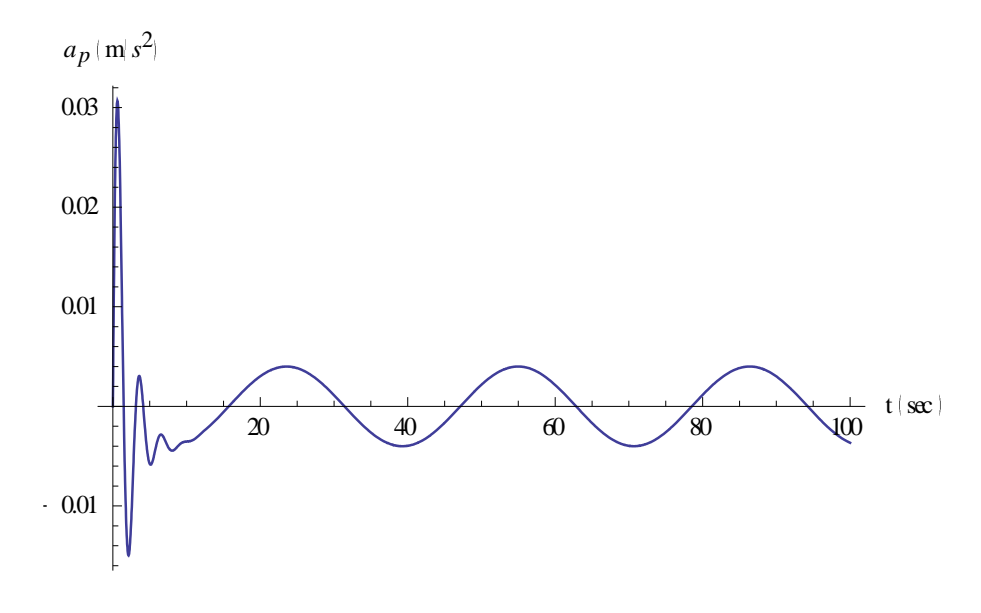

*Σχήμα 6.2.3 Επιτάχυνση του εμβόλου.*

Στο παρακάτω σχήμα φαίνεται η γραφική απεικόνιση του σφάλματος.

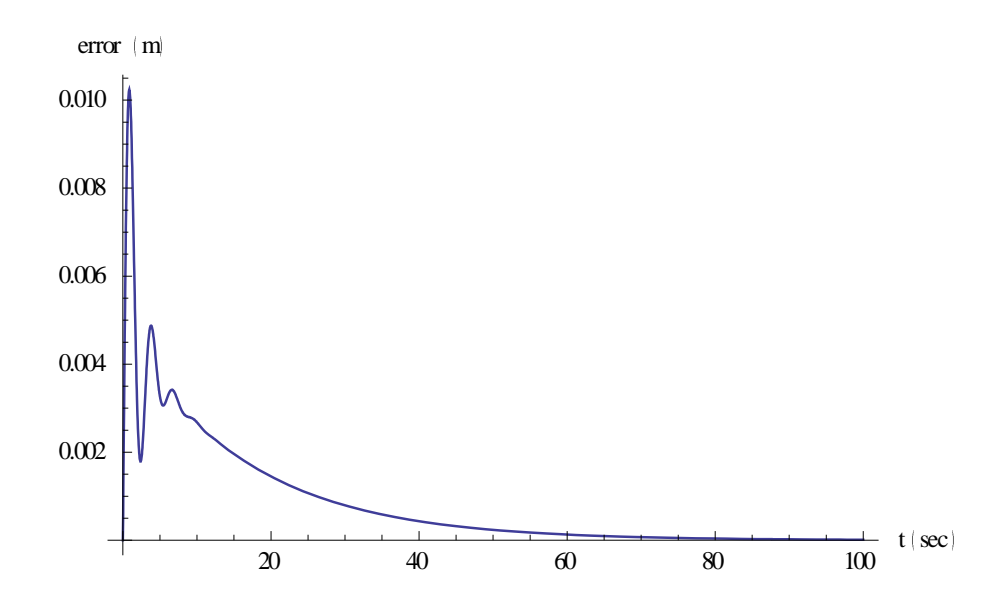

*Σχήμα 6.2.4 Γραφική απεικόνιση του σφάλματος.*

Παρατηρείται ότι το σφάλμα μηδενίζεται. Αυτό σημαίνει ότι η έξοδος του συστήματος ακολουθεί την είσοδο αναφοράς.

### *6.3 Συμπεράσματα*

Στο παρόν κεφάλαιο αναλύθηκε η διαδικασία σχεδίασης ενός ελεγκτή προσεγγιστικής ακολούθησης ημιτονικού σήματος εισόδου, καθώς και ο τρόπος που αυτός επιδρά σε ένα σύστημα. Στη συνέχεια ο ελεγκτής σχεδιάστηκε για το σύστημα του υδραυλικού ενεργοποιητή και επιλέχθηκαν οι βαθμοί ελευθερίας του ελεγκτή έτσι ώστε να ικανοποιείται ο σχεδιαστικός στόχος. Ως σχεδιαστικός στόχος έχει οριστεί η απόκριση του συστήματος κλειστού βρόχου να ακολουθεί το σήμα αναφοράς.

Ο ελεγκτής που σχεδιάστηκε εφαρμόστηκε στο γραμμικό και στο μη γραμμικό μοντέλο. Από τις προσομοιώσεις φαίνεται ότι ο σχεδιαστικός στόχος επιτυγχάνεται και στις δύο περιπτώσεις.

# **7. ΕΛΕΓΚΤΗΣ ΠΡΟΣΕΓΓΙΣΤΙΚΗΣ ΑΚΟΛΟΥΘΗΣΗΣ ΑΝΑΡΡΙΧΗΤΙΚΟΥ ΣΗΜΑΤΟΣ ΕΙΣΟΔΟΥ**

Έστω το γραμμικό χρονικά αμετάβλητο σύστημα που περιγράφεται από τις παρακάτω σχέσεις:

$$
\dot{x}(t) = Ax(t) + Bu(t) + Dz(t)
$$
  
\n
$$
y(t) = Cx(t)
$$
\n(7.1)

όπου  $x(t) \in \mathbb{R}^n$  είναι το διάνυσμα κατάστασης,  $u(t) \in \mathbb{R}$  είναι η είσοδος,  $y(t) \in \mathbb{R}$ είναι η έξοδος του συστήματος και  $z(t) \in \mathbb{R}$  είναι ένα σήμα τύπου διαταραχής με ακίνητο  $z^{(r)}(t) = 0$ .

Εδώ εξετάζεται η περίπτωση κατά την οποία η έξοδος αναφοράς  $y_r(t)$  είναι ένα πολυώνυμο τύπου σήματος με  $y_r^{(r)}(t)\!=\!0$ . Το σφάλμα παρακολούθησης ορίζεται ως  $e(t) = y(t) - y_r(t)$ . Δεδομένου ότι  $z^{(r)}(t) = 0$ , τότε  $z^{(2)}(t) = 0$  και το σύστημα μπορεί να αυξηθεί με την δυναμική του σφάλματος παρακολούθησης ως εξής [54]:

$$
\frac{d}{dt}\tilde{x}(t) = \tilde{A}\tilde{x} + \tilde{B}\tilde{u}(t)
$$
\n(7.2)

όπου  $\tilde{u}(t) = u^{(r)}(t)$ , δηλαδή  $\tilde{u}(t) = u^{(2)}(t)$ . Με βάση τα προηγούμενα θα προκύψουν τα παρακάτω:

$$
\tilde{x}(t) = \begin{bmatrix} e(t) & e(t) & \cdots & e(t) & z(t) \end{bmatrix}^T
$$
\n(7.3)

$$
z(t) = x^{(r)}(t) \tag{7.4}
$$

$$
\tilde{A} = \begin{bmatrix} 0_{(r-1)\times 1} & I_{r-1} & 0 \\ 0 & 0_{(r-1)\times 1} & C \\ 0 & 0_{(r-1)\times 1} & A \end{bmatrix}
$$
(7.5)

$$
\tilde{B} = \begin{bmatrix} 0_{r \times 1} \\ B \end{bmatrix} \tag{7.6}
$$

Οι εξισώσεις (7.3) έως (7.6) μπορούν να γίνουν:

$$
\tilde{x}(t) = \left[ e(t) e^{(1)}(t) z(t) \right]^T
$$
\n(7.7)

$$
z(t) = x^{(2)}(t)
$$
 (7.8)

$$
\tilde{A} = \begin{bmatrix} 0 & I & 0 \\ 0 & 0 & C \\ 0 & 0 & A \end{bmatrix}
$$
 (7.9)

$$
\tilde{B} = \begin{bmatrix} 0 \\ 0 \\ B \end{bmatrix} \tag{7.10}
$$

Στο σύστημα (7.2) εφαρμόζεται νόμος ελέγχου με στατική ανατροφοδότηση κατάστασης της μορφής :

*u t fx t f e t f z t* 1 2 (7.11) όπου <sup>1</sup> 1 1 <sup>1</sup> *T r r e t e t e t e t , f* και 1 2 *n f* , δηλαδή : 1 2 1 *T e t e t e t , f* (7.12)

Επομένως με βάση τα παραπάνω προκύπτει ότι το σήμα εισόδου ελέγχου προσδιορίζεται από την ακόλουθη εξίσωση :

$$
\tilde{u}(t) = -K_1 \iint e(\tau) d\tau - K_2 \int e(\tau) d\tau - K_3 z(t)
$$
\n(7.13)

Η κυκλωματική υλοποίηση του παραπάνω ελεγκτή φαίνεται στο ακόλουθο σχήμα :

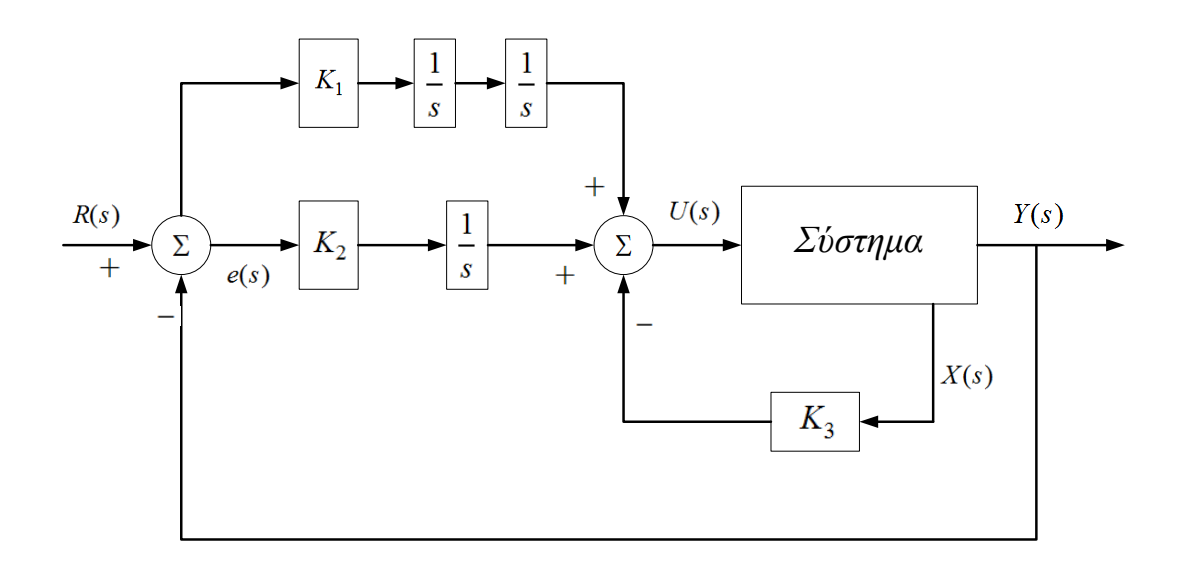

*Σχήμα 6.3.1 Κυκλωματική υλοποίηση.*

## *7.1 Εφαρμογή του ελεγκτή στο σύστημα*

Αρχικά κατασκευάζονται οι πίνακες του επαυξημένου συστήματος σύμφωνα με τις σχέσεις (7.9) και (7.10). Οι πίνακες αυτοί είναι οι εξής:

$$
\tilde{A} = \begin{bmatrix}\n0 & 1 & 0 & 0 & 0 & 0 \\
0 & 0 & 1 & 0 & 0 & 0 \\
0 & 0 & 0 & 1 & 0 & 0 \\
0 & 0 & 0 & 0 & 1 & 0 \\
0 & 0 & 0 & -\frac{4(A_p^2 + C_t D_1)\beta_e}{mV_t} & -\frac{D_1 V_t + 4C_t m \beta_e}{mV_t} \\
& & & & \tilde{B} = \begin{bmatrix}\n0 \\
0 \\
0 \\
0 \\
0 \\
0 \\
0\n\end{bmatrix}
$$
\n(7.15)

Όπου

$$
q = 4A_p C_d k_v p_s w \beta_e
$$
  

$$
r = mV_t \sqrt{\frac{p_s}{\rho}} \rho
$$
  

$$
4A_p C_d k_v w \beta_e \sqrt{\frac{p_s}{\rho}}
$$
  

$$
b = \frac{mV_t}{}
$$

Στο σημείο αυτό πρέπει να εξεταστεί η ελεγξιμότητα του επαυξημένου συστήματος. Για το λόγο αυτό πρέπει να κατασκευαστεί ο πίνακας ελεγξιμότητας σύμφωνα με τη σχέση  $U=\bigr[\,\tilde B\bigl|\tilde A\tilde B \bigl|\tilde A^2\tilde B \bigl|\tilde A^3\tilde B \bigl|\tilde A^4\tilde B\bigl\rbrack.$  Αντικαθιστώντας τις τιμές των παραμέτρων του συστήματος προκύπτει:

$$
U = \begin{bmatrix} 0 & 0 & 0 & 0 & 10256 \\ 0 & 0 & 0 & 10256 & -921.887 \\ 0 & 0 & 10256 & -921.887 & -2.25885 \cdot 10^{10} \\ 0 & 10256 & -921.887 & -2.25885 \cdot 10^{10} & 4.06086 \cdot 10^{9} \\ 10256 & -921.887 & -2.25885 \cdot 10^{10} & 4.06086 \cdot 10^{9} & 4.97506 \cdot 10^{16} \end{bmatrix}
$$
(7.16)

Η ορίζουσα του πίνακα *U* είναι *Det(U)* = 1.13472·10<sup>20</sup>, συνεπώς το επαυξημένο σύστημα είναι πλήρως ελέγξιμο.

Ο ελεγκτής που θα χρησιμοποιηθεί είναι ο:

$$
F = [f_1 \quad f_2 \quad f_3 \quad f_4 \quad f_5]
$$
 (7.17)

Συνεπώς το χαρακτηριστικό πολυώνυμο του συστήματος κλειστού βρόχου υπολογίζεται από τη σχέση  $P_{cl}(s) = Det(sI_s - \tilde{A} - \tilde{B}F)$  και είναι το εξής:<br>  $P_{cl}(s) = s^5 + \left( \frac{D_1}{N} + \frac{4C_l \beta_e}{N} - bf_s \right) s^4 + \left( \frac{4A_p^2 \beta_e + 4C_l D_l \beta_e}{N} - bf_4 \right) s^3 - bf_3 s^2 - b^2 \beta_e$ 

$$
P_{cl}(s) = s^5 + \left(\frac{D_1}{m} + \frac{4C_t\beta_e}{V_t} - bf_s\right)s^4 + \left(\frac{4A_p^2\beta_e + 4C_tD_1\beta_e}{mV_t} - bf_4\right)s^3 - bf_3s^2 - bf_2s - bf_1
$$
\n(7.18)

Το σύστημα κλειστού βρόχου είναι επιθυμητό να έχει πόλους στις θέσεις -1, -2, 3 , 4 και 5 . Επομένως το επιθυμητό χαρακτηριστικό πολυώνυμο είναι το εξής:

$$
P_{des}(s) = s^5 + 15s^4 + 85s^3 + 225s^2 + 274s + 120\tag{7.19}
$$

Οι τιμές του ελεγκτή για τις οποίες οι πόλοι του συστήματος κλειστού βρόχου είναι ίδιοι με τις ρίζες του επιθυμητού χαρακτηριστικού πολυωνύμου είναι:

$$
P_{des}(s) = s5 + 15s4 + 85s3 + 225s2 + 274s + 120
$$
 (7.19)  
\n=γκτή για τις οποίες οι πόλοι του συστήματος κλειστού βρόχου είναι  
\nθυμητού χαρακτηριστικού πολυονύμου είναι:  
\n
$$
f_1 = -\frac{30mV_r}{A_p C_d k_v w \beta_e \sqrt{\frac{p_s}{\rho}}}
$$
\n
$$
f_2 = -\frac{137mV_r}{4A_p C_d k_v w \beta_e \sqrt{\frac{p_s}{\rho}}}
$$
\n
$$
f_3 = -\frac{225mV_r}{4A_p C_d k_v w \beta_e \sqrt{\frac{p_s}{\rho}}}
$$
\n
$$
f_4 = \frac{-85mV_r + 4A_p^2 \beta_e + 4C_r D_r \beta_e}{4A_p C_d k_v w \beta_e \sqrt{\frac{p_s}{\rho}}}
$$
\n
$$
f_5 = \frac{D_t V_t - 15mV_t + 4C_r m \beta_e}{4A_p C_d k_v w \beta_e \sqrt{\frac{p_s}{\rho}}}
$$
 (7.20)  
\nμς τις τιμές των παραμέτρων του συστήματος προκύπτει:  
\n
$$
f_1 = -0.0117005
$$
\n
$$
f_2 = -0.026716
$$
\n
$$
f_3 = -0.026716
$$
\n
$$
f_3 = -0.026716
$$
\n
$$
f_3 = -0.026716
$$
\n
$$
f_3 = -0.026716
$$
\n
$$
f_4 = 214.742
$$
\n
$$
f_5 = 0.00607567
$$
\n
$$
K_1 = f_1
$$
\n
$$
K_2 = f_2
$$
\n
$$
K_3 = [f_3 \quad f_4 \quad f_5]
$$
\n1 το έμβολο να κυηθ

Αντικαθιστώντας τις τιμές των παραμέτρων του συστήματος προκύπτει:

$$
f_1 = -0.0117005
$$
  
\n
$$
f_2 = -0.026716
$$
  
\n
$$
f_3 = -0.0219384
$$
  
\n
$$
f_4 = 214.742
$$
  
\n
$$
f_5 = 0.00607567
$$
\n(7.21)

Ορίζονται:

$$
K_1 = f_1
$$
  
\n
$$
K_2 = f_2
$$
  
\n
$$
K_3 = [f_3 \t f_4 \t f_5]
$$
\n(7.22)

Επιθυμητό είναι το έμβολο να κινηθεί προς τη φορά έκτασης κατά 10 cm σε 10 sec, για τα επόμενα 20 sec να παραμείνει σταθερό στη θέση αυτή, στη συνέχεια να κινηθεί κατά 20 cm προς τη φορά επαναφοράς σε ελάχιστο χρόνο, για τα επόμενα 20 cm να παραμείνει σταθερό στη θέση αυτή και τέλος να κινηθεί κατά 10 cm προς τη φορά έκτασης σε ελάχιστο

χρόνο. Το σήμα αναφοράς, το οποίο πρέπει να ακολουθεί η έξοδος του συστήματος κλειστού βρόχου περιγράφεται από την παρακάτω σχέση:

$$
y_r(t) = \begin{cases} t, & 0 < t < 10 \\ 10, & 10 < t < 30 \\ -10, & 30 \le t < 50 \\ 0, & 50 < t < 60 \end{cases}
$$
(7.23)

και φαίνεται στο παρακάτω σχήμα:

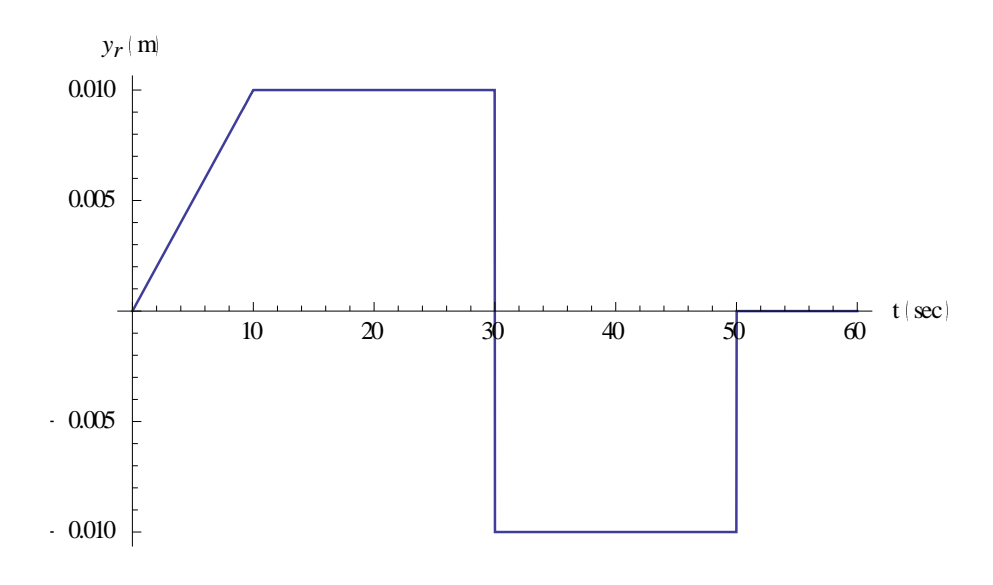

*Σχήμα 7.1.1 Σήμα αναφοράς.*

Η μετατόπιση του εμβόλου φαίνεται στο παρακάτω σχήμα:

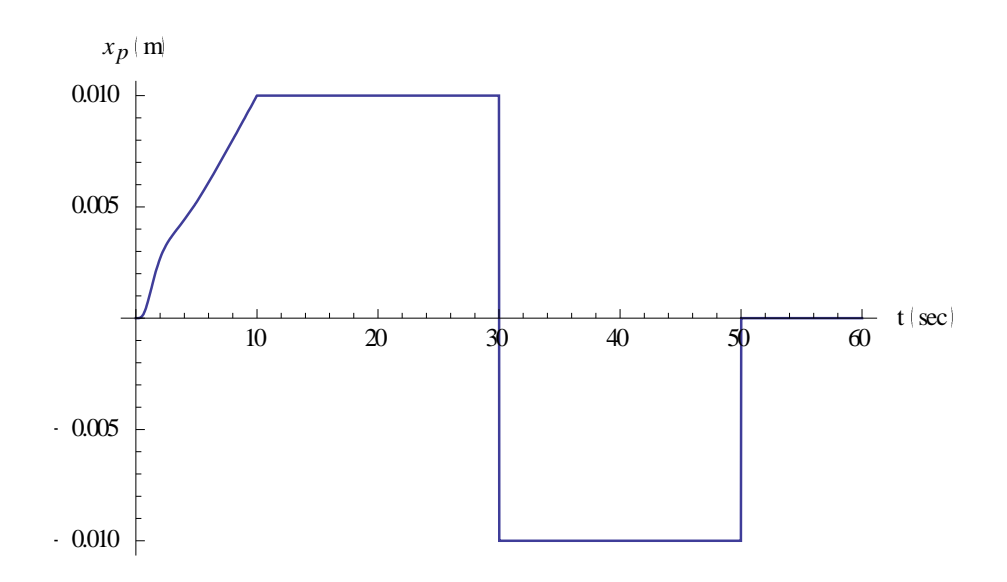

*Σχήμα 7.1.2 Μετατόπιση του εμβόλου.* 

Παρατηρείται ότι η έξοδος του συστήματος κλειστού βρόχου ακολουθεί την είσοδο αναφοράς, δηλαδή το έμβολο εκτελεί την κίνηση που ορίστηκε ως επιθυμητή. Στο παρακάτω σχήμα φαίνεται η ταχύτητα του εμβόλου.

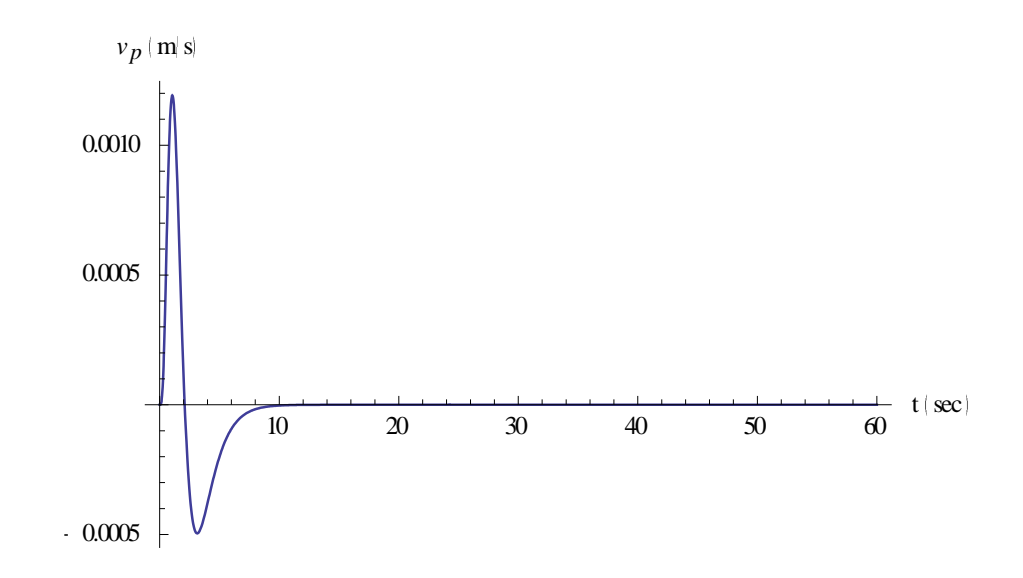

*Σχήμα 7.1.3 Ταχύτητα του εμβόλου.*

Στο παρακάτω σχήμα φαίνεται η επιτάχυνση του εμβόλου.

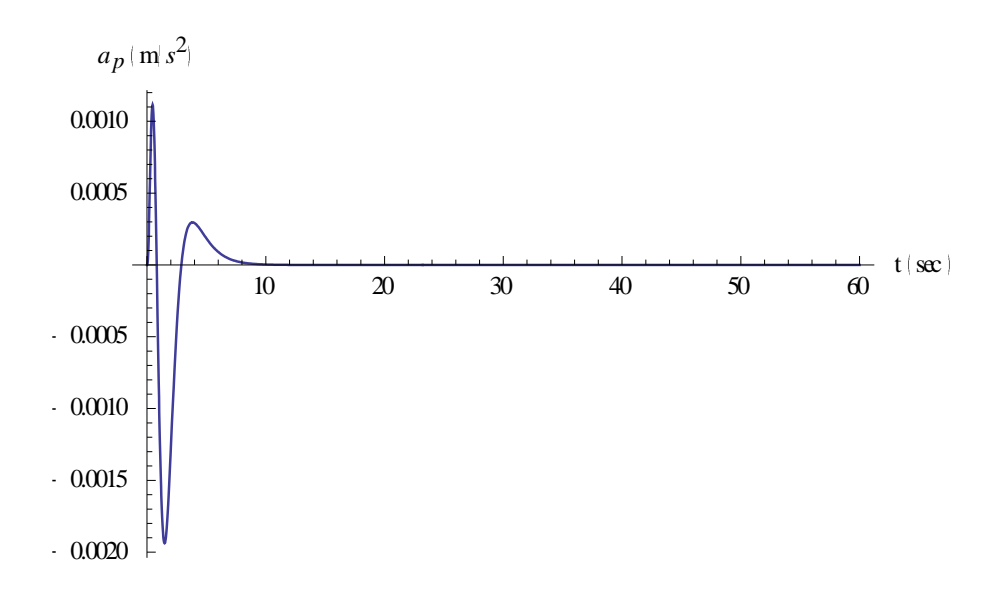

*Σχήμα 7.1.4 Επιτάχυνση του εμβόλου.*

Στο παρακάτω σχήμα φαίνεται η γραφική απεικόνιση του σφάλματος.

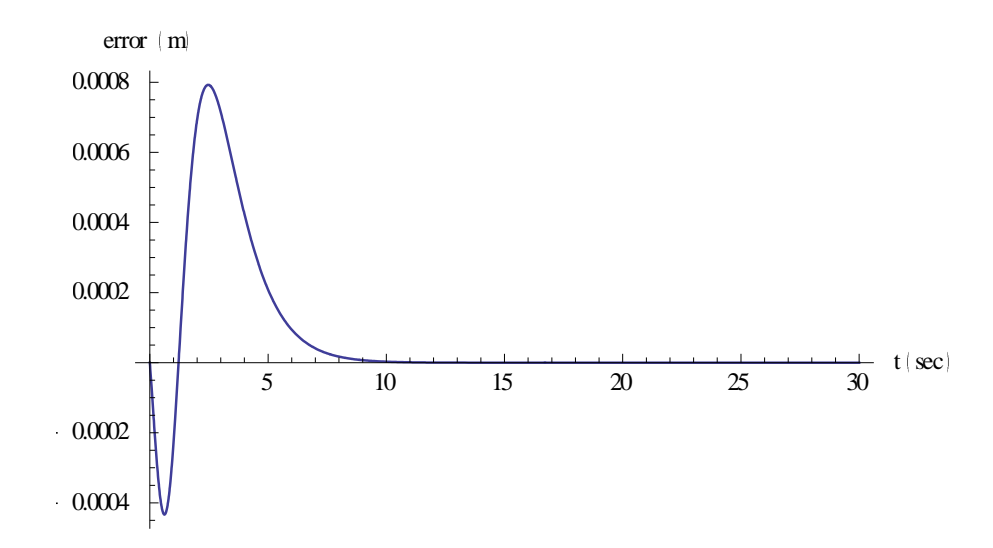

*Σχήμα 7.1.5 Γραφική απεικόνιση του σφάλματος.*

Παρατηρείται ότι το σφάλμα μηδενίζεται. Αυτό σημαίνει ότι η έξοδος του συστήματος ακολουθεί την είσοδο αναφοράς.

## *7.2 Προσομοίωση μη γραμμικού μοντέλου*

Στην προηγούμενη ενότητα σχεδιάστηκε ελεγκτής προσεγγιστική ακολούθησης αναρριχητικής εντολής για το γραμμικοποιημένο σύστημα του υδραυλικού ενεργοποιητή. Στην παρούσα ενότητα ο ελεγκτής αυτός εφαρμόζεται στο μη γραμμικό σύστημα με σκοπό να ελεγχθεί η καταλληλότητά του. Ως επιθυμητή κίνηση ορίζεται η συνεχής έκταση του εμβόλου. Συνεπώς το σήμα αναφοράς που επιλέγεται είναι το  $y_{ref}(t) = 0.001t$ , το οποίο φαίνεται στο παρακάτω σχήμα.

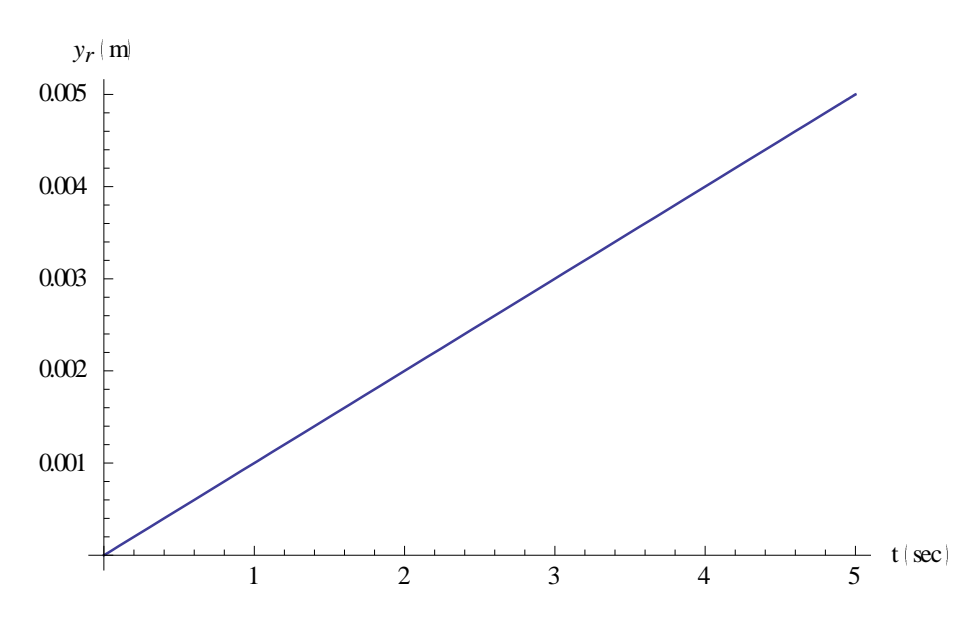

*Σχήμα 7.2.1 Σήμα αναφοράς.*

Στο παρακάτω σχήμα φαίνεται η θέση του εμβόλου.

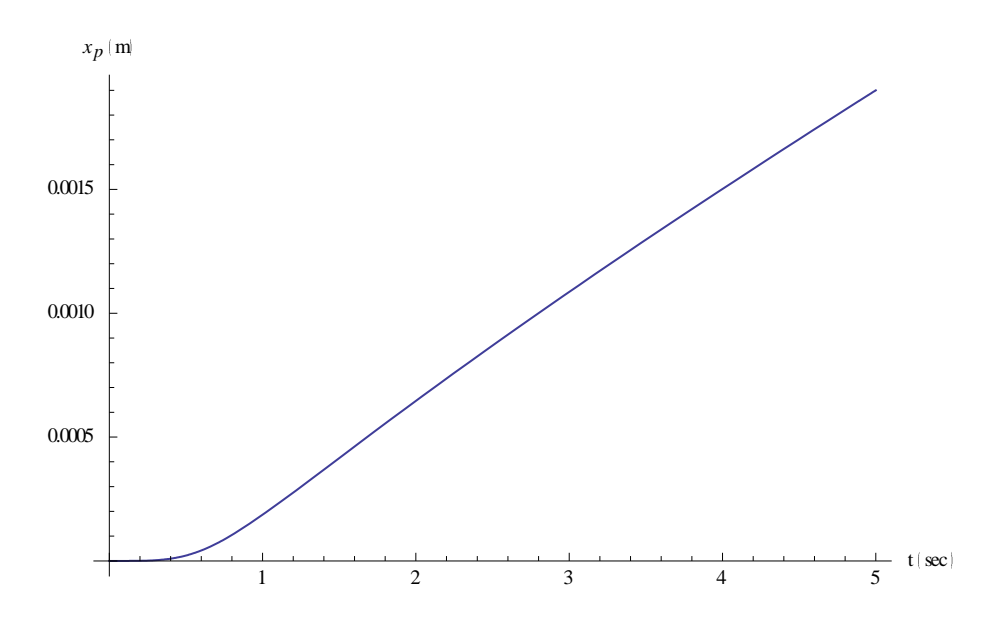

*Σχήμα 7.2.2 Θέση του εμβόλου.*

Στο παρακάτω σχήμα φαίνεται η ταχύτητα του εμβόλου.

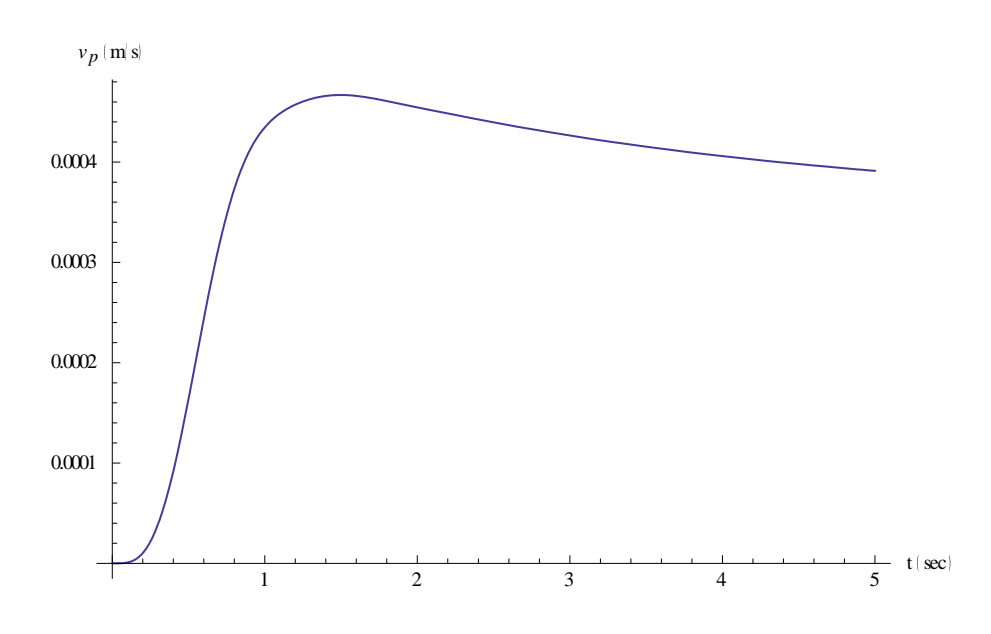

*Σχήμα 7.2.3 Ταχύτητα του εμβόλου.*

Στο παρακάτω σχήμα φαίνεται η επιτάχυνση του εμβόλου.

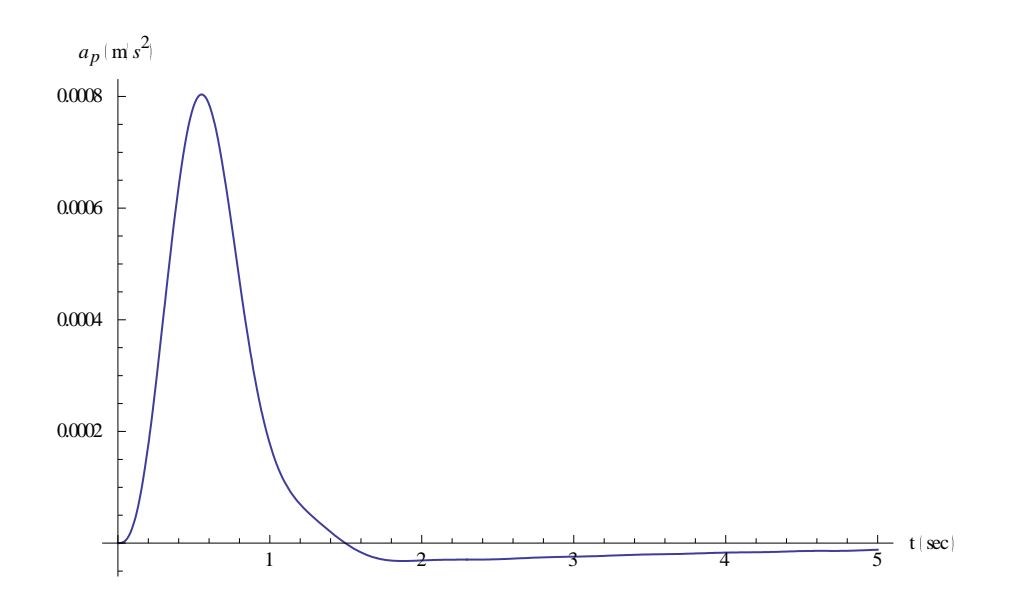

*Σχήμα 7.2.4 Επιτάχυνση του εμβόλου.*

Στο παρακάτω σχήμα φαίνεται η γραφική απεικόνιση του σφάλματος.

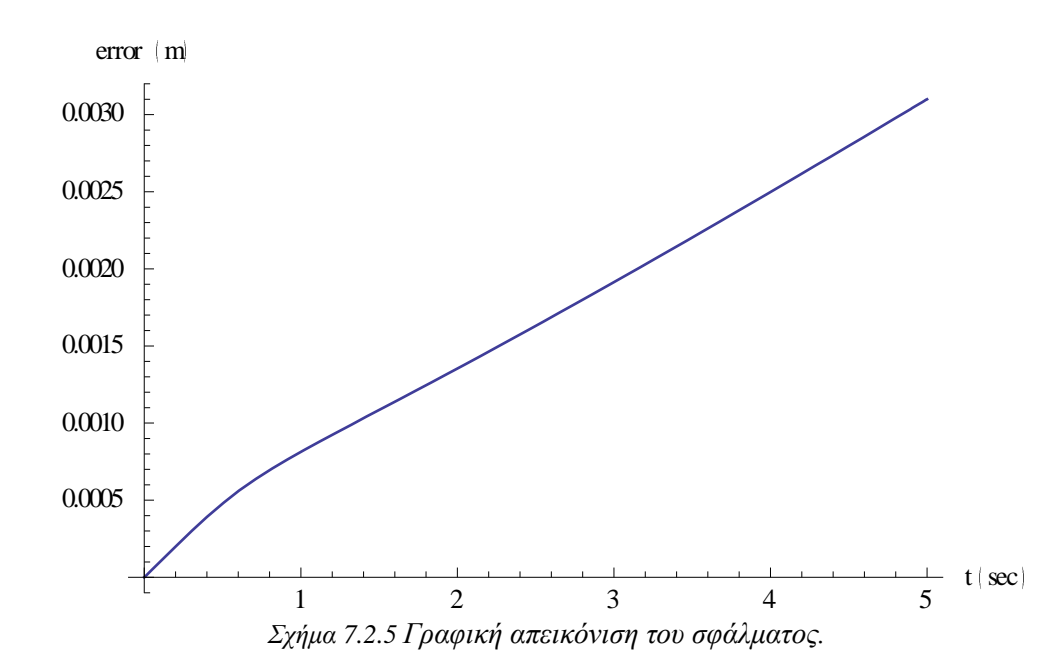

Παρατηρείται ότι το σφάλμα δε μηδενίζεται η τιμή του όμως είναι πολύ μικρή. Αυτό σημαίνει ότι η έξοδος του συστήματος ακολουθεί ικανοποιητικά την είσοδο αναφοράς.

#### *7.3 Συμπεράσματα*

Στο παρόν κεφάλαιο αναλύθηκε η διαδικασία σχεδίασης ενός ελεγκτή προσεγγιστικής ακολούθησης αναρριχητικής εντολής, καθώς και ο τρόπος που αυτός επιδρά σε ένα σύστημα. Στη συνέχεια ο ελεγκτής σχεδιάστηκε για το σύστημα του υδραυλικού ενεργοποιητή και επιλέχθηκαν οι βαθμοί ελευθερίας του ελεγκτή έτσι ώστε να ικανοποιείται ο σχεδιαστικός στόχος. Ως σχεδιαστικός στόχος έχει οριστεί η απόκριση του συστήματος κλειστού βρόχου να ακολουθεί το σήμα αναφοράς.

Ο ελεγκτής που σχεδιάστηκε εφαρμόστηκε στο γραμμικό και στο μη γραμμικό μοντέλο. Από τις προσομοιώσεις φαίνεται ότι ο σχεδιαστικός στόχος επιτυγχάνεται στην περίπτωση του γραμμικού μοντέλου και. Στην περίπτωση του μη γραμμικού μοντέλου η απόκριση του συστήματος διατηρεί μία μικρή απόκλιση από την είσοδο αναφοράς. Η απόκλιση αυτή θεωρείται ανεκτή και συνεπώς συμπεραίνεται ότι η έξοδος του συστήματος ακολουθεί ικανοποιητικά την είσοδο αναφοράς.

## **8. ΠΑΡΑΤΗΡΗΣΕΙΣ – ΣΥΜΠΕΡΑΣΜΑΤΑ**

Στην παρούσα εργασία παρουσιάστηκε ο σχεδιασμός και η υλοποίηση νόμων ελέγχου για υδραυλικό ενεργοποιητή με εφαρμογές στα συστήματα φυτικής παραγωγής. Στο κεφάλαιο 3 παρουσιάστηκε το σύστημα του υδραυλικού ενεργοποιητή και στη συνέχεια αναλύθηκε η διαδικασία εξαγωγής του μαθηματικού μοντέλου που περιγράφει τη λειτουργία του. Οι εξισώσεις που περιγράφουν τον υδραυλικό ενεργοποιητή παρατηρήθηκε ότι είναι μη γραμμικές, συνεπώς γίνεται αντιληπτή η ανάγκη να γραμμικοποιηθούν οι μη γραμμικοί όροι των εξισώσεων αυτών. Στην ενότητα 3,2 παρουσιάζεται η θεωρητική ανάλυση της διαδικασίας της γραμμικοποίησης και στην στη συνέχεια εφαρμόζεται η διαδικασία αυτή στις εξισώσεις που περιγράφουν τον υδραυλικό ενεργοποιητή.

Στο κεφάλαιο 4 παρουσιάζεται η θεωρητική ανάλυση του ελεγκτή τριών όρων PID, καθώς και η κυκλωματική υλοποίησή του. Στην ενότητα 4,1 σχεδιάζεται για το σύστημα του υδραυλικού ενεργοποιητή νόμος ελέγχου τριών όρων PID, ο οποίος στη συνέχεια εφαρμόζεται στο σύστημα. Ο νόμος ελέγχου σχεδιάζεται για το γραμμικοποιημένο σύστημα. Το σύστημα κλειστού βρόχου προσομοιώνεται για βηματικό σήμα εισόδου και στη συνέχεια παρουσιάζονται οι γραφικές παραστάσεις των αποκρίσεων της εξόδου καθώς και των υπόλοιπων καταστάσεων του συστήματος. Αφού διαπιστώνεται η αποτελεσματικότητα του ελεγκτή στο γραμμικοποιημένο σύστημα, σειρά έχει η εφαρμογή του στο μη γραμμικό σύστημα του υδραυλικού ενεργοποιητή, με σκοπό να ελεγχθεί η καταλληλότητά του στο πραγματικό σύστημα. Από τις αποκρίσεις που προέκυψαν παρατηρείται ότι ο PID ελεγκτής κατά την εφαρμογή του στο γραμμικοποιημένο σύστημα, καταφέρνει να ευσταθειοποιήσει το σύστημα κλειστού βρόχου παρουσιάζοντας όμως πολλές ταλαντώσεις κατά την αρχή της προσομοίωσης. Η απόκριση του μη γραμμικού συστήματος κλειστού βρόχου είναι παρόμοια με αυτή του γραμμικού συστήματος.

Στο κεφάλαιο 5 παρουσιάζεται η θεωρητική ανάλυση του ελεγκτή προσεγγιστικής ακολούθησης βηματικής εξωτερικής εντολής, καθώς και η κυκλωματική υλοποίησή του. Στην συνέχεια σχεδιάζεται για το σύστημα του υδραυλικού ενεργοποιητή νόμος ελέγχου προσεγγιστικής ακολούθησης βηματικής εντολής, ο οποίος εφαρμόζεται στο σύστημα. Ο νόμος ελέγχου σχεδιάζεται για το γραμμικοποιημένο σύστημα. Το σύστημα κλειστού βρόχου προσομοιώνεται για βηματικό σήμα εισόδου και στη συνέχεια παρουσιάζονται οι γραφικές παραστάσεις των αποκρίσεων της εξόδου καθώς και των υπόλοιπων καταστάσεων του συστήματος. Αφού διαπιστώνεται η αποτελεσματικότητα του ελεγκτή στο γραμμικοποιημένο σύστημα, σειρά έχει η εφαρμογή του στο μη γραμμικό σύστημα του υδραυλικού ενεργοποιητή, με σκοπό να ελεγχθεί η καταλληλότητά του στο πραγματικό σύστημα. Από τις αποκρίσεις που προέκυψαν παρατηρείται ότι ο ελεγκτής προσεγγιστικής ακολούθησης βηματικής εντολής κατά την εφαρμογή του στο γραμμικοποιημένο σύστημα, καταφέρνει να ευσταθειοποιήσει το σύστημα κλειστού βρόχου και να αναγκάσει την έξοδό του να ακολουθήσει την είσοδο αναφοράς μετά από πέντε δευτερόλεπτα από την έναρξη της προσομοίωσης. Η εφαρμογή αυτού του ελεγκτή δεν είναι αποτελεσματική στο μη γραμμικό σύστημα, καθώς η έξοδος του μη γραμμικού δεν ακολουθεί την είσοδο αναφοράς και το σύστημα κλειστού βρόχου προκύπτει να είναι ασταθές.

Στο κεφάλαιο 6 παρουσιάζεται η θεωρητική ανάλυση του ελεγκτή προσεγγιστικής ακολούθησης ημιτονικού σήματος εξωτερικής εντολής, καθώς και η κυκλωματική υλοποίησή του. Στη συνέχεια σχεδιάζεται για το σύστημα του υδραυλικού ενεργοποιητή νόμος ελέγχου προσεγγιστικής ακολούθησης ημιτονικού σήματος εξωτερικής εντολής, ο οποίος εφαρμόζεται στο σύστημα. Ο νόμος ελέγχου σχεδιάζεται για το γραμμικοποιημένο σύστημα. Το σύστημα κλειστού βρόχου προσομοιώνεται για ημιτονικό σήμα εισόδου και στη συνέχεια παρουσιάζονται οι γραφικές παραστάσεις των αποκρίσεων της εξόδου καθώς και των υπόλοιπων καταστάσεων του συστήματος. Αφού διαπιστώνεται η αποτελεσματικότητα του ελεγκτή στο γραμμικοποιημένο σύστημα, σειρά έχει η εφαρμογή του στο μη γραμμικό σύστημα του υδραυλικού ενεργοποιητή, με σκοπό να ελεγχθεί η καταλληλότητά του στο πραγματικό σύστημα. Από τις αποκρίσεις που προέκυψαν παρατηρείται ότι ο ελεγκτής προσεγγιστικής ακολούθησης ημιτονικού σήματος εισόδου κατά την εφαρμογή του στο γραμμικοποιημένο σύστημα, καταφέρνει να αναγκάσει την έξοδό του συστήματος κλειστού βρόχου να ακολουθήσει ικανοποιητικά την είσοδο αναφοράς. Η εφαρμογή αυτού του ελεγκτή είναι αποτελεσματική και στο μη γραμμικό σύστημα, καθώς η έξοδός του ακολουθεί ικανοποιητικά την είσοδο αναφοράς.

Στο κεφάλαιο 7 παρουσιάζεται η θεωρητική ανάλυση του ελεγκτή προσεγγιστικής ακολούθησης αναρριχητικού σήματος εισόδου, καθώς και η κυκλωματική υλοποίησή του. Στη συνέχεια σχεδιάζεται για το σύστημα του υδραυλικού ενεργοποιητή νόμος ελέγχου προσεγγιστικής ακολούθησης αναρριχητικού σήματος εισόδου, ο οποίος εφαρμόζεται σε στο σύστημα. Ο νόμος ελέγχου σχεδιάζεται για το γραμμικοποιημένο σύστημα. Το σύστημα κλειστού βρόχου προσομοιώνεται για αναρριχητικό σήμα εισόδου και στη συνέχεια παρουσιάζονται οι γραφικές παραστάσεις των αποκρίσεων της εξόδου καθώς και των υπόλοιπων καταστάσεων του συστήματος. Αφού διαπιστώνεται η αποτελεσματικότητα του ελεγκτή στο γραμμικοποιημένο σύστημα, σειρά έχει η εφαρμογή του στο μη γραμμικό σύστημα του υδραυλικού ενεργοποιητή, με σκοπό να ελεγχθεί η καταλληλότητά του στο πραγματικό σύστημα. Από τις αποκρίσεις που προέκυψαν παρατηρείται ότι ο ελεγκτής προσεγγιστικής ακολούθησης αναρριχητικού σήματος εισόδου κατά την εφαρμογή του στο γραμμικοποιημένο σύστημα, καταφέρνει να αναγκάσει την έξοδο του συστήματος κλειστού βρόχου να ακολουθήσει ικανοποιητικά την είσοδο αναφοράς. Η εφαρμογή αυτού του ελεγκτή είναι αποτελεσματική και στο μη γραμμικό σύστημα, καθώς η έξοδός του ακολουθεί ικανοποιητικά την είσοδο αναφοράς.

## **9. ΒΙΒΛΙΟΓΡΑΦΙΑ**

[1] Avila MA, Loukianov AG, Sanchez EN (2004). Electro-hydraulic actuator trajectory tracking. Proceedings of the 2004 American Control Conf. Boston, Massachusetts: 2603- 2608.

[2] Bonchis A, Corke PI, Rye DC, Ha QP (2001). Variable structure methods in hydraulic servos systems control. Automatica, 37: 589-595.

[3] Cadunas de Wit C, Olsson H, Astrom KJ, Lischinsky P (1995). A new model for control of systems with friction. IEEE Trans. Automatic Control, 40(3): 419-425.

[4] Chen HM, Renn JC, Su JP (2005). Sliding mode control with varying boundary layers for an electro-hydraulic position servo system. Int. J. Adv. Manu. Tech*.,* 26: 117-123.

[5] Erylmaz B, Wilson BH (2000). Combining leakage and orifice flows in a hydraulic servovalve model. J. Dynamic Systems Measurement Control, 122: 576-579.

[6] Guan C, Pan S (2008). Adaptive sliding mode control of electrohydraulic with nonlinear unknown parameters. Control Eng. Practice, 16: 1275-1284.

[7] Hassan IMM, Mohamed AM, Saleh AI (2001). Variable structure control of a magnetic suspension system. Proc. of the 2001 IEEE Conf. on Control Appl., Mexico City, Mexico, Sept. 5-7: 333-338.

[8] Hissein D (2005). Robust Tracking Control for a Hydraulic Actuation System. Proc. of the 2005 IEEE Conf. on Control App. Toronto, Canada: pp. 422-427.

[9] Hung JY, Gao W, Hung JC (1993). Variable structure control: a survey. IEEE Trans. Ind. Electronics, 40(1): 2-21.

[10] Jerzy W, Andrzej S, Marian W, Thomasz K (2008). Hysteretic effects of dry friction: modelling and experimental studies. Phil. Trans. R. Soc*.* A., 366: 747-765.

[11] Kalyoncu M, Haydim M (2009). Mathematical modelling and fuzzy logic based position control of an electrohydraulic servosystem with internal leakage. Mechatronics, 19: 847-858.

[12] Lischinsky P, Canudas de W, Morel G (1999). Friction compensation for an industrial hydraulic robot. IEEE Control Systems. February: 25-32.

[13] Liu Y, Handroos H (1999). Technical note sliding mode control for a class of hydraulic position servo. Mechatronics, 9: 111-123.

[14] Merritt HE (1967). Hydraulic Control System*s*. John Wiley and Sons.

[15] Mihajlov M, Nikolic V, Antic D (2002). Position control of electro hydraulic servo system using sliding mode control enhanced by Fuzzy PI controller. Facta Univ. Series: Mech. Eng., 1(9): 1217–1230.

[16] Olsson H, Astrom KJ, Cadunas de Wit C, Gafvert M, Lischinsky P (1998). Friction models and friction compensation. Euro. J. Control, 4(3): 176-195.

[17] Sekhavat P, Wu Q, Sepehri N (2004). Lyapunov-based friction compensation for accurate positioning of a hydraulic actuator. Proc. of the 2004 American Control Conf., Boston, Massachusetts, USA, June 30 – July 2: 418-423.

[18] Tafazoli S, De Silva CW, Lawrence PD (1998). Tracking control of an electrohydraulic manipulator in the presence of friction. IEEE Trans. Control Systems Tech., 6(3): 401-411.

[19] Wang S, Habibi S, Burton R, Sampson E (2006). Sliding mode control for a model of an electrohydraulic system with discontinuous nonlinear friction. Proceedings of the 2006 American Control Conf., Minneapolis, Minnesota, USA, June 14-16: 418-423.

[20] Zeng H, Sepehri N (2008). Tracking control of hydraulic actuators using a LuGre friction model compensation. J. Dynamic Systems Measurement Control, ASME., 130: 1-7.

[21] Zulfatman, Rahmat MF (2009). Application of self-tuning Fuzzy PID controller on industrial hydraulic actuator using system identification approach. Int. J. Smart Sensing Intelligent Syst., 2(2): 246-261.

[22] B.C. Kuo, F. Golnaraghi (2003). Automatic Control Systems, John Wiley and Sons.

[23] Φ.Ν. Κουμπουλής, (1999), Βιομηχανικός Έλεγχος, Εκδόσεις. Νέων Τεχνολογιών.

[24] Ρ.Ε. Κινγκ, (1996), Βιομηχανικός Έλεγχος, ΣΧΕΔΙΑΣΜΟΣ ΚΑΙ ΣΥΝΤΟΝΙΣΜΟΣ ΒΙΟΝΗΧΑΝΙΚΩΝ ΕΛΕΓΚΤΩΝ ΤΡΙΩΝ ΟΡΩΝ PID, Εκδόσεις ΠΑΠΑΣΩΤΗΡΙΟΥ.

[25]Φ. Ν. Κουμπουλής & Β. Γ. Μέρτζιος, (2002), Εισαγωγή στη Ρομποτική, Εκδόσεις Παπασωτηρίου.

[26] M. F. Rahmat\*, Zulfatman, A. R. Husain, K. Ishaque, Y. M. Sam, R. Ghazali and S. Md Rozali, Modeling and controller design of an industrial hydraulic actuator system in the presence of friction and internal leakage, International Journal of the Physical Sciences Vol. 6(14), pp. 3502-3517, 18 July, 2011.

[27] Falu Weng, Yuanchun Ding, and Minkang Tang, "LPV Model-based Robust Controller Design of Electrohydraulic *Servo Systems" Advanced in Control Engineering and Information Science, 2011, 421 – 425.* 

[28] Guan C, Pan S. Adaptive sliding mode control of electro-hydraulic system with nonlinear unknown parameters", *Control Engineering Practice*. 2008; 6:1275-1284.

[29] M. Karpenko, and N.Shapehri, "Fault – Tolerant control of a servohydraulic positioning system with crossport leakage", *IEEE Trans. on Contr. Syst. Technology,* Vol. 13, pp 155- 161, 2005*.* 

[30] M.G. Kliffken, G.M.Heinrich, "A unified control strategy for flight actuators", *Recent Advanced in Aerospace Hydraulics*, November 24-25, Toulouse, France.

[31] M. G. Skarpetis, F. N. Koumboulis , and M. Tzamtzi, "Robust Control Techniques for Hydraulic Actuators", 15 Mediterranean Conf. on Control & Automation, July 27-29, Athens, GREECE

[32] B. Šulc, J. A. Jan, "Non Linear Modelling and Control of Hydraulic Actuators, Acta Polytechnica Vol. 42 No. 3/2002

[33] Sirouspour M.R., Salcudean S.E., "On the Nonlinear Control of Hydraulic Servosystems", Proc. ICRA '00, *IEEE Int. Conf. on Robotics and Automation*, Vol. 2, pp. 1276– 1282, 2000.

[34] Sohl G.A., Bobrow J.E., "Experiments and Simulations on the nonlinear Control of a Hydraulic Servosystem", *IEE Trans. on Control Systems Techn.*, Vol. 7, No. 2, pp. 238–247, 1999.

[35] Mutuku Muvengei and John Kihiu, "Bond Graph Modeling of Inter-Actuator Interactions in a Multi-Cylinder Hydraulic System", *International Journal of Aerospace and Mechanical Engineering* 5:3 2011

[36] Tyler Bo Li, DESIGN AND CONTROL OF A VARIABLE DISPLACEMENT VANE PUMP FOR VALVELESS HYDRAULIC ACTUATION, Dissertation, Faculty of the Graduate School of Vanderbilt University, 2008.

[37] Jong Shik Kim, Han Me Kim and Sung Hwan Park, "Robust Control of Electro-Hydraulic Actuator Systems Using the Adaptive Back-Stepping Control Scheme", School of Mechanical Engineering, Pusan National University Republic of Korea

[38] K Wei, B. and R. Barmish, "Making a polynomial Hurwitz invariant by choice of feedback gain", Int. J. Contr., Vol 50, pp 1025-1038,1989.

[39] F. N. Koumboulis and M. G. Skarpetis, "Input -Output decoupling for linear systems with non-linear uncertain structure", J. of the Franklin Institute, vol. 333(B), pp. 593-624, 1996.

[40] F. N. Koumboulis and M. G. Skarpetis, "Robust Triangular Decoupling with Application to 4WS Cars", IEEE Transactions on Automatic Control, vol. 45, pp. 344-352, 2000

[41] F. N. Koumboulis, M. P. Tzamtzi, "A Metaheuristic Approach for Controller Design of Multivariable Processes", *12th IEEE Inter. Conf. on Emerging Technologies and Factory Automation*, Sept 25-28, Patras, Greece, pp. 1429-1432.

[42] M. G. Skarpetis, F. N. Koumboulis, and N.S. Roussos, "Robust output command tracking for linear systems with non linear uncertain structure with application to flight control", in *Proc. 44th IEEE Conf. Decision Contr.,and Europ. Contr. Conf. Seville, Spain 2005*, pp. 7502-7507.

[43] M. G. Skarpetis, F. N. Koumboulis, and A.S. Ntellis, "Robust Tracking and Disturbance Attenuation Controllers for Automatic Steering, 14th IEEE Mediterranean Conference on Control and Automation (MED'06), June 28-30, 2006, Università Politecnica delle Marche, Ancona, Italy

[44] C. I. Byrnes and A. Isidori. "Asymptotic stabilization of minimum phase nonlinear systems", *IEEE Trans. Autom. Control*, AC-36:1122–1137, 1991.

[45] R. Marino, "Feedback stabilization of single-input nonlinear systems", *System Control Lett.*, 10:201–206, 1988.

[46] M. G. Skarpetis, F. N. Koumboulis and A.S. Ntellis, Robust Arbitrary Reference Command Tracking with Application to Hydraulic Actuators, ICINCO 2012.

[47] Michael Schirrmann, Robin Gebbers, Eckart Kramer, Jan Seidel, Soil Mapping with an On-The-Go Sensor, PMCID:PMC3274122, January 7 2011.

[48] Staude, Rudolf (Wuppertal, DE), 2002, Three-point hitch for a tractor, 6443236, [\(http://www.freepatentsonline.com/6443236.html\)](http://www.freepatentsonline.com/6443236.html).

[49[\]http://salesmanual.deere.com/sales/salesmanual/en\\_NA/tractors/2012/feature/hitch\\_draw](http://salesmanual.deere.com/sales/salesmanual/en_NA/tractors/2012/feature/hitch_drawbar_and_pto/cuts/3-point_hitch_3e.html) [bar\\_and\\_pto/cuts/3-point\\_hitch\\_3e.html](http://salesmanual.deere.com/sales/salesmanual/en_NA/tractors/2012/feature/hitch_drawbar_and_pto/cuts/3-point_hitch_3e.html)

[50] Μ. Γ. Σκαρπέτης , "Διδακτικές Σημειώσεις στον Έλεγχο Υδραυλικών και Πνευματικών Συστημάτων ", Χαλκίδα 2005.

[51] Dorf-Bishop, Σύγχρονα Συστήματα Αυτομάτου Έλεγχου, 9<sup>η</sup> Έκδοσεις , Εκδόσεις ΤΖΙΟΛΑ.

[52] Chen, C. T.: Linear System Theory and Design. Holt, Rinehart and Winston, New York, (1984).

[53] Skarpetis, M. G., Koumboulis, F. N., Ntellis, A.: Robust Tracking and Disturbance Atten-uation Controllers for Automatic Steering, 14th IEEE Mediterranean Conference on Control and Automation (MED'06), June 28-30, Ancona, Italy (2006).

[54] Bin Yao, Fanping Bu, George T. C. Chiu, Non-linear adaptive robust control of electrohydraulic systems driven by double-rod actuators

# **ΠΑΡΑΡΤΗΜΑ**

Στο παράρτημα αυτό παρουσιάζεται ο κώδικας Mathematica που γράφτηκε για τον υπολογισμό των νόμων ελέγχου που εφαρμόστηκαν στο σύστημα του υδραυλικού ενεργοποιητή.

## *1. Κώδικας υπολογισμού του PID ελεγκτή*

PID= $(kd s<sup>2</sup>+kp s+ki)/s$ 

Hcl=FullSimplify[Chop[(PID Hop)/(1+PID Hop)]]

Collect[Numerator[Hcl],s]

Pcl=Collect[Denominator[Hcl],s]

a4=Coefficient[Pcl,s,4]

a3=Coefficient[Pcl,s,3]

 $a2 = Coefficient[Pcl,s,2][[1,1]]$ 

a1=Coefficient[Pcl,s,1][[1,1]]

 $a0 = Coefficient[Pcl,s,0][[1,1]]$ 

 $b1 = (- (a4 a1 - a3 a2)/a3)[[1,1]]$ 

c1= $(-(a3 a0-b1 a1)/b1)[[1,1]]$ 

### Routh=({

- {a4, a2, a0},
- {a3, a1, 0},
- {b1, a0, 0},
- ${c1, 0, 0}$ ,

{a0, 0, 0}

})//MatrixForm

```
Reduce[{b1>0&&c1>0&&a0>0},{kp,ki,kd}]
```
 $kp=300$ 

ki=150

 $kd=20$ 

Hcl

Collect[Numerator[Hcl],s]

```
ttt=Collect[Denominator[Hcl],s]
```
 $Solve[ttt=0,s]$ 

resp=InverseLaplaceTransform[Inverse[s IdentityMatrix[3]-A+B.CC PID].B PID (0.1/s),s,t]

 $Plot[0.1 UnitStep[t], {t, 0, 200}$ ,  $PlotRange \rightarrow All]$ 

 $Plot[resp[[1]], {t, 0, 20}, PlotRange \rightarrow All]$ 

 $error=Plot[resp[[1]]-0.1, \{t, 0, 20\}, PlotRange \rightarrow All]$ 

 $Plot[resp[[2]], {t, 0, 0.3}, PlotRange \rightarrow All]$ 

```
Plot[resp[[3]], {t, 0, 0.3}, PlotRange \rightarrow All]
```
*2. Κώδικας υπολογισμού του ελεγκτή προσεγγιστικής ακολούθησης βηματικής εντολής.*

Aep= $(\lbrace$ 

{0, Part[CC,1,1], Part[CC,1,2], Part[CC,1,3]},

{0, Part[A,1,1], Part[A,1,2], Part[A,1,3]},

{0, Part[A,2,1], Part[A,2,2], Part[A,2,3]},

 $\{0, Part[A,3,1], Part[A,3,2], Part[A,3,3]\}\}\$ .

Aep//MatrixForm

 $Bep=($ 

{0},

{Part[B,1,1]},

{Part[B,2,1]},

 ${Part[B, 3, 1]}$ 

Bep//MatrixForm

elab=Simplify[Aep.Bep]

ela2b=Simplify[Aep.Aep.Bep]

ela3b=Simplify[Aep.Aep.Aep.Bep]

CM1=Join[Bep,elab,ela2b,ela3b,2]

CM1//MatrixForm

Det[CM1]

 $F=(\{\{f1, f2, f3, f4\}\})$ 

Aclep=Aep+Bep.F

Aclep//MatrixForm

Pclep=Collect[Det[s IdentityMatrix[4]-Aclep],s]

 $K2=(\{\{f2, f3, f4\}\}\)$ 

Hcl2=Simplify[Chop[CC.Inverse[s IdentityMatrix[3]-A+B.K2-(f1/s) B.CC].B (f1/s)]]

Collect[Denominator[Hcl2],s]

a4ep=Coefficient[Pclep,s,4]

a3ep=Coefficient[Pclep,s,3]

a2ep=Coefficient[Pclep,s,2]

a1ep=Coefficient[Pclep,s,1]

a0ep=Coefficient[Pclep,s,0]

```
Pdesep=Expand[(s+10) (s+20) (s+30) (s+40)]
```
pdesep4=Coefficient[Pdesep,s,4]

pdesep3=Coefficient[Pdesep,s,3]

pdesep2=Coefficient[Pdesep,s,2]

pdesep1=Coefficient[Pdesep,s,1]

```
pdesep0=Coefficient[Pdesep,s,0]
```
Clear[f1,f2,f3,f4]

```
sol=Solve[a3ep==pdesep3&&a2ep==pdesep2&&a1ep==pdesep1&&a0ep==pdesep0,{f1,f2,f
3,f4}]
```
 $f1=Part[sol,1,1,2]$ 

f2=Part[sol,1,2,2]

f3=Part[sol,1,3,2]

 $f4 = Part[sol,1,4,2]$ 

K2

Hcl

 $ps = 0.7*10^7$ 

 $Vt=0.89*10^{-3}$ 

Ap= $2.97*10^{-3}$ 

 $m=18$ 

 $Be=10^9$ 

 $\rho = 850$ 

 $Cd=0.6$ 

 $Ct=2*10^{-14}$ 

```
w=0.02
```
 $kv=1.27*10^{-5}$ 

vs=0.05

 $D1=1390$ 

```
aaa=InverseLaplaceTransform[0.1/s,s,t]
```

```
Plot[aaa,{t,0,60},AxesLabel\rightarrow{"t (sec)","u (m)"},PlotRange\rightarrowAll]
```

```
resp=Simplify[Inverse[Chop[s*IdentityMatrix[3]-A-B.K2-B.CC*f1/s]]].B*f1/s (-0.1/s)
```
aa1= $resp$ [[1,1]]

aa2= $resp$ [[2,1]]

aa $3 = \text{resp}[[3,1]]$ 

aaa1t=Chop[InverseLaplaceTransform[aa1,s,t]]

aaa2t=Chop[InverseLaplaceTransform[aa2,s,t]]

aaa3t=Chop[InverseLaplaceTransform[aa3,s,t]]

```
a1=Plot[Chop[aaa1t],\{t, 0.5\},PlotRange\rightarrowAll]
```
 $a2 = Plot[Chop[aaa2t], {t, 0, 5}, PlotRange \rightarrow All]$ 

 $a3 = Plot[Chop[aaa3t], {t, 0, 5}, PlotRange \rightarrow All]$ 

 $error=Plot[0.1-aaa1t, \{t,0,5\}, PlotRange \rightarrow All]$ 

*3. Κώδικας υπολογισμού του ελεγκτή προσεγγιστικής ακολούθησης ημιτονικού σήματος εισόδου.*

 $Ar=(\{0, 1\}, \{-d2, -d1\})$ 

Ar//MatrixForm

 $Cr=(\{\{1,0\}\})$ 

Cr//MatrixForm

Abar= $(\quad \{$ 

 $\{0, 1, 0, 0, 0\},\$ 

{-d2, -d1, 1, 0, 0},

{0, 0, Part[A,1,1], Part[A,1,2], Part[A,1,3]},

{0, 0, Part[A,2,1], Part[A,2,2], Part[A,2,3]},

{0, 0, Part[A,3,1], Part[A,3,2], Part[A,3,3]}}\_)

Abar//MatrixForm

Bbar= $(\quad \{$ 

{0},

{0},

{Part[B,1,1]},

{Part[B,2,1]},

 ${Part[B, 3, 1]}_{\_})$ 

Bbar//MatrixForm

Cbar=(\_{{0, 0, 0},{Part[CC,1,1], Part[CC,1,2], Part[CC,1,3]}}\_)

Cbar//MatrixForm

 $Ac=(\{\{-d1, 1\}, \{-d2, 0\}\})$ 

Ac//MatrixForm

 $Bc=(\{\{f12\},\{f11\}\})$ 

Bc//MatrixForm

 $Cc=(\{\{1,0\}\})$ 

Cc//MatrixForm

Popen=Collect[Simplify[Collect[Det[s\*IdentityMatrix[5]-Abar],s]],s]

 $Solve[Popen==0,s]$ 

FF={{f11,f12,f21,f22,f23}}

#### FF//MatrixForm

```
Pbarcl=Collect[Simplify[Det[s*IdentityMatrix[5]-Abar-Bbar.FF]],s]
```
inverses=Simplify[Inverse[s\*IdentityMatrix[5]-Abar]]

inverses//MatrixForm

dets=Simplify[Det[s\*IdentityMatrix[5]-Abar]]

adj=Simplify[Simplify[inverses\*dets]]

adj//MatrixForm

Det11=Collect[Simplify[Det[s\*IdentityMatrix[2]-Ar]\*Det[s\*IdentityMatrix[3]-A]],s]

Adj11=Collect[FF.adj.Bbar,s]

Pbarcl1=Collect[Simplify[Det11-Adj11],s]

es5=Simplify[Coefficient[Pbarcl,s,5]]

es4=Simplify[Coefficient[Pbarcl,s,4]]

es3=Simplify[Coefficient[Pbarcl,s,3]]

es2=Simplify[Coefficient[Pbarcl,s,2]]

es1=Simplify[Coefficient[Pbarcl,s,1]]

es0=Simplify[Coefficient[Pbarcl,s,0]]

abar5=Simplify[Coefficient[Det11,s,5]]

abar4=Simplify[Coefficient[Det11,s,4]]

abar3=Simplify[Coefficient[Det11,s,3]]

abar2=Simplify[Coefficient[Det11,s,2]]

abar1=Simplify[Coefficient[Det11,s,1]]

abar0=Simplify[Coefficient[Det11,s,0]]

adarq= $({1, abar4, abar3, abar2, abar1, abar0})$ 

adarq//MatrixForm

Pbar=Collect[Simplify[inverses\*dets].Bbar,s]

Pbar//MatrixForm

- $a00 = Part[Phar, 1, 1]$
- a $11 = Part[Pbar, 2, 1]$
- $a22 = Part[Phar, 3, 1]$
- a33=Part[Pbar,4,1]
- $a44 = Part[Pbar, 5, 1]$
- Coef41=Coefficient[a00,s,4]

Coef42=Coefficient[a11,s,4]

Coef43=Coefficient[a22,s,4]

Coef44=Coefficient[a33,s,4]

Coef45=Coefficient[a44,s,4]

Coef31=Coefficient[a00,s,3]

Coef32=Coefficient[a11,s,3]

- Coef33=Coefficient[a22,s,3]
- Coef34=Coefficient[a33,s,3]
- Coef35=Coefficient[a44,s,3]
- Coef21=Coefficient[a00,s,2]
- Coef22=Coefficient[a11,s,2]
- Coef23=Coefficient[a22,s,2]
- Coef24=Coefficient[a33,s,2]
- Coef25=Coefficient[a44,s,2]
- Coef11=Coefficient[a00,s,1]
- Coef12=Coefficient[a11,s,1]
Coef13=Coefficient[a22,s,1]

Coef14=Coefficient[a33,s,1]

Coef15=Coefficient[a44,s,1]

Coef01=Coefficient[a00,s,0]

Coef02=Coefficient[a11,s,0]

Coef03=Coefficient[a22,s,0]

Coef04=Coefficient[a33,s,0]

Coef05=Coefficient[a44,s,0]

w0=(\_{{Coef41},{Coef42},{Coef43},{Coef44},{Coef45}}\_)

w0//MatrixForm

w1=(\_{{Coef31},{Coef32},{Coef33},{Coef34},{Coef35}}\_)

w1//MatrixForm

w2=(\_{{Coef21},{Coef22},{Coef23},{Coef24},{Coef25}}\_)

w2//MatrixForm

w3=(\_{{Coef11},{Coef12},{Coef13},{Coef14},{Coef15}}\_)

w3//MatrixForm

 $w4=($ 

{Coef01},

{Coef02},

{Coef03},

{Coef04},

 ${Coef05}\$ )

w4//MatrixForm

omegaq=(\_{

{Part[w0,1,1], Part[w1,1,1], Part[w2,1,1], Part[w3,1,1], Part[w4,1,1]},

{Part[w0,2,1], Part[w1,2,1], Part[w2,2,1], Part[w3,2,1], Part[w4,2,1]},

{Part[w0,3,1], Part[w1,3,1], Part[w2,3,1], Part[w3,3,1], Part[w4,3,1]},

{Part[w0,4,1], Part[w1,4,1], Part[w2,4,1], Part[w3,4,1], Part[w4,4,1]},

{Part[w0,5,1], Part[w1,5,1], Part[w2,5,1], Part[w3,5,1], Part[w4,5,1]} }\_)

omegaq//MatrixForm

Omegabar=(\_{

{0, Part[w0,1,1], Part[w1,1,1], Part[w2,1,1], Part[w3,1,1], Part[w4,1,1]},

{0, Part[w0,2,1], Part[w1,2,1], Part[w2,2,1], Part[w3,2,1], Part[w4,2,1]},

{0, Part[w0,3,1], Part[w1,3,1], Part[w2,3,1], Part[w3,3,1], Part[w4,3,1]},

{0, Part[w0,4,1], Part[w1,4,1], Part[w2,4,1], Part[w3,4,1], Part[w4,4,1]},

 ${0, Part[w0,5,1], Part[w1,5,1], Part[w2,5,1], Part[w3,5,1], Part[w4,5,1]}}$ 

Omegabar//MatrixForm

ot=-Transpose[Omegabar]

ot//MatrixForm

A2star= $\left( \begin{array}{c} 1 \end{array} \right)$ 

{Part[adarq,1,1], Part[ot,1,1], Part[ot,1,2], Part[ot,1,3], Part[ot,1,4], Part[ot,1,5]},

{Part[adarq,1,2], Part[ot,2,1], Part[ot,2,2], Part[ot,2,3], Part[ot,2,4], Part[ot,2,5]},

{Part[adarq,1,3], Part[ot,3,1], Part[ot,3,2], Part[ot,3,3], Part[ot,3,4], Part[ot,3,5]},

{Part[adarq,1,4], Part[ot,4,1], Part[ot,4,2], Part[ot,4,3], Part[ot,4,4], Part[ot,4,5]},

{Part[adarq,1,5], Part[ot,5,1], Part[ot,5,2], Part[ot,5,3], Part[ot,5,4], Part[ot,5,5]},

 ${Part[adarq, 1, 6], Part[ot, 6, 1], Part[ot, 6, 2], Part[ot, 6, 3], Part[ot, 6, 4], Part[ot, 6, 5] }$ 

A2star//MatrixForm

 $Pclpcl = Collect[(\{\{s^5, s^4, s^3, s^2, s^1, s^0\}\}\_).A2star.(\{\{1\},\{f11\},\{f12\},\{f21\},\{f22\},\{f23\}\}\_).s]$ 

Simplify[Pbarcl1-Pclpcl]

 $T=\cup$ 

{1, 0, 0, 0, 0, 0},

{0, 0, 0, 0, 0, -1},

 ${0, 0, 0, 0, -1, 0},$ 

 ${0, 0, 0, -1, 0, 0},$ 

 ${0, 0, -1, 0, 0, 0},$ 

 $\{0, -1, 0, 0, 0, 0\}$ .

T//MatrixForm

Det[T]

 $ps = 0.7*10^{7}$ 

 $Vt=0.89*10^{-3}$ 

Ap= $2.97*10^{-3}$ 

 $m=18$ 

 $\beta$ e=10<sup>9</sup>

 $\rho = 850$ 

 $Cd=0.6$ 

 $Ct=2*10^{-14}$ 

w=0.02

 $kv=1.27*10^{-5}$ 

vs=0.05

D1=1390

 $d1=0$ 

d2=0.01

aa1=A2star.T

aa1//MatrixForm

core=Part[aa1,6,6]

 $epal = \begin{bmatrix} 1 \end{bmatrix}$ 

{Part[aa1,5,5], Part[aa1,5,6]},

 ${Part[aa1,6,5], Part[aa1,6,6]}\)$ 

epa1//MatrixForm

epa2=(\_{

{Part[aa1,4,4], Part[aa1,4,5], Part[aa1,4,6]},

{Part[aa1,5,4], Part[aa1,5,5], Part[aa1,5,6]},

{Part[aa1,6,4], Part[aa1,6,5], Part[aa1,6,6]}}\_)

epa2//MatrixForm

epa $3=($ 

{Part[aa1,3,3], Part[aa1,3,4], Part[aa1,3,5], Part[aa1,3,6]},

{Part[aa1,4,3], Part[aa1,4,4], Part[aa1,4,5], Part[aa1,4,6]},

{Part[aa1,5,3], Part[aa1,5,4], Part[aa1,5,5], Part[aa1,5,6]},

{Part[aa1,6,3], Part[aa1,6,4], Part[aa1,6,5], Part[aa1,6,6]}}\_)

epa3//MatrixForm

 $epa4=($ 

{Part[aa1,2,2], Part[aa1,2,3], Part[aa1,2,4], Part[aa1,2,5], Part[aa1,2,6]},

{Part[aa1,3,2], Part[aa1,3,3], Part[aa1,3,4], Part[aa1,3,5], Part[aa1,3,6]},

{Part[aa1,4,2], Part[aa1,4,3], Part[aa1,4,4], Part[aa1,4,5], Part[aa1,4,6]},

{Part[aa1,5,2], Part[aa1,5,3], Part[aa1,5,4], Part[aa1,5,5], Part[aa1,5,6]},

```
 {Part[aa1,6,2], Part[aa1,6,3], Part[aa1,6,4], Part[aa1,6,5], Part[aa1,6,6]}}_) 
epa4//MatrixForm 
epa5=aa1 
epa5//MatrixForm 
ss0=1ss1=(\{\{s, 1\}\})\text{ss2}=(\text{S}^2, \text{s}, 1)\}\text{ss3} = (\text{\_} \{ \text{s}^3, \text{s}^2, \text{s}, 1 \})\text{ss4} = (\text{\textless}\{s^4, s^3, s^2, s, 1\})ss5=(\text{\textless}\{s^5, s^4, s^3, s^2, s, 1\})cont1=[({e1}, {1})]cont2 = ({e2},{e1},{1}}
cont3=({{e3},{e2},{e1},{1}}_)
cont4 = ({\{e4\}, \{e3\}, \{e2\}, \{e1\}, \{1\}) )
cont5 = ({{e5},{e4},{e3},{e2},{e1},{1}}_)
corepoly=ss0 core 
poly1=Collect[Expand[ss1.epa1.cont1],s] 
poly2=Collect[Expand[ss2.epa2.cont2],s] 
poly3=Collect[Expand[ss3.epa3.cont3],s] 
poly4=Collect[Expand[ss4.epa4.cont4],s]
```
poly5=Collect[Expand[ss5.epa5.cont5],s]

 $d1=0$ 

d2=0.04

 $Solve[poly1=0,s]$ 

```
e1=2
```
poly1

```
Solve[poly1=0,s]
```
poly2

```
poly2c2=Coefficient[poly2,s,2]
```

```
poly2c1=Coefficient[poly2,s,1]
```

```
poly2c0=Coefficient[poly2,s,0]
```

```
Reduce[poly2c2[[1,1]]>0&&poly2c0[[1,1]]>0,e2]
```

```
Routhpoly2=({
```

```
 {poly2c2, poly2c0},
```

```
 {poly2c1, 0},
```

```
\{poly2c0, 0\}\})
```
## Routhpoly2//MatrixForm

 $e2=5$ 

poly2

```
Solve[poly2=0,s]
```
poly3

```
poly3c3=Coefficient[poly3,s,3]
```

```
poly3c2=Coefficient[poly3,s,2]
```

```
poly3c1=Coefficient[poly3,s,1]
```
poly3c0=Coefficient[poly3,s,0]

poly3b1=-(poly3c3 poly3c0-poly3c2 poly3c1)/poly3c2

Routhpoly3= $\left(\_\right$ 

```
 {poly3c3, poly3c1},
```

```
\{poly3c2, poly3c0\},\
```
{poly3b1, 0},

 $\{poly3c0, 0\}$ ]

Routhpoly3//MatrixForm

Reduce[poly3c3[[1,1]]>0&&poly3c2[[1,1]]>0&&poly3b1[[1,1]]>0&&poly3c0[[1,1]]>0,e3]

 $e3=2$ 

poly3

 $Solve[poly3=0,s]$ 

poly4

```
poly4c4=Coefficient[poly4,s,4][[1,1]]
```
poly4c3=Coefficient[poly4,s,3][[1,1]]

poly4c2=Coefficient[poly4,s,2][[1,1]]

poly4c1=Coefficient[poly4,s,1][[1,1]]

poly4c0=Coefficient[poly4,s,0][[1,1]]

poly4b1=-(poly4c4 poly4c1-poly4c3 poly4c2)/poly4c3

poly4cc1=-(poly4c3 poly4c0-poly4c1 poly4b1)/poly4b1

Routhpoly4=({

{poly4c4, poly4c2, poly4c0},

 $\{poly4c3, poly4c1, 0\},\$ 

 $\{poly4b1, poly4c0, 0\},\$ 

{poly4cc1, 0, 0},

 $\{poly4c0, 0, 0\}$ 

## Routhpoly4//MatrixForm

Reduce[poly4c4>0&&poly4c3>0&&poly4b1>0&&poly4cc1>0&&poly4c0>0,e4]

e4=0.001

poly4

 $Solve[poly4=0,s]$ 

poly5

poly5c5=Coefficient[poly5,s,5][[1,1]]

poly5c4=Coefficient[poly5,s,4][[1,1]]

poly5c3=Coefficient[poly5,s,3][[1,1]]

poly5c2=Coefficient[poly5,s,2][[1,1]]

poly5c1=Coefficient[poly5,s,1][[1,1]]

poly5c0=Coefficient[poly5,s,0][[1,1]]

poly5b1=Simplify[-(poly5c5 poly5c2-poly5c4 poly5c3)/poly5c4]

poly5b2=Simplify[-(poly5c5 poly5c0-poly5c4 poly5c1)/poly5c4]

poly5cc1=Simplify[-(poly5c4 poly5b2-poly5b1 poly5c2)/poly5b1]

poly5cc2=Simplify[-(poly5b1 poly5c0-poly5cc1 poly5b2)/poly5cc1]

Routhpoly5=Simplify[({

```
 {poly5c5, poly5c3, poly5c1},
```

```
 {poly5c4, poly5c2, poly5c0},
```
{poly5b1, poly5b2, 0},

{poly5cc1, poly5c0, 0},

 ${poly5cc2, 0, 0},$ 

{poly5c0, 0, 0}})]

## Routhpoly5//MatrixForm

Reduce[poly5c5>0&&poly5c4>0&&poly5b1>0&&poly5cc1>0&&poly5cc2>0,e5]

e5=0.01

poly5

 $Solve[poly5=0,s]$ 

 $gg=T.({\{\e5\},\{e4\},\{e3\},\{e2\},\{e1\},\{1\}\})$ 

gg//MatrixForm

 $gg1=gg/e5$ 

gg1//MatrixForm

 $f11=gg1$ [[2,1]]

 $f12=gg1[[3,1]]$ 

f21=gg1[[4,1]]

 $f22=gg1[[5,1]]$ 

 $f23=gg1[[6,1]]$ 

FFF=(\_{{f11, f12, f21, f22, f23}}\_)

FFF//MatrixForm

 $k11=$ f11

k12=f12

 $k22=(\{f21, f22, f23\})$ 

Hcl3=FullSimplify[Chop[CC.-Inverse[sIdentityMatrix[3]-A-B.k22-B.Cc.Inverse[s IdentityMatrix[2]-Ac].Bc.CC].B.Cc.Inverse[s IdentityMatrix[2]-Ac].Bc]]

```
Solve[Denominator[Hcl3] == 0, s]
```
OutputResponse[TransferFunctionModel[Hcl3,s],Sin[0.2 t],t];

Plot[%,{t,0,10}]

InverseLaplaceTransform[Hcl3  $0.2/(s^2+0.2^2)$ ,s,t]

Plot[%,{t,0,100}]

```
Hclall=FullSimplify[Chop[-Inverse[sIdentityMatrix[3]-A-B.k22-B.Cc.Inverse[s 
IdentityMatrix[2]-Ac].Bc.CC].B.Cc.Inverse[s IdentityMatrix[2]-Ac].Bc] (0.2/(s^2+0.2^2))]
```
InverseLaplaceTransform[Hclall[[1,1]] ,s,t]

Plot[%,{t,0,100}]

InverseLaplaceTransform[Hclall[[2,1]] ,s,t]

Plot[%,{t,0,100}]

InverseLaplaceTransform[Hclall[[3,1]] ,s,t]

Plot[%,{t,0,100}]

*4. Κώδικας υπολογισμού ελεγκτή προσεγγιστικής ακολούθησης αναρριχητικής εντολής.*

Aep={{0,1,0,0,0},{0,0,1,0,0},{0,0,A[[1,1]],A[[1,2]],A[[1,3]]},{0,0,A[[2,1]],A[[2,2]],A[[2,3]] },{0,0,A[[3,1]],A[[3,2]],A[[3,3]]}}

Aep//MatrixForm

A//MatrixForm

B//MatrixForm

 $Bep=\{\{0\},\{0\},\{B[[1,1]]\},\{B[[2,1]]\},\{B[[3,1]]\}\}\$ 

Bep//MatrixForm

S1=Aep.Bep

S2=Aep.Aep.Bep

S3=Aep.Aep.Aep.Bep

S4=Aep.Aep.Aep.Aep.Bep

S=Join[Bep,S1,S2,S3,S4,2]

S//MatrixForm

Det[S]

 $F=\{\{f1,f2,f3,f4,f5\}\}\$ 

F//MatrixForm

```
Pcl=Collect[Simplify[Det[s*IdentityMatrix[5]-Aep-Bep.F]],s]
```

```
Pdes=Expand[(s+1) (s+2) (s+3) (s+4) (s+5)]
```

```
s4=Coefficient[Pcl,s,4]
```

```
s3=Coefficient[Pcl,s,3]
```

```
s2=Coefficient[Pcl,s,2]
```
s1=Coefficient[Pcl,s,1]

s0=Coefficient[Pcl,s,0]

```
sd4=Coefficient[Pdes,s,4]
```

```
sd3=Coefficient[Pdes,s,3]
```

```
sd2=Coefficient[Pdes,s,2]
```

```
sd1=Coefficient[Pdes,s,1]
```
sd0=Coefficient[Pdes,s,0]

```
sol = Solve[s4 = sd4&&s3 = sd3&&s2 = sd2&&s1 = sd1&&s0 = sd0,\{f1,f2,f3,f4,f5\}]
```
 $f1 = Part[sol,1,1,2]$ 

```
f2=Part[sol,1,2,2]
```

```
f3=Part[sol,1,3,2]
```
f4=Part[sol,1,4,2]

 $f5 = Part[sol,1,5,2]$ 

Pcl

 $Roots[Pcl==0,s]$ 

 $K1 = f1$ 

 $K2 = f2$ 

 $K3=\{f3,f4,f5\}$ 

 $ps = 0.7*10^{7}$ 

 $Vt=0.89*10^{-3}$ Ap= $2.97*10^{-3}$ m=18  $Be=10^9$  $\rho = 850$  $Cd=0.6$  $Ct=2*10^{-14}$  $w=0.02$  $kv=1.27*10^{-5}$  $vs=0.05$  $D1=1390$ Clear[qqq] qqq[t\_]:=t /; 10>t>0 qqq $[t] := 10 / ;30>t>10$ qqq[t\_]:=-10 /;  $50 > t \ge 30$ qqq[t\_]:=0 /; 60>t>50 aaa=InverseLaplaceTransform[0.001\*qqq[t]/s,s,t] Plot[aaa,  $\{t,0,60\}$ , AxesLabel $\rightarrow$  {"t (sec)","  $\circ$ ref (m)" },PlotRange $\rightarrow$ All]

```
Hcl=Simplify[Inverse[Chop[s*IdentityMatrix[3]-A-B.K3-B.CC*K2/s-
B.CC*K1/s^2]]].(B*K2/s (-((0.001*qqq[t])/s))+B*K1/s^2*(-((0.001*qqq[t])/s)))
```

```
resp=InverseLaplaceTransform[Hcl,s,t]
```
xpresp=resp[[1]]

vpresp=resp[[2]]

apresp=resp[[3]]

Plot[xpresp, {t,0,80},PlotRange->All]

Plot[vpresp, {t,0,80},PlotRange->All]

 $Plot[apresp, {t, 0, 80}, PlotRange \rightarrow All]$ 

error=Plot[xpresp-aaa, {t,0,30},PlotRange->All]